# **Introduction to Java**

*and*

# **Object Oriented Programming**

*University of Bridgeport Dr. Julius Dichter Fall 2008* 

Introduction to Java Programming and OO Concepts (2008) – Julius Dichter 1/107

# **Table of Contents**

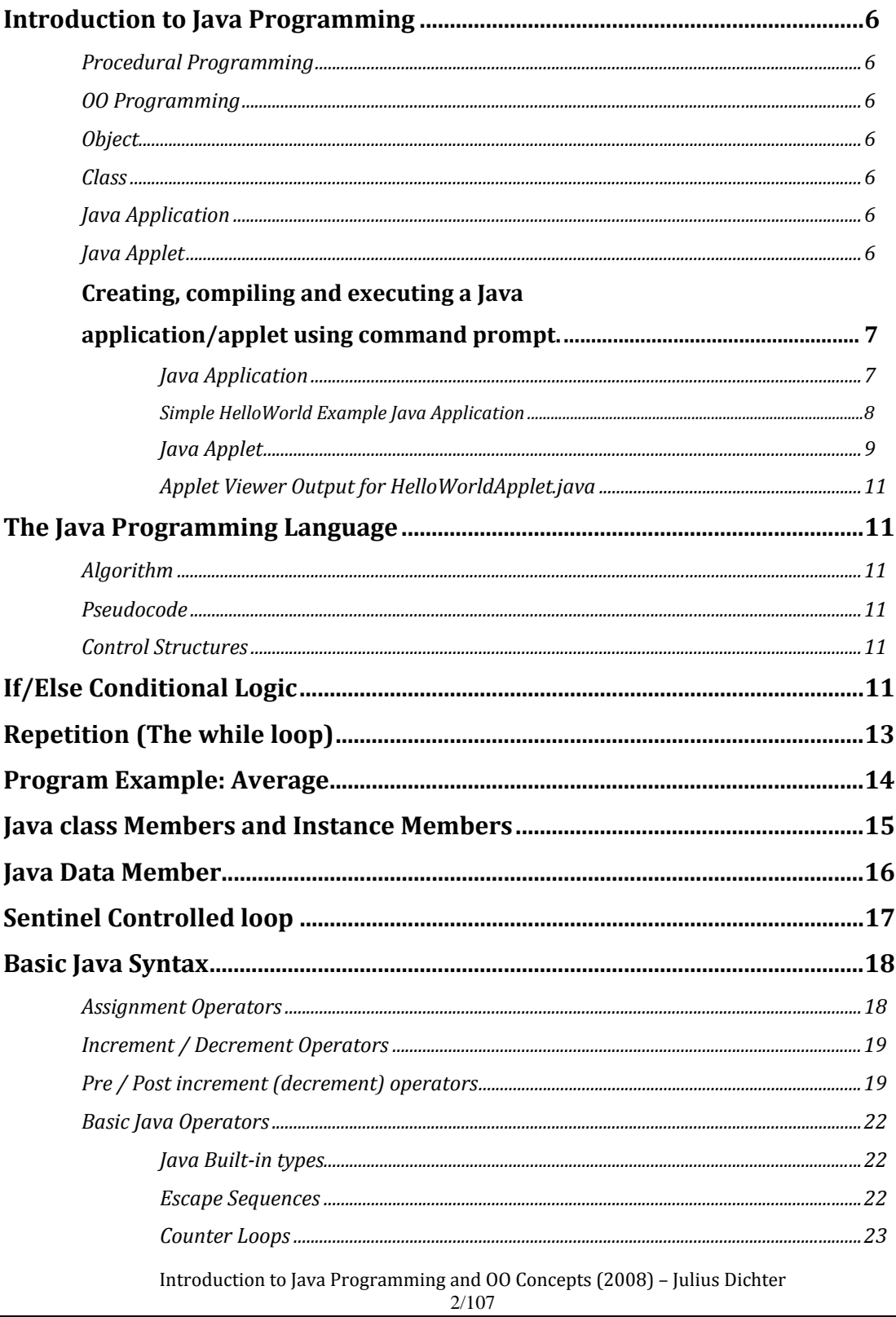

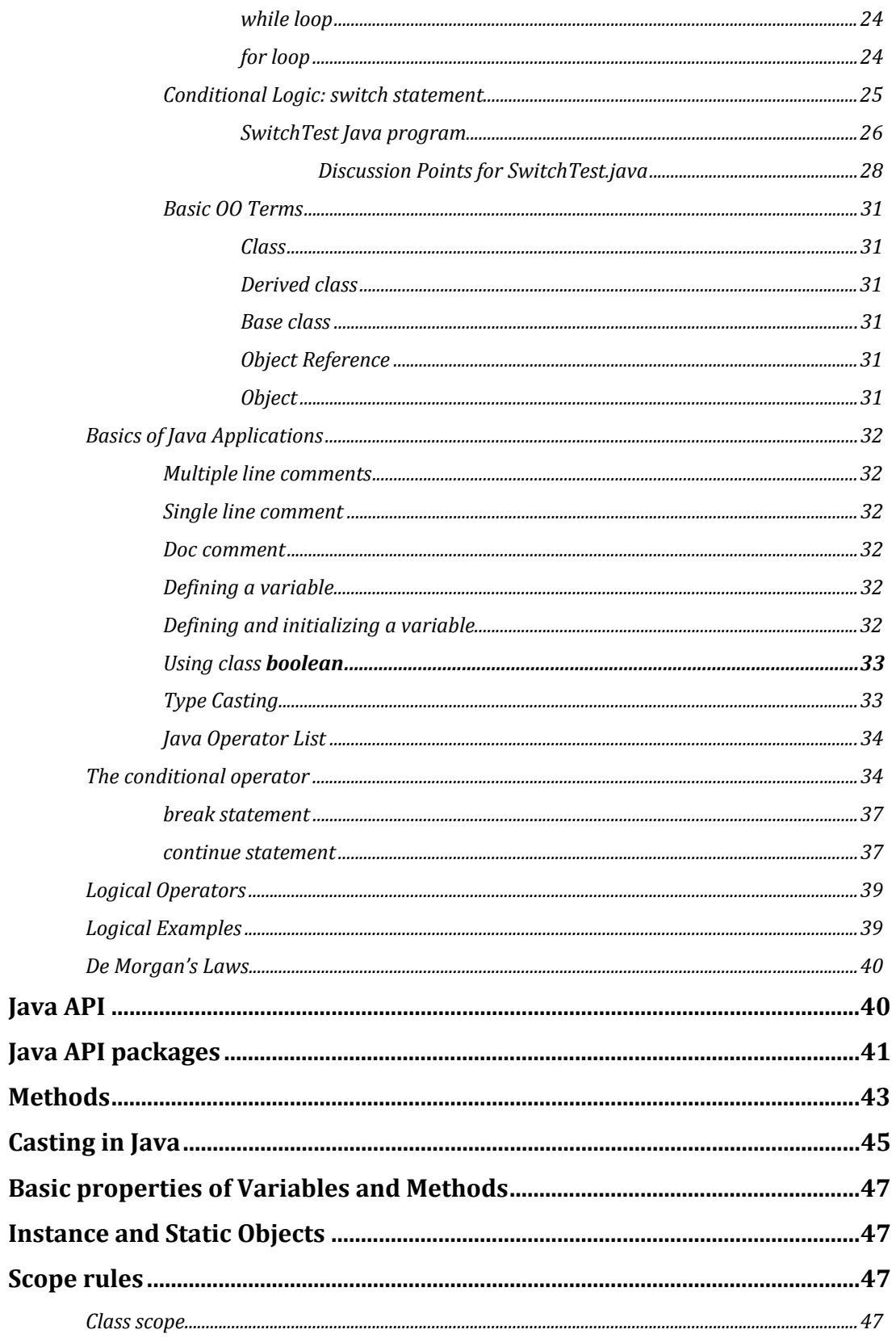

Introduction to Java Programming and OO Concepts (2008) – Julius Dichter $3/107$ 

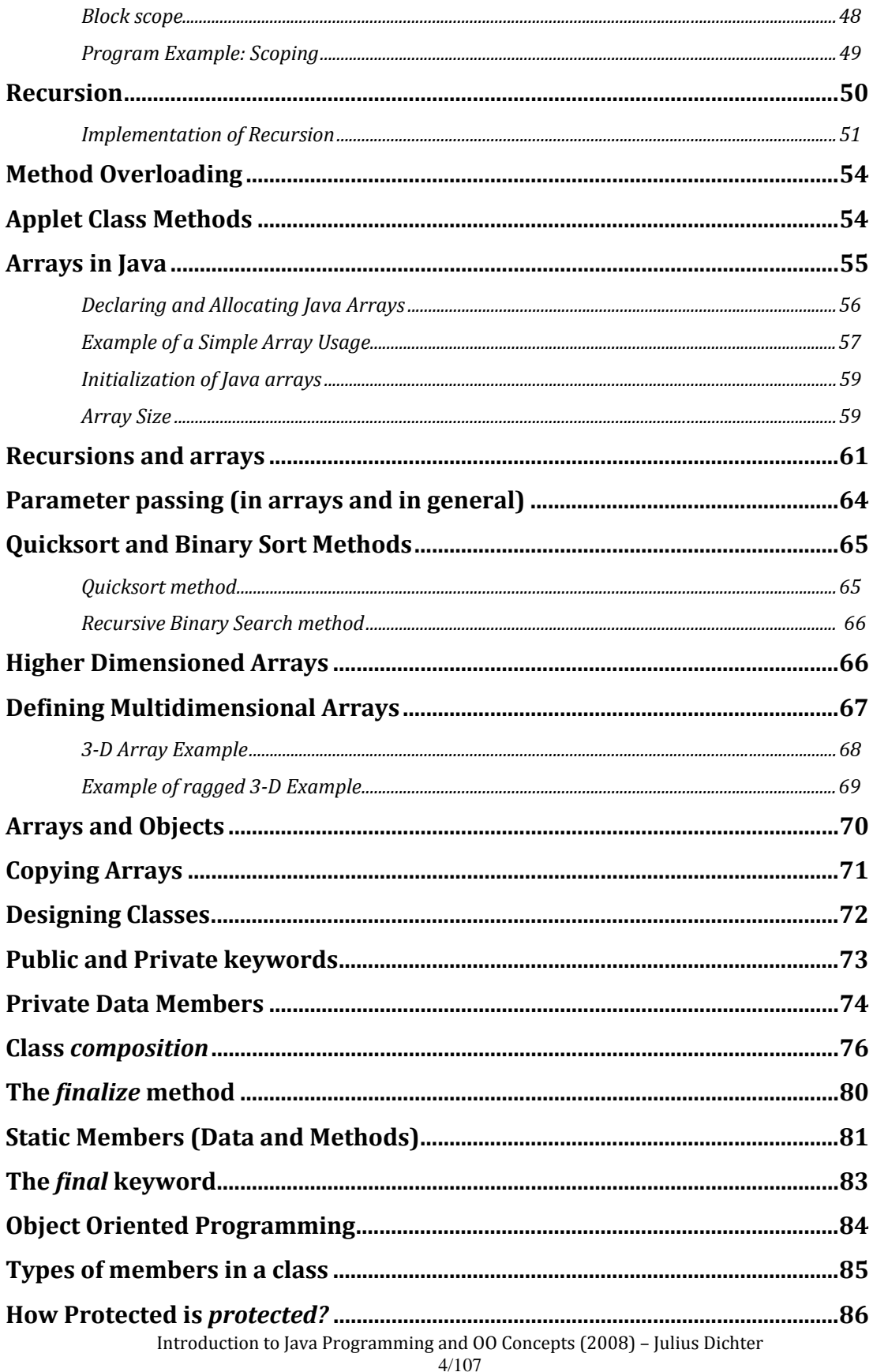

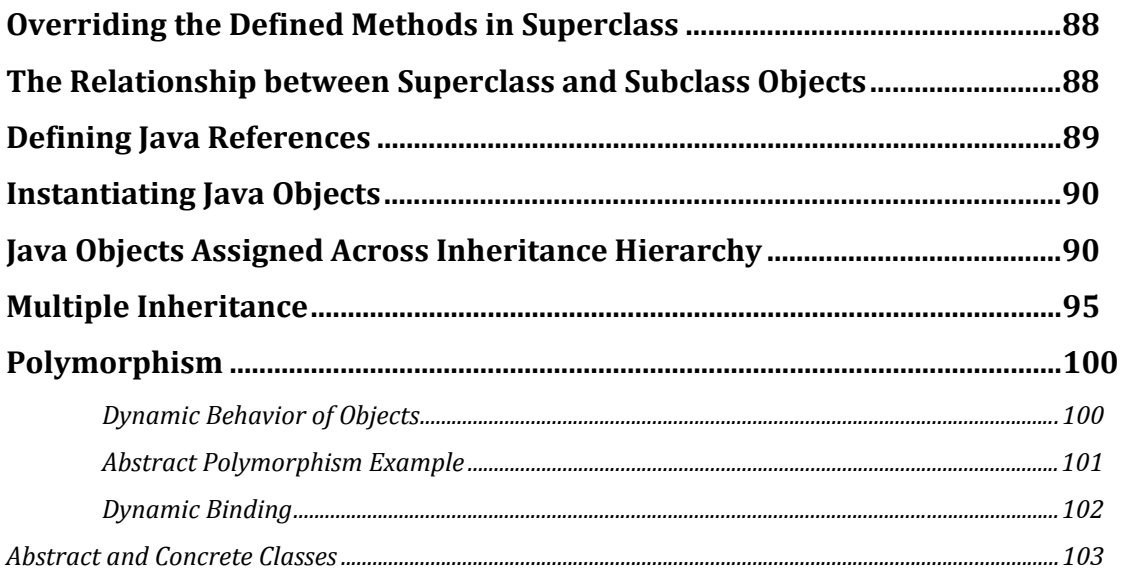

# **Introduction to Java Programming**

*Procedural Programming* – also called imperative programming, requires the programmer to make a series of calls to functions to accomplish the task.

*OO Programming –* A set of classes are defined which interact and produce the desired program behavior

*Object –* A collection of data and operations on the data: this is an instance An object knows how to manipulate itself (i.e. print, for example)

*Class –* The template for a class defining the data and operations components

A class contains members:

- 1. *fields* data which belongs either to the class or to a particular object
- 2. *methods* operations which belong either to the class or to a particular object. Methods are similar to C language functions.

*Java Application –* a stand-alone application which can run on the target machine

*Java Applet –* a program which can run in a GUI environment such as a World Wide Web browser or the JDK *appletviewer*

**Creating, compiling and executing a Java application/applet using command prompt.** 

## **Java Application**

Step 1: Create the java file in any editor such as EditPlus,Notepad, Eclipse, etc.

```
/**
 * @name HelloWorld.java
 * @author Subrina Thompson
 * @date August 31, 2008
 * 
         HelloWorld.java is a simple program which prints
         a single line to the screen.
 */
public class HelloWorld 
\{/**
        * @param args
        */
      public static void main(String[] args) 
       { 
             System.out.println("Hello Java World!"); 
 } 
} // HelloWorld
```
Step 2: Compile and Execute the program using Windows command Prompt

**ex** C:\WINDOWS\system32\cmd.exe - olxl C:\Documents and Settings\Subrina\Desktop\Fall 2008\GA\CS410 - Java\Examples>javac HelloWorld.java C:\Documents and Settings\Subrina\Desktop\Fall 2008\GA\CS410 - Java\Examples>dir<br>|Volume in drive C is SUBRINA\_WINMAC<br>|Volume Serial Number is 6080-A65B Directory of C:\Documents and Settings\Subrina\Desktop\Fall 2008\GA\CS410 - Java\Examples <DIR><br><DIR> .<br>HelloWorld.class<br>HelloWorld.java  $12:45$  AM 2 File(s)<br>2 Bir(s) 24,022,048,768 bytes free C:\Documents and Settings\Subrina\Desktop\Fall 2008\GA\CS410 - Java\Examples>\_

Introduction to Java Programming and OO Concepts (2008) – Julius Dichter

**Simple HelloWorld Example Java Application** 

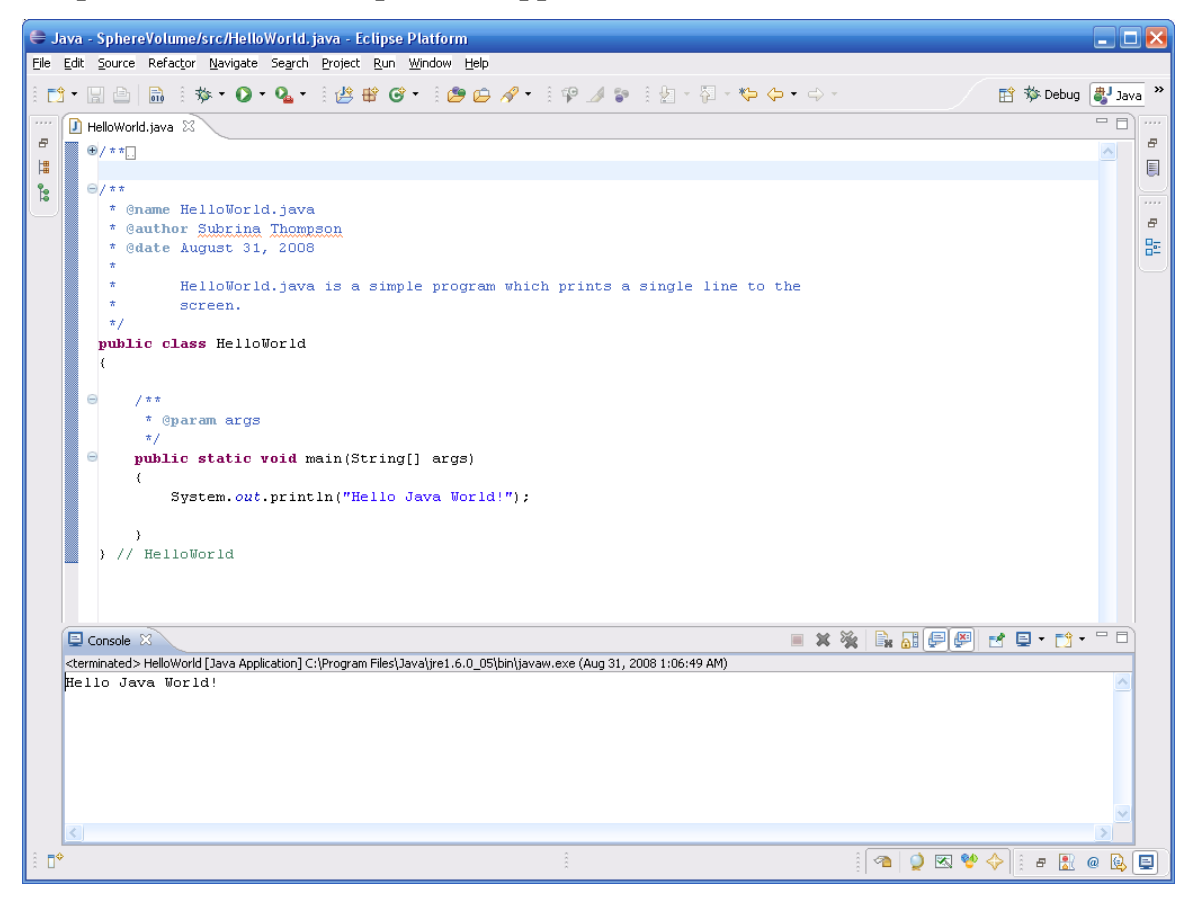

Introduction to Java Programming and OO Concepts (2008) – Julius Dichter

### **Java Applet**

Step 1: Create the java file in any editor such as EditPlus,Notepad, Eclipse, etc.

```
/**
  * @name HelloWorld.java
  * @author Subrina Thompson
  * @date August 31, 2008
  * 
           HelloWorld.java is a simple program which prints
           a single line to the screen.
  */
 import java.applet.Applet; 
 import java.awt.Graphics; 
 public class HelloWorldApplet extends Applet 
 \left\{ \right.public void init() 

 \left\{ \begin{array}{c} \end{array} \right. } 
        public void paint(Graphics g) 
         { 
                g.drawString("Hello World Java Applet!", 25, 25); 
         } 
 }
```
Step 2: Compile and Execute the program using Windows command Prompt

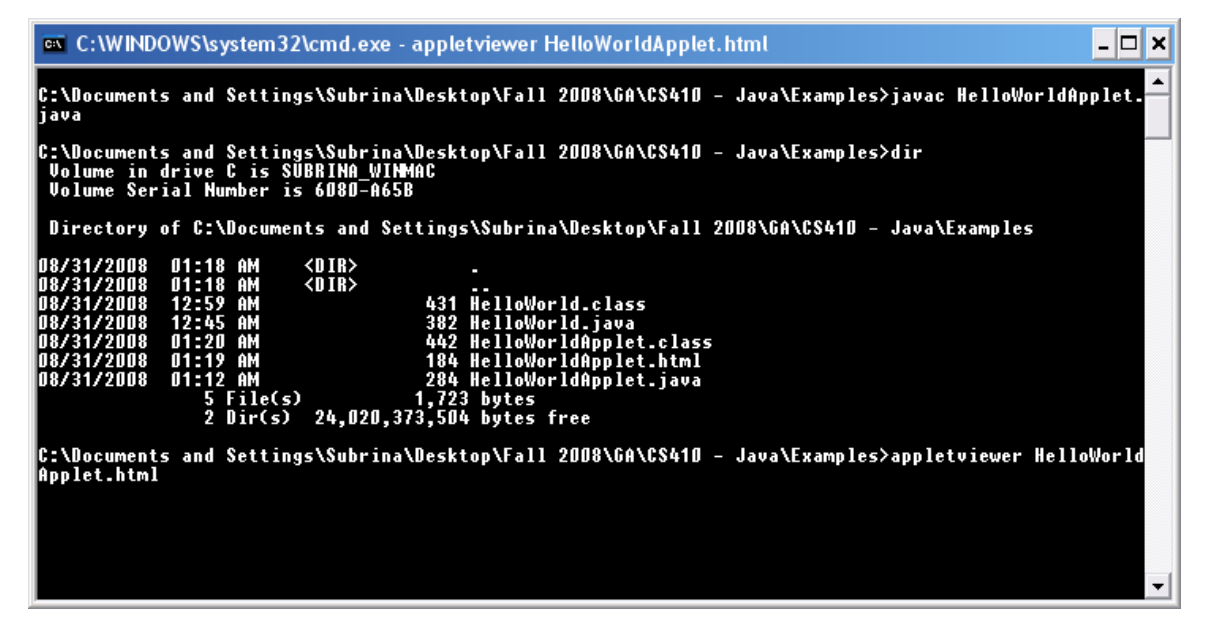

Introduction to Java Programming and OO Concepts (2008) – Julius Dichter

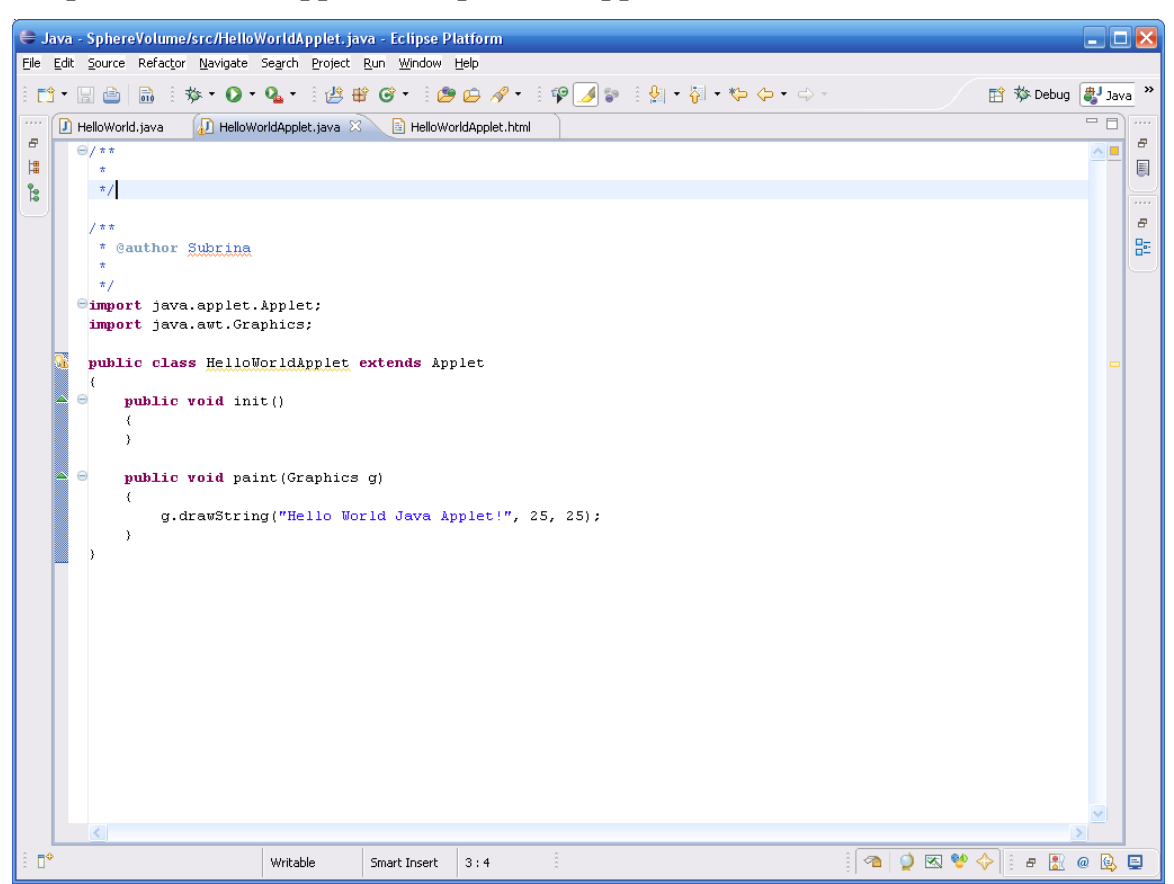

**Simple HelloWorldApplet Example Java Applet** 

The HelloWorldApplet.html file is a HTML web page which looks like the following

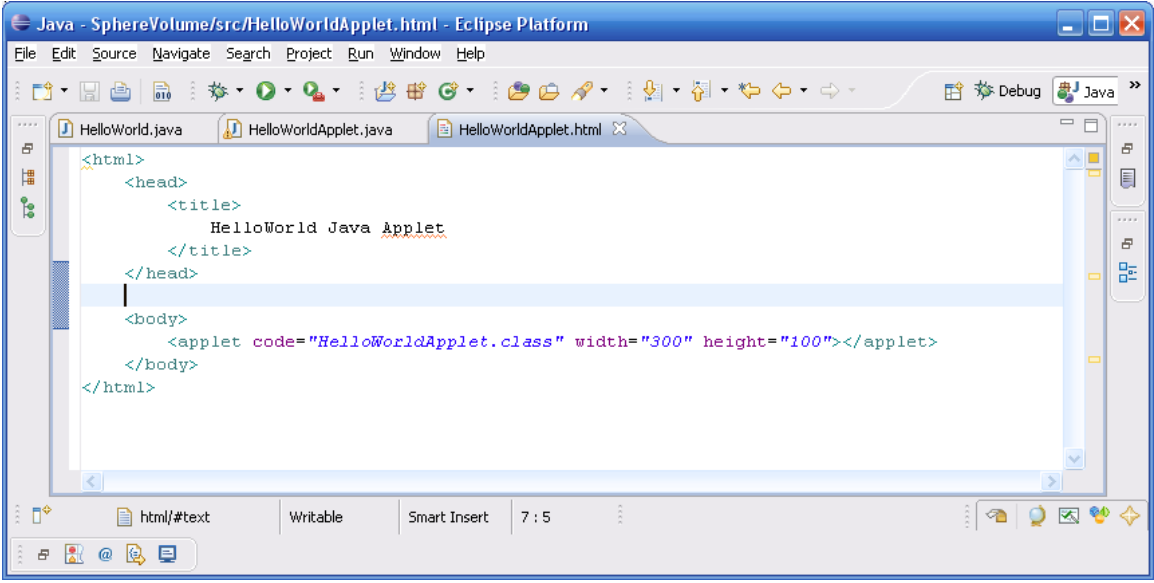

Introduction to Java Programming and OO Concepts (2008) – Julius Dichter 10/107

## **Applet Viewer Output for HelloWorldApplet.java**

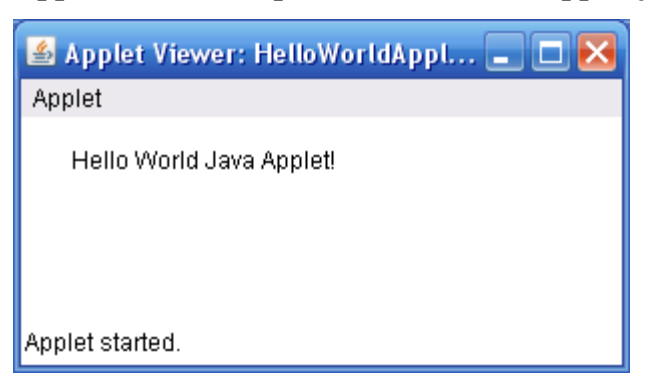

**Note:** Java Applet may be run from a Browser (Firefox or IE). It is convenient to develop Applets in the **appletviewer.** It is the JDK *testbed* for Applets.

# **The Java Programming Language**

*Algorithm* – A sequence of steps which achieves a particular goal.

*Pseudocode* – A non-language specific set of instructions to implement the algorithm. It is a program design aid to assist the programmer in getting to the actual solution.

*Control Structures* – Structured programs require only three control constructs: *sequence, selection, and repetition.* 

# **If / Else Conditional Logic**

```
if (grade >= 60)
      System.out.println("Passed"); 
else
      System.out.println("Fail");
```
Introduction to Java Programming and OO Concepts (2008) – Julius Dichter 11/107

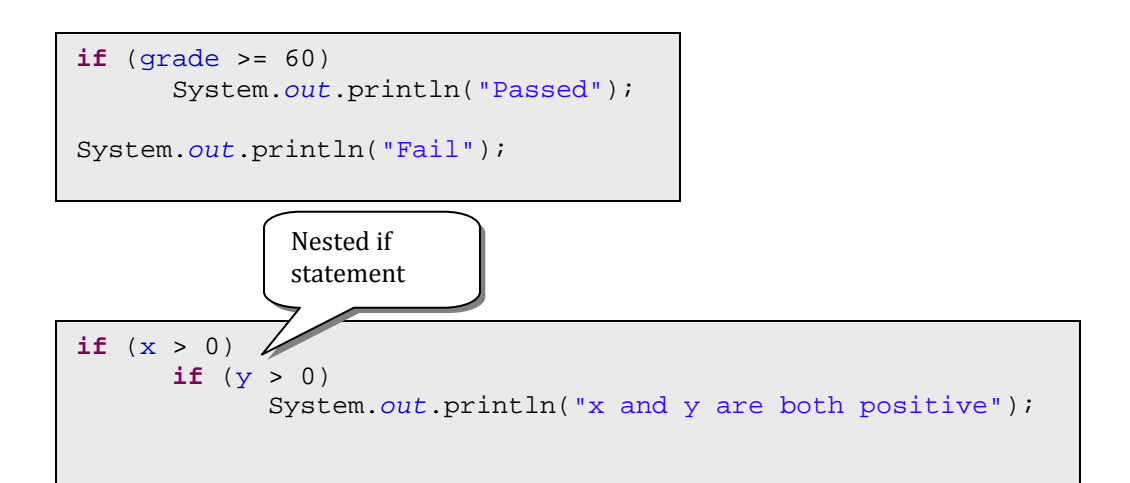

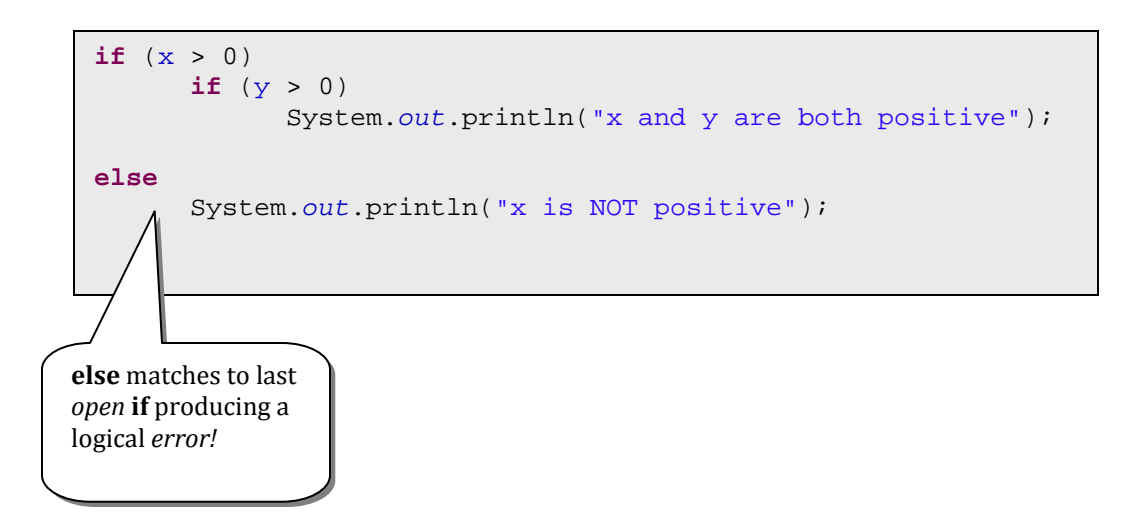

**The interpretation of the code above is as follows. Note that there is no matching**  *else* **for the first** *if***.** 

```
if (x > 0)if (y > 0)System.out.println("x and y are both positive"); 
      else
            System.out.println("x is NOT positive");
```
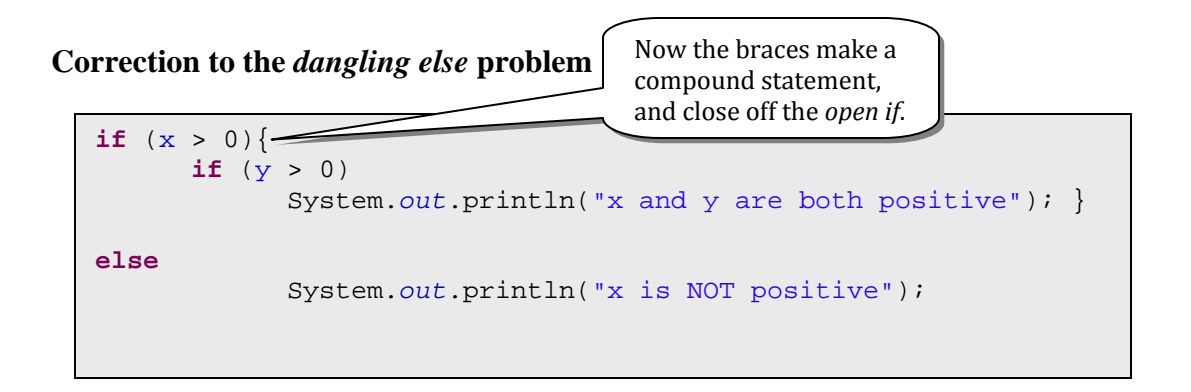

**Compound statements can be used to make multiple statements execute as part of** 

**the** *if* **or the** *else* **block.** 

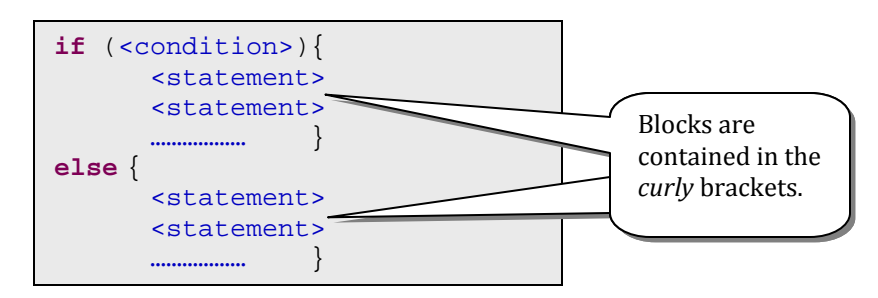

## **Repetition (The** *while* **loop)**

*While loop* – Repeats a statement (or a sequence of statements) *while* a condition remains *true*.

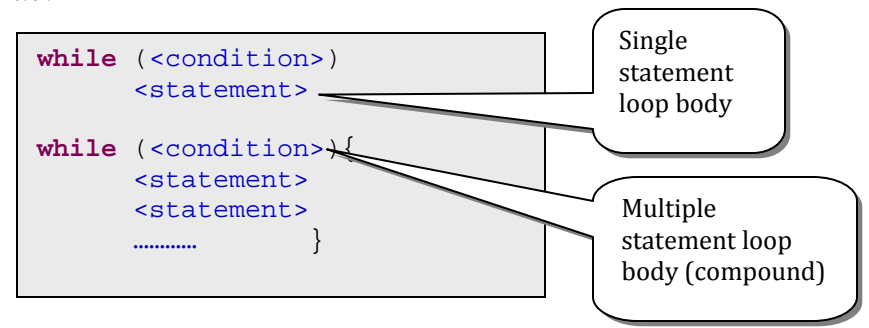

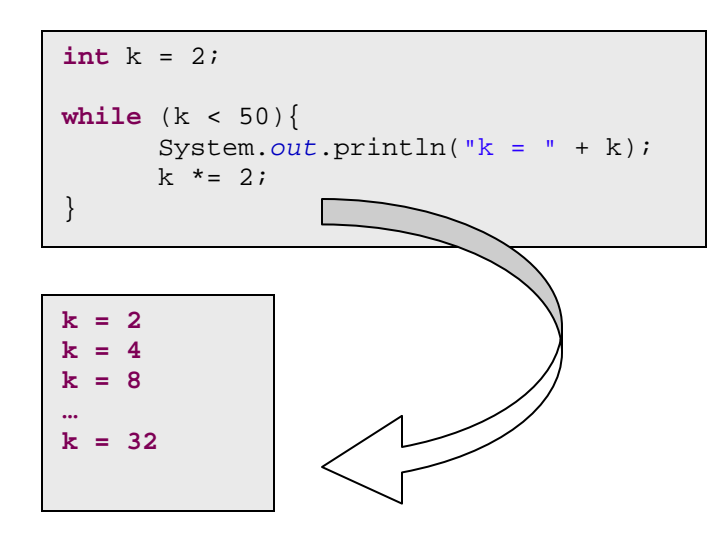

## Complete Program Example

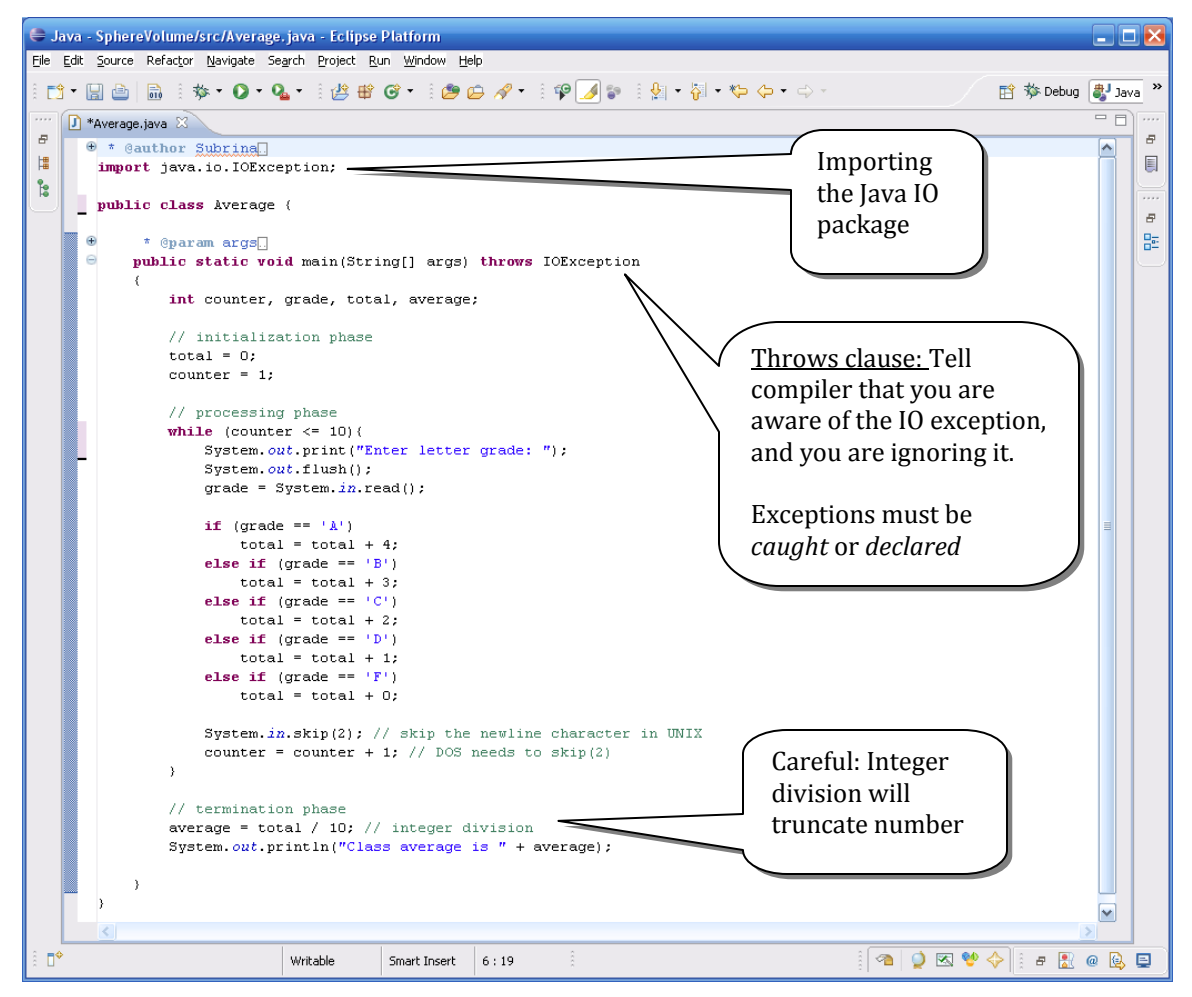

Introduction to Java Programming and OO Concepts (2008) – Julius Dichter 14/107

#### **Output**

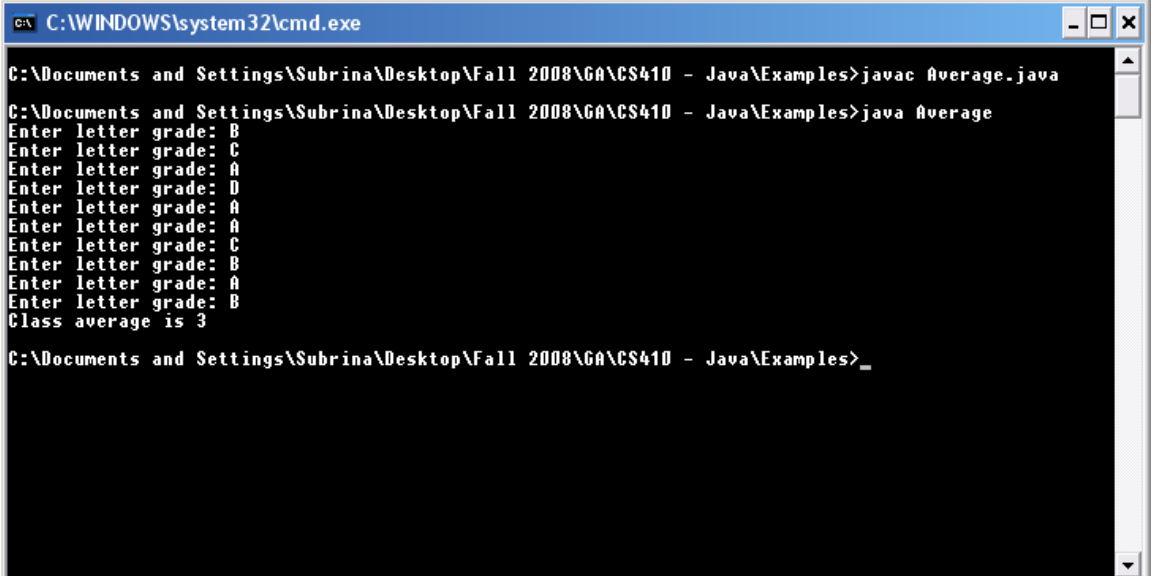

**Java stores characters as integers. Java can determine the type of parameter to** *print* **by its type or type cast.** 

Java stores characters in two bytes in a code format called *Unicode*. This is a superset of the traditional ASCII character encoding used in the past (and today)

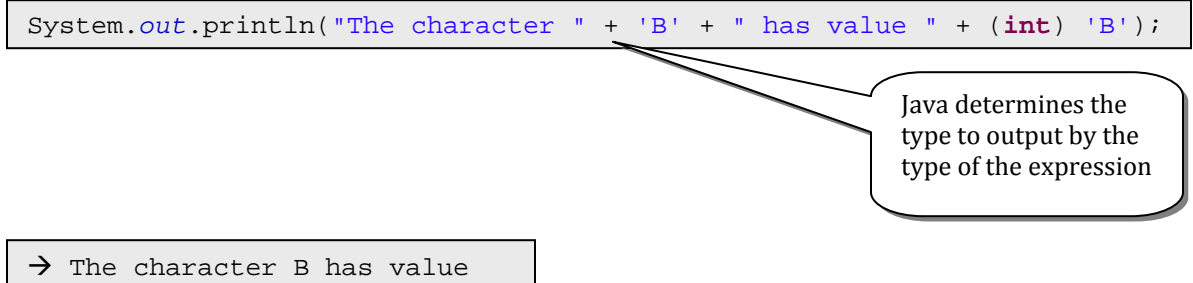

**Java has** *class* **members as well as** *instance* **members** 

**Class members** exist as a part of the class and are independent of any object of that class. No object need ever be instantiated to access a class member. Access is always through the **class** itself. Java refers to these members as *static.*

**Example:** double  $d = \text{Math.random}()$  or **Math.PI** 

Introduction to Java Programming and OO Concepts (2008) – Julius Dichter 15/107

**Instance members** exist as a part of an object, that is, an instance of the class. Referencing instance members is always through the **object**.

**Example:** Fraction  $f = new Fraction()$ f.*setValue*(3,4);

#### A **class** *data member* (**System**.*out*)

 The class System never *instantiates* an object. Therefore we note that the that *out* must be a class variable. The dot ( **.** ) is how we *tie-in* the variable to its class/object.

 The *out* variable is also an object itself. It is an instance of the **PrintStream** class. Then *println*( ) is an instance method of the *out* object.

Both *method* and *variable* members are accessed by the dot ( **.** ) operator

**Example of a** *sentinel* **controlled loop. A** *double cast* **is used to get a floating point result** 

/\*\*

```
* @author Subrina
 * 
 */
import java.io.IOException; 
public class Average 
{ 
       /**
         * @param args
        *public static void main(String[] args) throws IOException 
\{ double average; 
                int counter, grade = ' ', total; 
               total = 0; counter = 0; 
                while (grade != 'Z') 
{ } System.out.print("Enter letter grade: "); 
                        System.out.flush(); 
                        grade = System.in.read(); 
                       if (grade == 'A')
                              total = total + 4;
                        else if (grade == 'B') 
                               total = total + 3;
                        else if (grade == 'C') 
                               total = total + 2;
                        else if (grade == 'D') 
                               total = total + 1;
                        else if (grade == 'F') 
                               total = total + 0;
                       System.in.skip(2); // skip the newline character, in this case
                       counter = counter + 1; System.out.print("Enter Letter grade, Z to end: "); 
                        System.out.flush(); 
               grade = System.in.read();<br>}
 } 
                // getting the results
                if (counter != 0) 
{z} and {z} and {z} and {z} and {z} average = (double) total / counter; 
                        System.out.println("Class average is " + average); 
                } else
                        System.out.println("No grades were entered"); 
        } 
}
```
Introduction to Java Programming and OO Concepts (2008) – Julius Dichter 17/107

**Program using a while loop to count the number of students who passed a class.** 

**Outputs a message if 6 or more have passed.** 

```
/**
 * @author Subrina
 * 
 */
public class Analysis 
{ 
       /**
         * @param args
        */
       public static void main(String[] args) throws IOException 
\{ // initializing variables in declarations
 int passes = 0, failures = 0, student = 1, result; 
               // process 10 students; counter-controlled loop
               while (student <= 10) 
{ } System.out.print("Enter result (1 = pass, 2 = fail): "); 
                      System.out.flush(); 
                       result = System.in.read(); 
                       if (result == '1') // if/else nested in while
                             passes = passes + 1; 
                       else
                              failures = failures + 1; 
                       student = student + 1; 
              System.in.skip(1); // Use skip(2) on Window Java system }
 } 
               System.out.println("Passed " + passes); 
               System.out.println("Failed " + failures); 
              if (passes > 5)
                      System.out.println("Most People Passed!! "); 
        } // main()
} // Analysis
```
# **Basic Java Syntax**

#### **Assignment Operators**

```
The simple assignment operator is =
The compound assignment operators are += -= *= /= %=
```
Introduction to Java Programming and OO Concepts (2008) – Julius Dichter 18/107

# **Increment / Decrement Operators**

This Java application demonstrates pre and post increment operators. The next page runs a similar program with an Applet

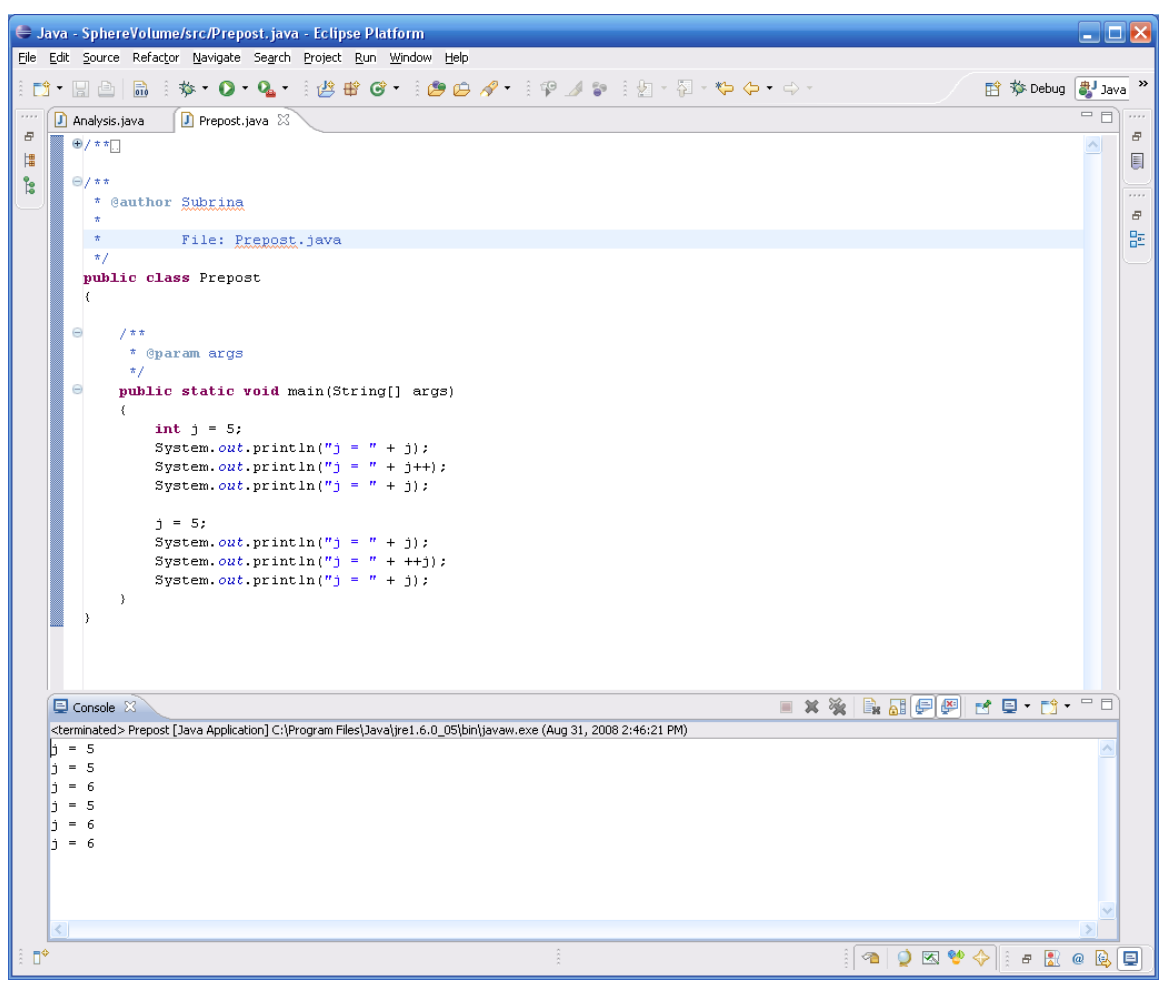

# **Pre / Post** *increment* **(***decrement***) operators**

The *post-increment* uses the current value as the evaluation, then increments the expression by one

The *pre-increment* increments immediately, then uses the *new* value in the evaluation

Introduction to Java Programming and OO Concepts (2008) – Julius Dichter 19/107

Example of the same code using Java Applet

*Increment.java* 

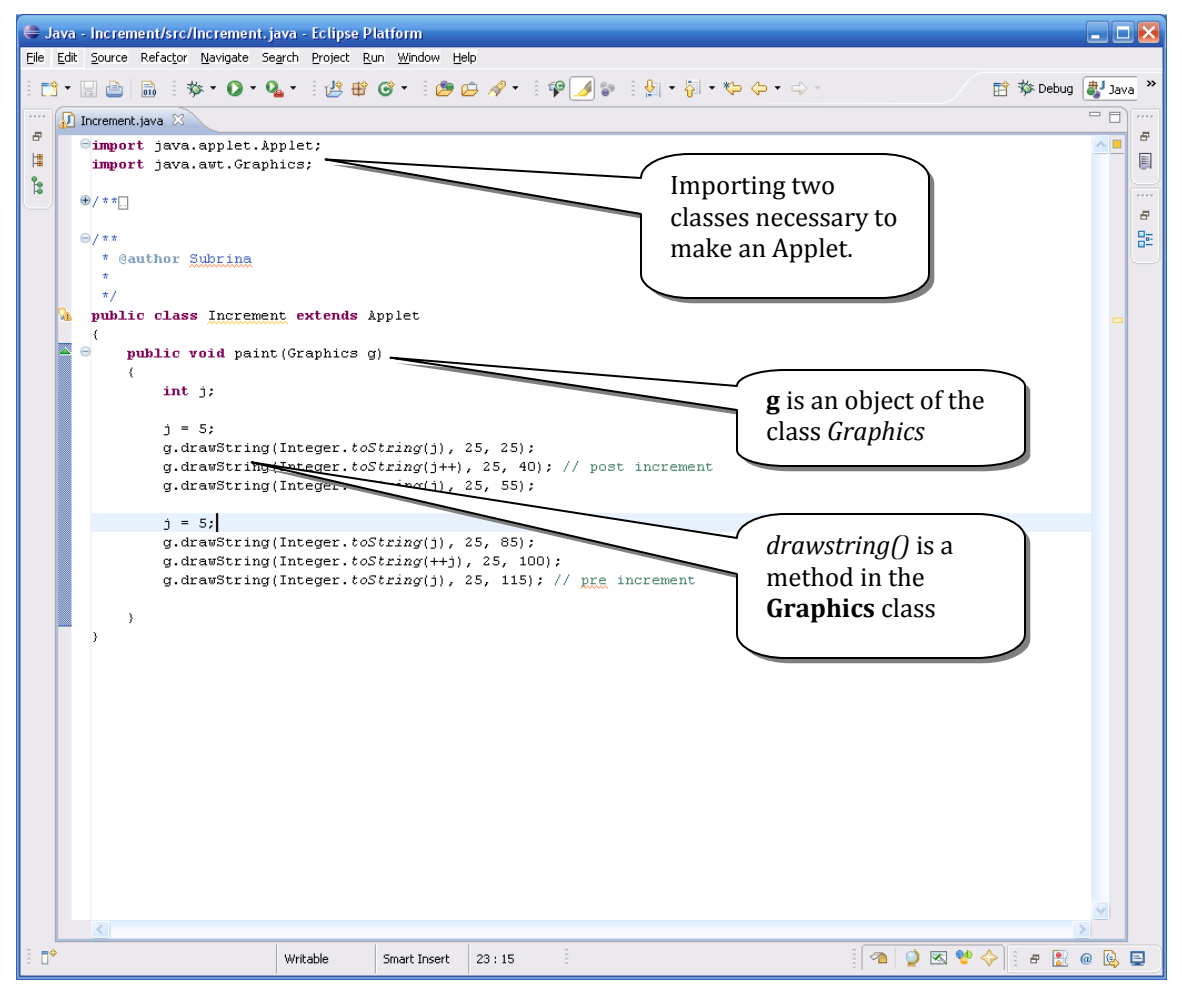

*Increment.html*

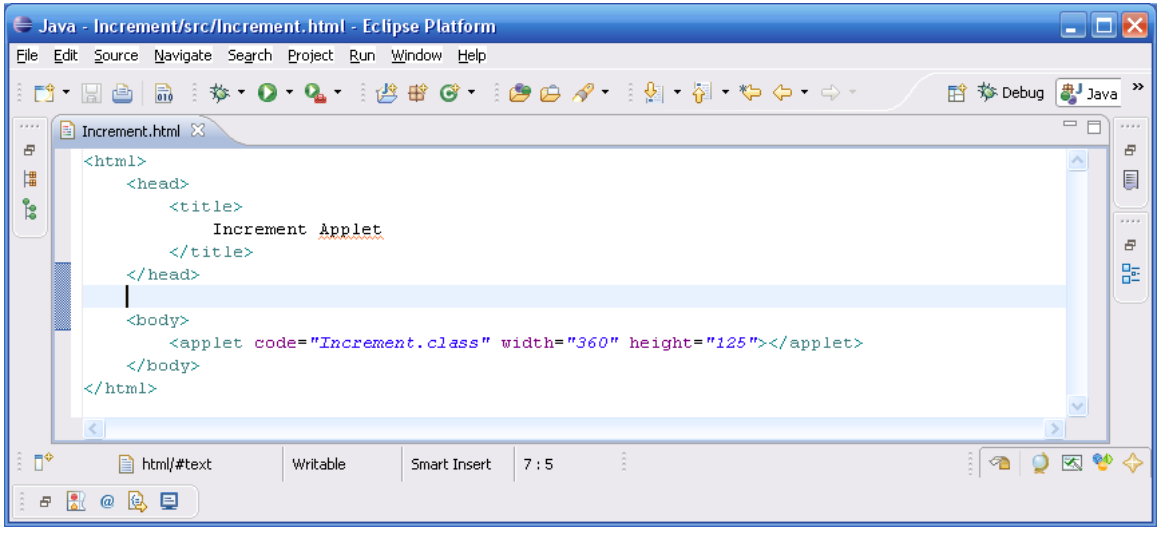

Introduction to Java Programming and OO Concepts (2008) – Julius Dichter 20/107

#### Output

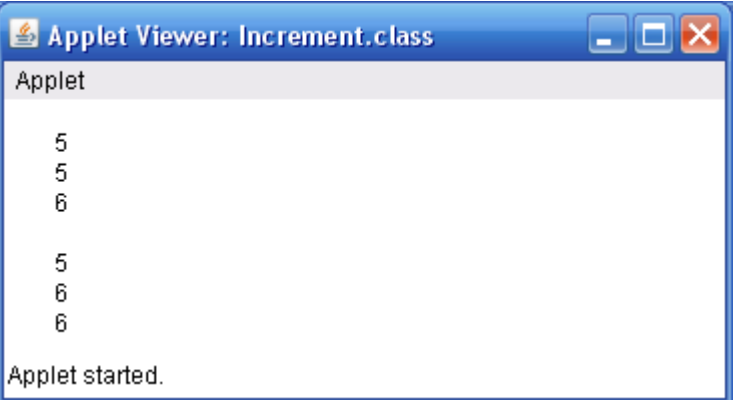

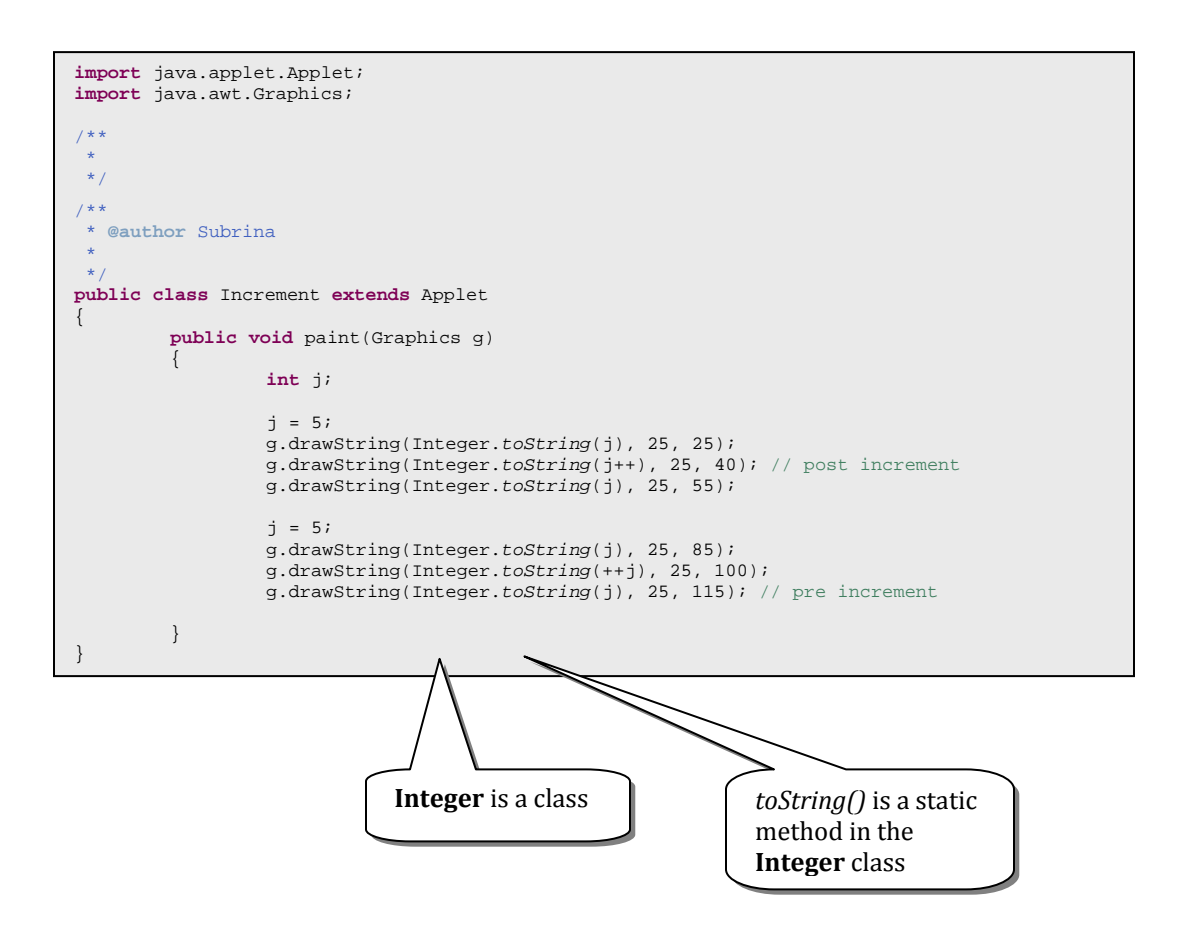

Introduction to Java Programming and OO Concepts (2008) – Julius Dichter 21/107

## **Basic Java Operators**

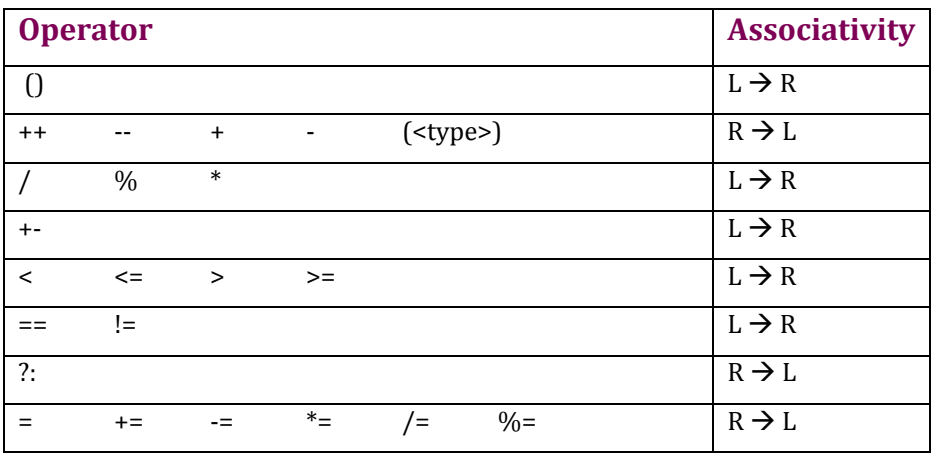

Java has built-in types (similar to C) as well as classes. Examples of built-in types are given below. All Java systems must have the exact match on the format (Unicode char and IEEE 754 floating point). The **dominating** types are shown lower:

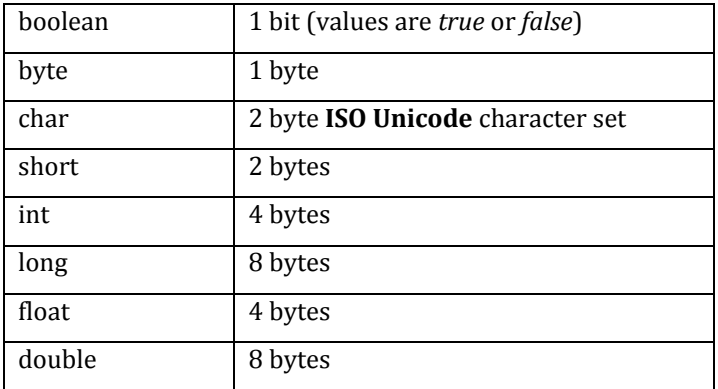

Escape Sequences

In Java, Strings (a predefined class) can be embedded with escape sequence characters.

 $\n\begin{bmatrix}\n\mathbf{n} & \mathbf{r} & \mathbf{r} \\
\mathbf{n} & \mathbf{r} & \mathbf{r}\n\end{bmatrix}$ 

Introduction to Java Programming and OO Concepts (2008) – Julius Dichter 22/107

Examples of the codes above in a program:

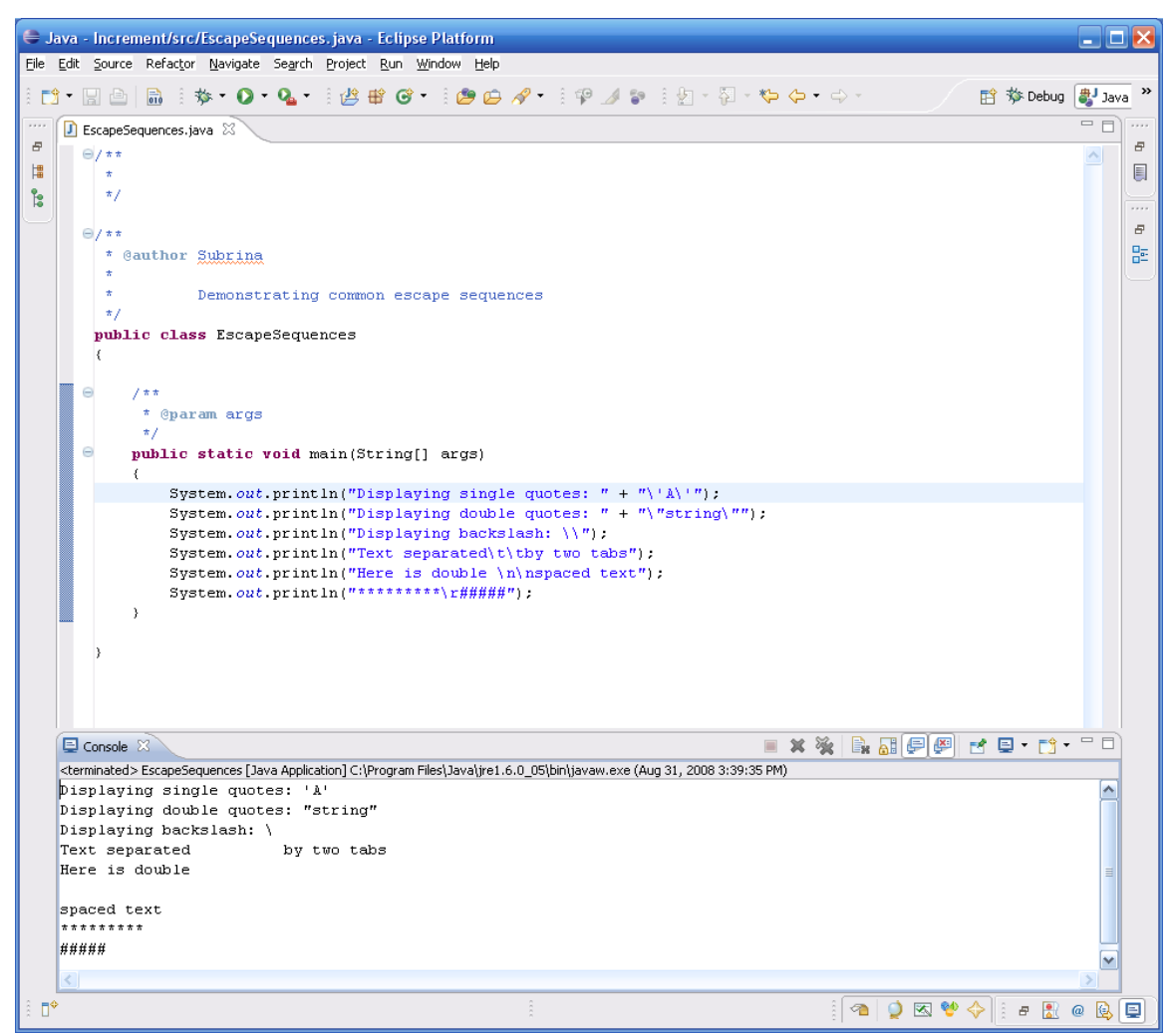

Counter Loops require the following sections:

- 1. Initialization of the counter (sometimes called priming)
- 2. Testing of the condition \*
- 3. Loop body \*

The counter is usually *incremented or decremented* in either of these sections so that the loop will tend toward the condition to terminate the loop.

> Introduction to Java Programming and OO Concepts (2008) – Julius Dichter 23/107

## **Two examples of counter-controlled loops (***while* **and** *for***)**

*while* loop example

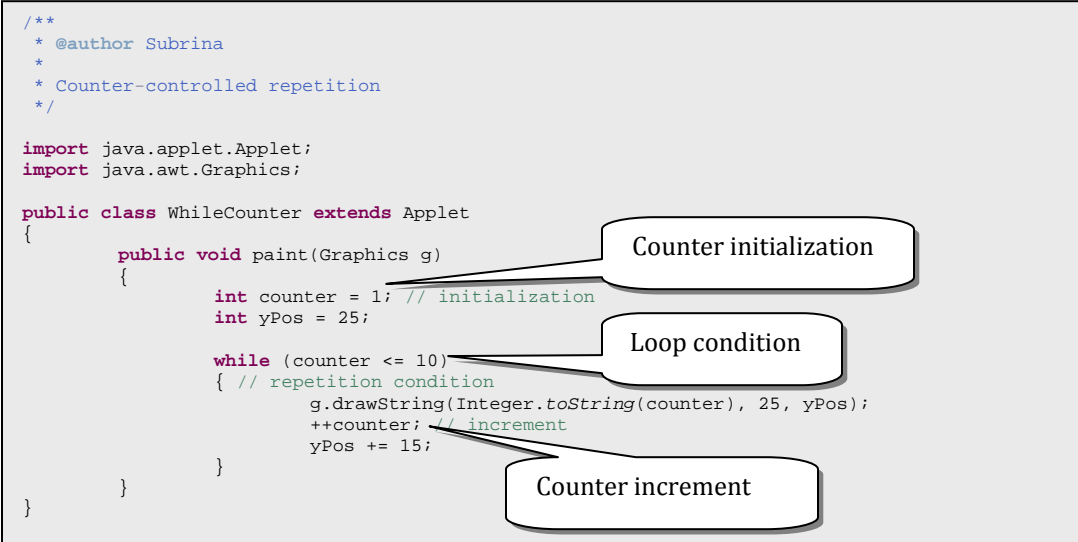

*for* loop example

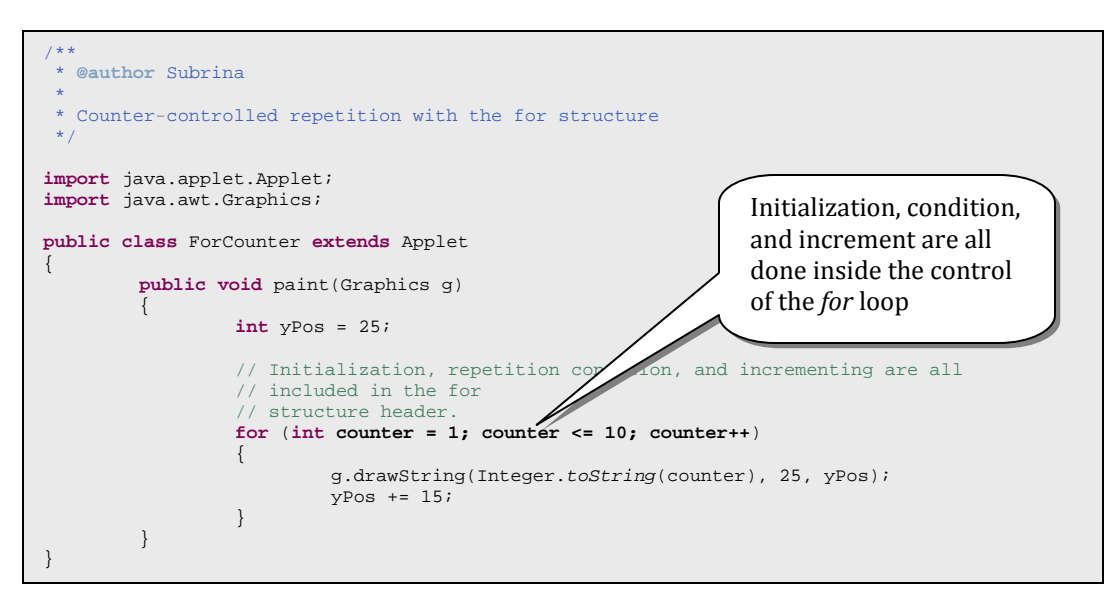

#### **Conditional Logic using the** *switch* **statement**

 $\rightarrow$  Simple example of the *switch* statement

```
switch (kidCount) 
{ 
         case 0: 
              System.out.println("Enjoy your freedom"); 
              break; 
         case 1: 
              System.out.println("Welcome to parenthood"); 
              break; 
         case 2: 
              System.out.println("Having fun yet?"); 
              break; 
         default: 
              System.out.println("Need a second job?"); 
}
```
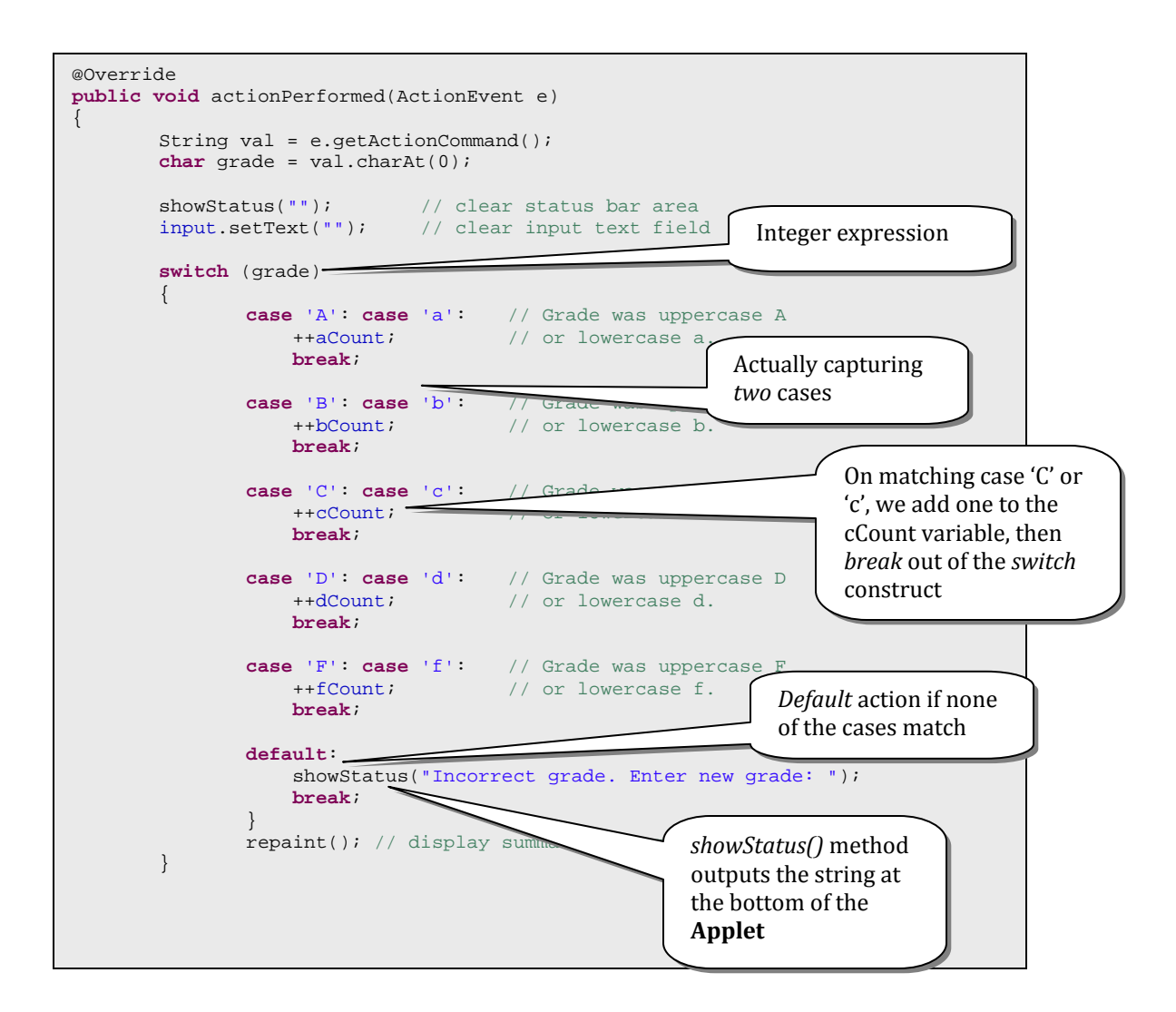

Introduction to Java Programming and OO Concepts (2008) – Julius Dichter 25/107

The Entire **SwitchTest** program

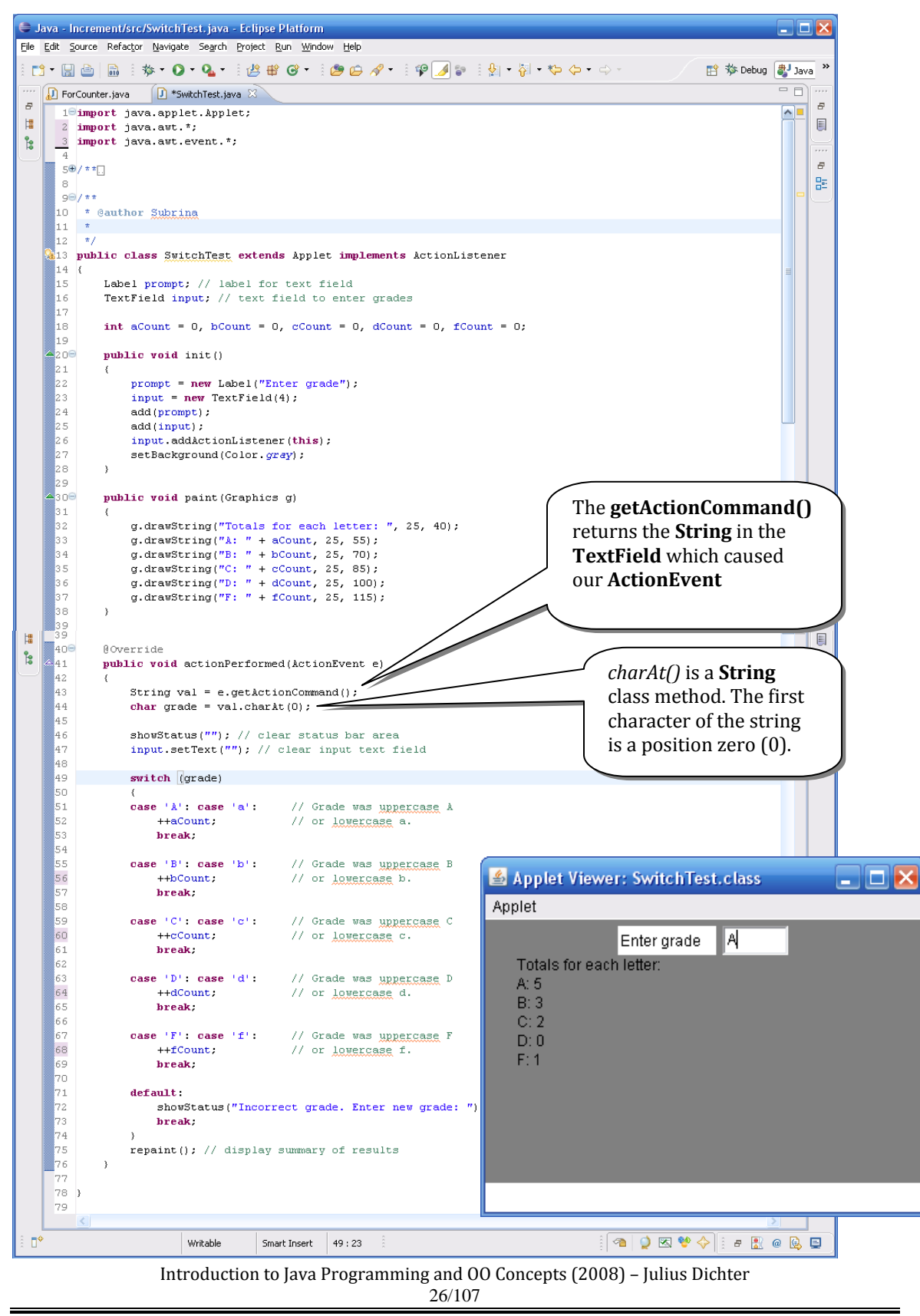

### **Discussion Points on program SwitchTest**

Various classes are introduced here. These are used in creating a nice GUI environment. Classes included here are

**Label** – a class which creates a write-only text label

**TextField** – a class which has a field which can be used as an input from the user into the application

Whenever we use a predefined class, we need to be aware of its behavior, that is its data and methods. Only through its methods and public interface can we manipulate the actual object

*Note:* 

To create new **Label** and **TextField** objects, we use the code

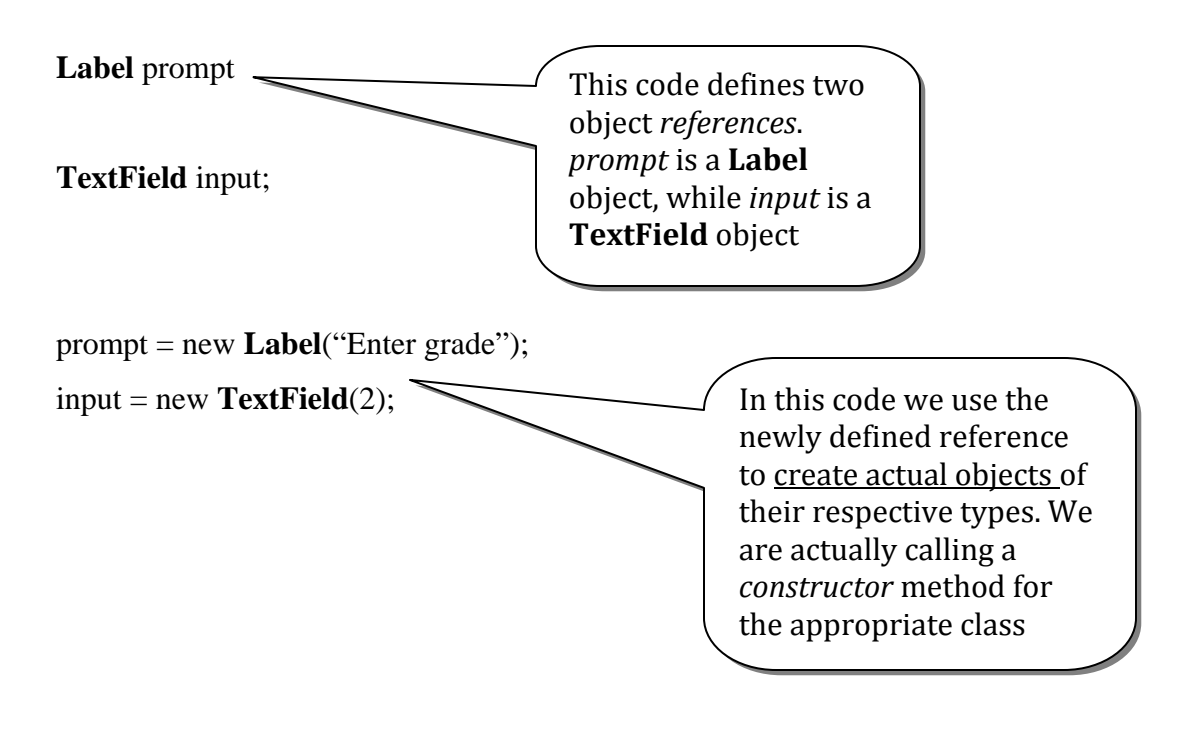

Introduction to Java Programming and OO Concepts (2008) – Julius Dichter 27/107

## **Discussion Points on program SwitchTest (continued)**

To make the objects (TextField input, and Label prompt) visible in the Applet, we must call the method *add( )* to add them. The following code was used.

add( prompt ); add( input );

**Question**: *Of which class do you think that the add method is a member*?

**Answer**: \_\_\_\_\_\_\_\_\_\_\_\_

A number of methods are in this program which will be used in future programs

*init*() – init() is called once when the Applet is about to begin its execution. Any preparatory initializations must be done here. Variables are initialized, objects can be constructed, files are opened, and the GUI is created. Also, it is called automatically once.

*paint*() – paint() is called after init(), to create the graphic rendition of the Applet. Paint is called automatically once, but can be *re*called to regenerate the new look to the Applet. paint( ) is passed a Graphics object, which is the Graphics context for the applet. Basically, drawing using the corresponding Graphics object draws graphics on your Applet.

Graphics are *not* text. Therefore the **println**( ) method is not useful. Instead, a Graphics class method, **drawString**() can be used to output a string onto the Applet. Method *drawString*( ) takes a string and *x* and *y* pixel coordinates as parameters.

#### **Discussion Points on program SwitchTest (continued)**

*actionPerformed()* – *actionPerformed*( )is called automatically when there is an *action event* that needs be handled. In this program, you can type in whatever you want in the **TextField** object. However, when you press <CR> (Enter) that triggers and *event*. This triggers an automatic call to the *actionPerformed ( )* method which has to deal with the event. The calling method passes to *actionPerformed ( )* the **ActionEvent** which was the target of the event. Since TextField event is the only type of event that can occur in this program, we assume that a TextField object (*input*, in our case) was the target.

We create a **String** object *val*, and assign into it the *string* value of the event target object. A **String** class handles strings (sequences of characters). Class **String** has its own methods. One method is called *charAt*( ). Given a **String** object, the *charAt*( ) method returns the character at the position of the parameter passed to it. Since in our program the user will enter a single character into the **TextField** imput, we access the character at position 0 (zero), i.e. the first character.

*repaint()* – The method *repaint( )* is called from method *paint()*. What *repaint*( ) does is basically to redraw the Applet's graphics content with the new program values. In this case, each time *actionPerformed( )* is called the count of A,B,C,D, or F is increased, or the "Incorrect grade…" message is displayed.

**Note:** This program is an example of an **event-driven** program. That means that the method which is called is based on the event that is triggered from the GUI interface. Such events can be **TextField**, **Button**, **Choice**, etc… Often, we have to discriminate as to which GUI component triggered the call to *actionPerformed*().

## **Basic OO Terms**

**Class** - An object type description specifying the instance methods and data, as well as class methods and data

*note:* instance variables, member variables, properties all refer to the same *note:* methods, and member methods refer to the same

**Derived class** - A class which is defined in terms of another class. As such, it inherits all the propertied and methods of its parent class.

*note:* subclass, child class refer to the same

**Base class** - A class from which other classes are derived.

*note:* parent class, superclass refer to the same

**Object Reference** - This is where we store the actual location of the object (once it has been instantiated)

*note:* objects are *not* created immediately, they must be created with the *new* operator *note:* two objects may be equivalent objects, *or*, in fact, be the same object

**Object** - Once an object reference has been defined, we can instantiate the object. Instantiation causes memory to be allocated for the data and methods

# **Basics of Java Applications**

*Comments - There are 3 kinds of comments in Java:* 

#### *Multiple line comment*

```
/* werwerwer 
       Erterterterter 
       dfgdfgdfgdfg 
*/
```
#### *Single line comment*

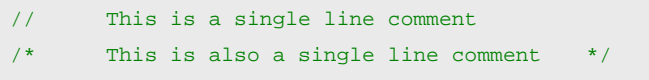

#### *Doc comment*

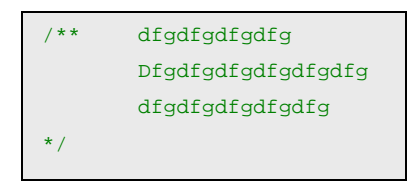

The *doc* comment will be extracted by the tool *javadoc* as an aid in documentation preparation. It creates html documentation. See next page for the html *tree.html* file

## *Defining a variable*

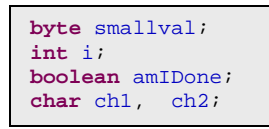

*Defining and initializing a variable*

**int** k = 6;

*Java Application showing initialization and display of string variable* 

```
public class Junk1 
{ 
       public static void main(String s[]) 
\{ String str = "Professor"; 
                System.out.println("Hello " + str); 
         } 
}
```
## **Using class** *boolean*

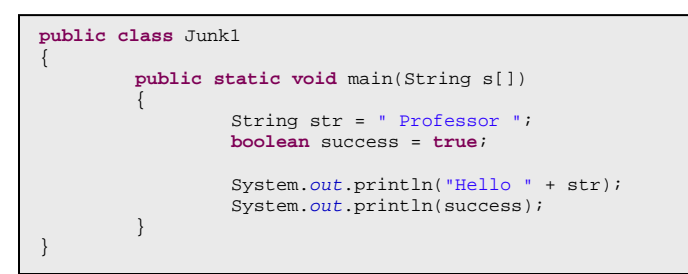

## **→** *Hello* Professor

*true* 

Type Casting  $-$  As in C (C++), we can cast one type to e treated as another type. Typically a compiler will warn if a *cast* operator is not used

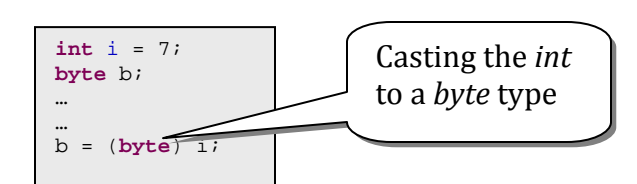

#### Java Operator List (highest to lowest priority)

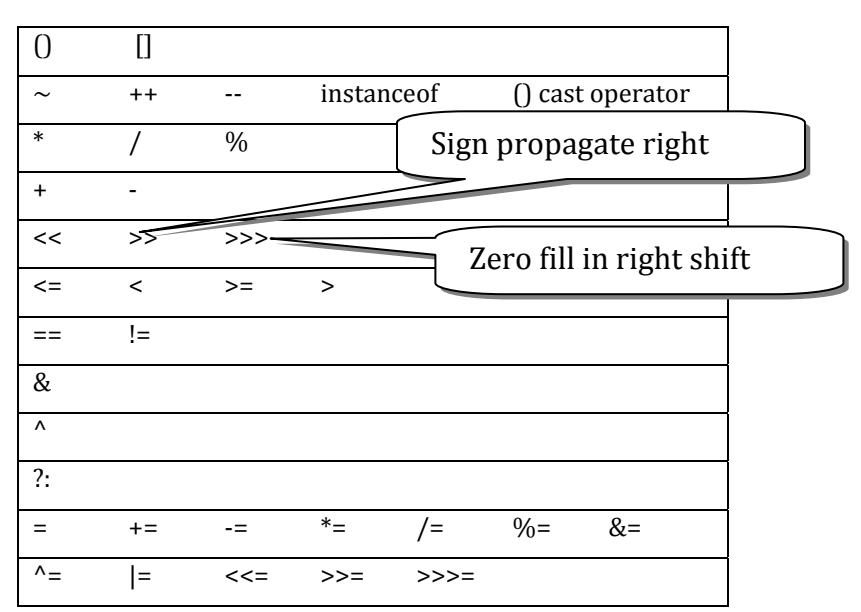

## **The conditional operator**

Can be used to simplify the use of if-else constructs

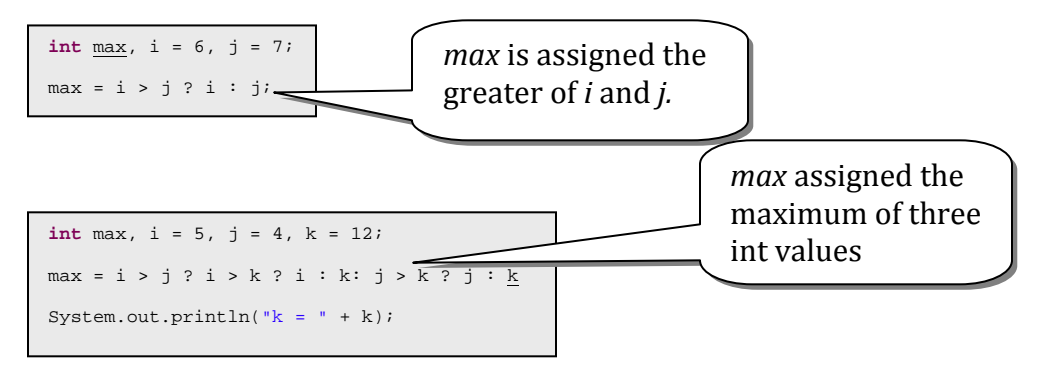

*Alternatively*, we can write:

System.*out*.println("k = " + (<u>i</u> > <u>j</u> ? <u>i</u> > <u>k</u> ? <u>i</u> : <u>k</u> : <u>j</u> > <u>k</u> ? <u>j</u> : <u>k</u>));

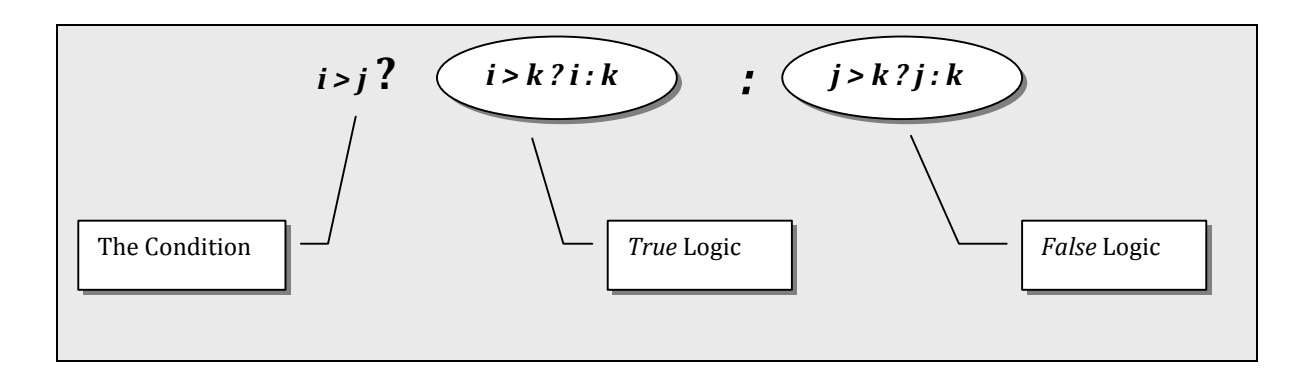

*Example of Using a Nested Conditional Operator*

# **Java Program example of persistent while loop with switch statement**

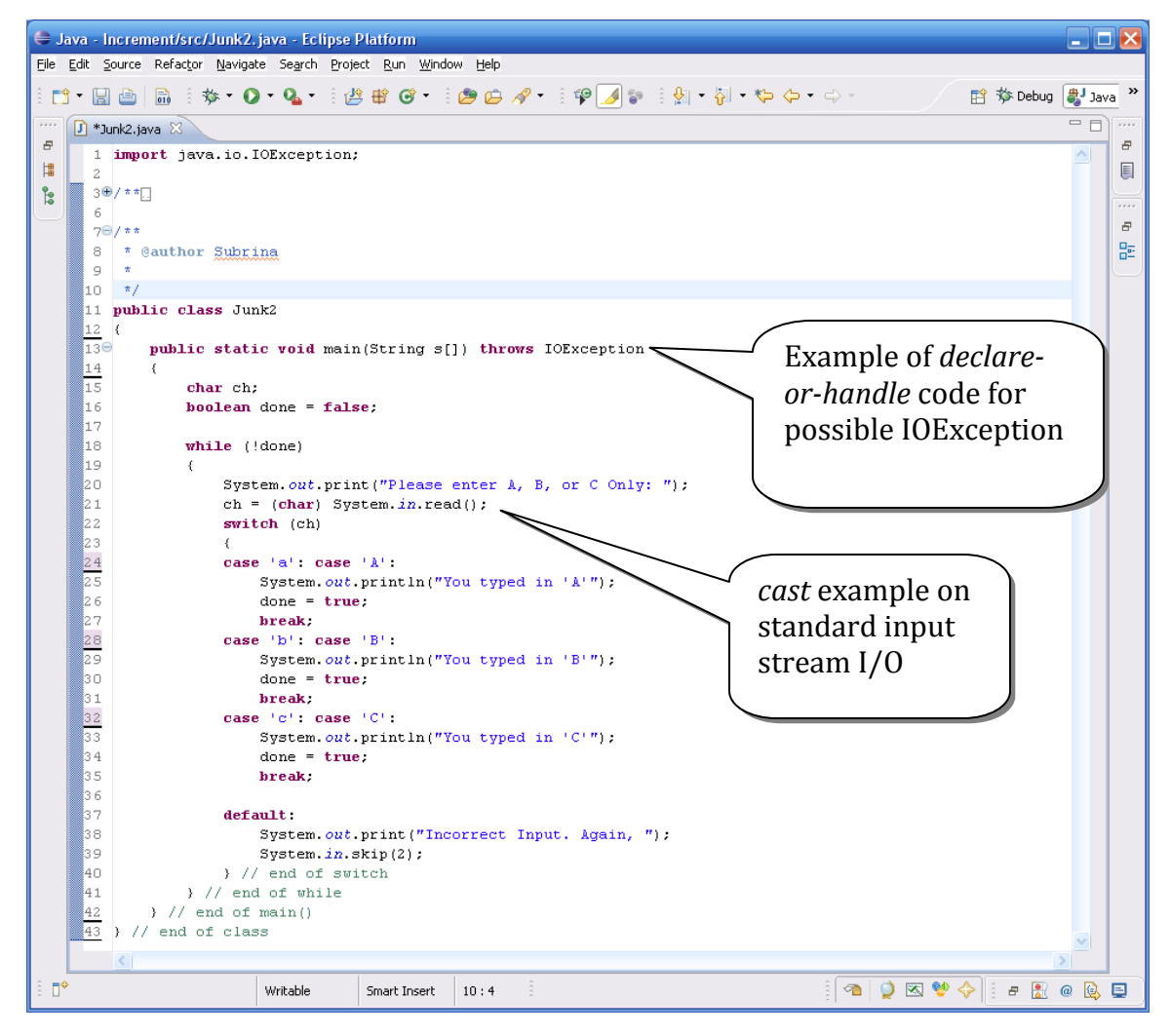

Introduction to Java Programming and OO Concepts (2008) – Julius Dichter 34/107

#### Junk2.java program

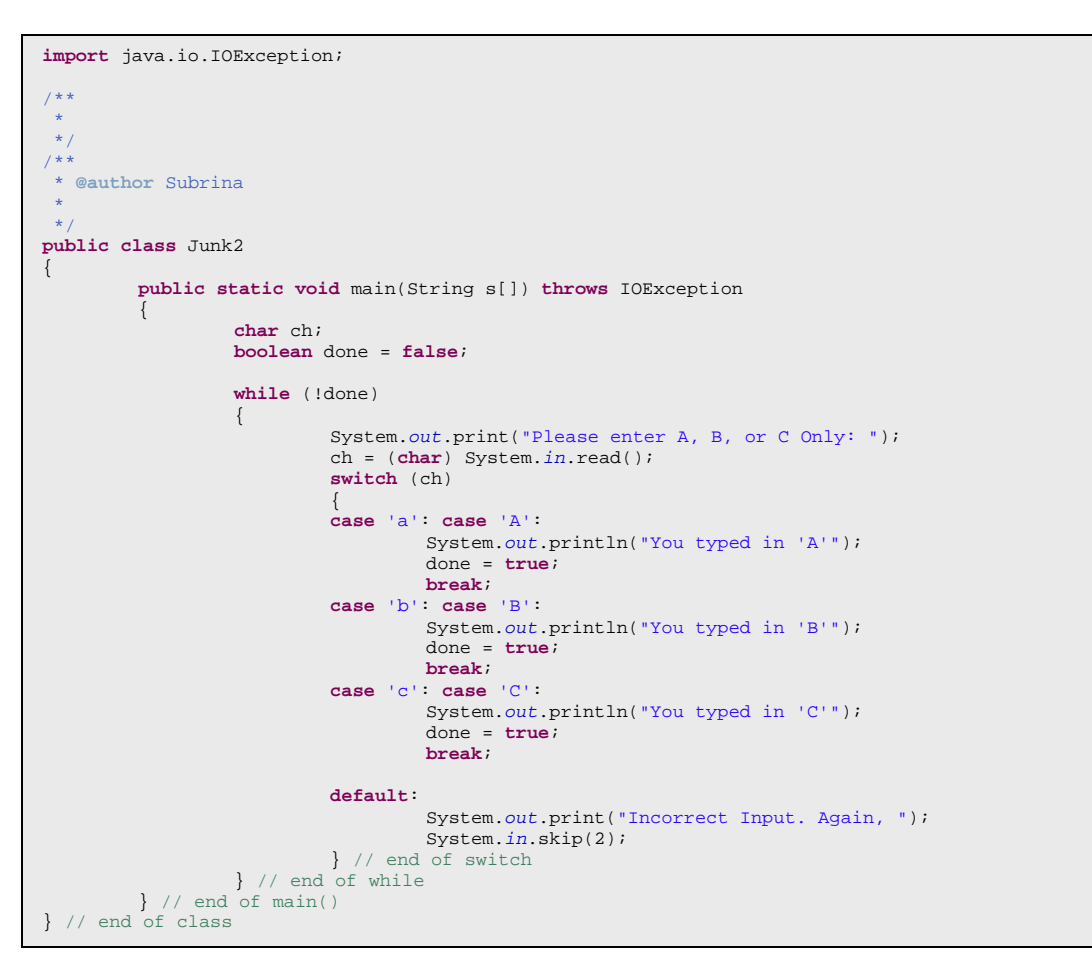

Output of the Junk2 Java Application

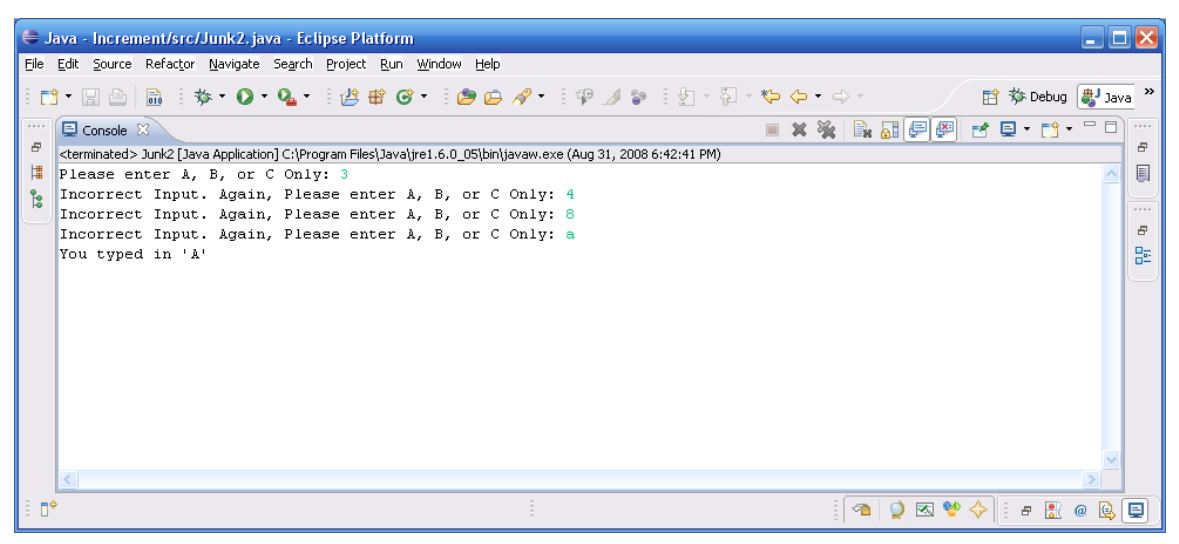

Introduction to Java Programming and OO Concepts (2008) – Julius Dichter 35/107

**Break statement** – the *break* statement takes control out of the loop, such as *for*, *dowhile*, and *while*. It also sends control out of the *switch* statement.

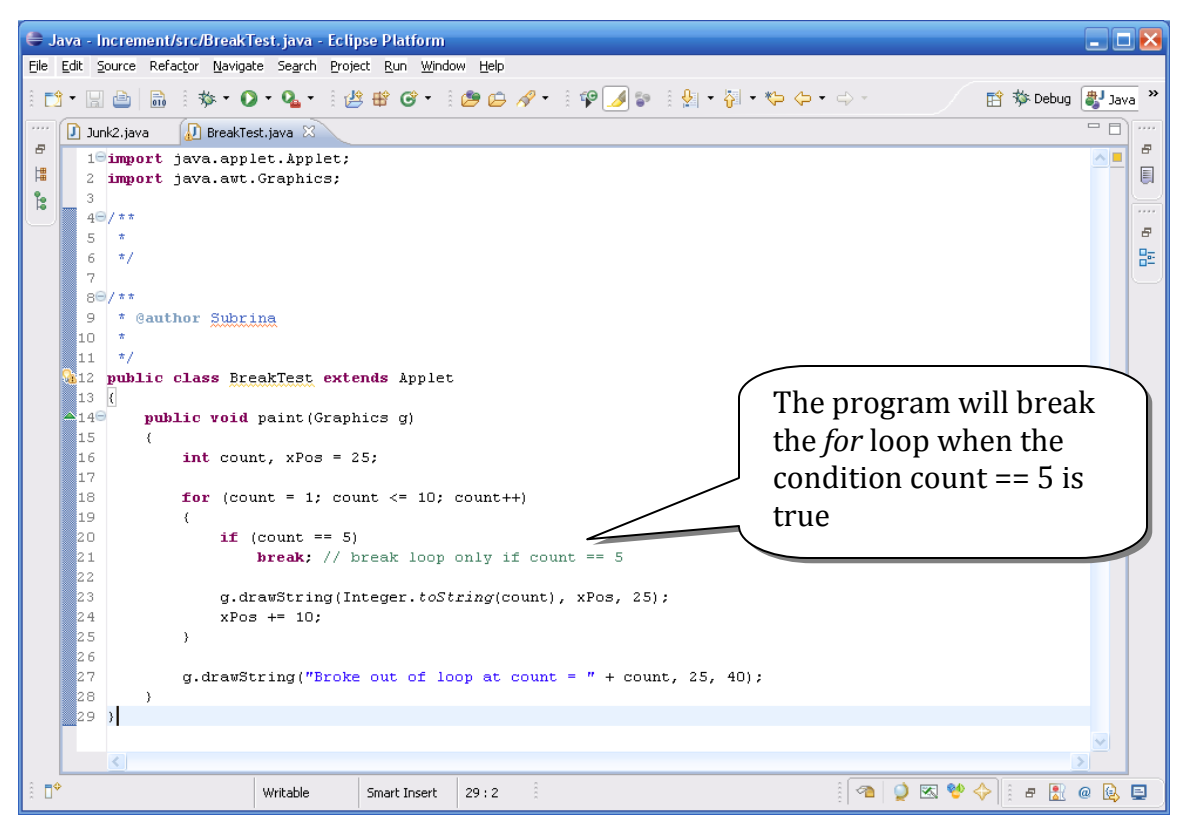

BreakTest.java program

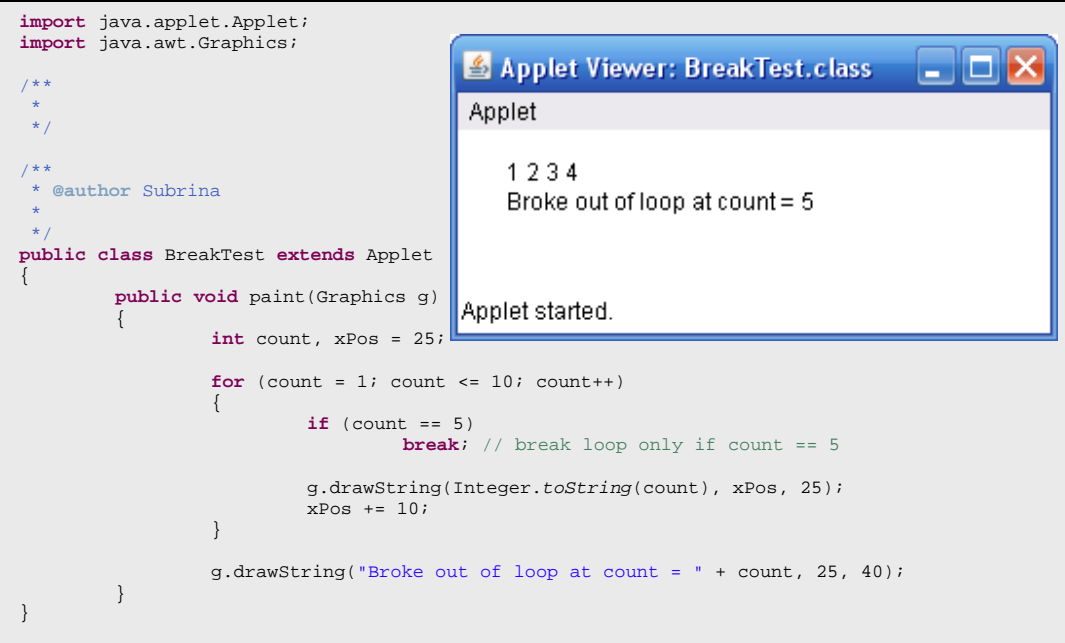

Introduction to Java Programming and OO Concepts (2008) – Julius Dichter 36/107
The *continue* statement forces the next loop iteration to occur (useful in as *for*, *do-while*, and *while* loops). It is a way to short-circuit the *body* of the loop.

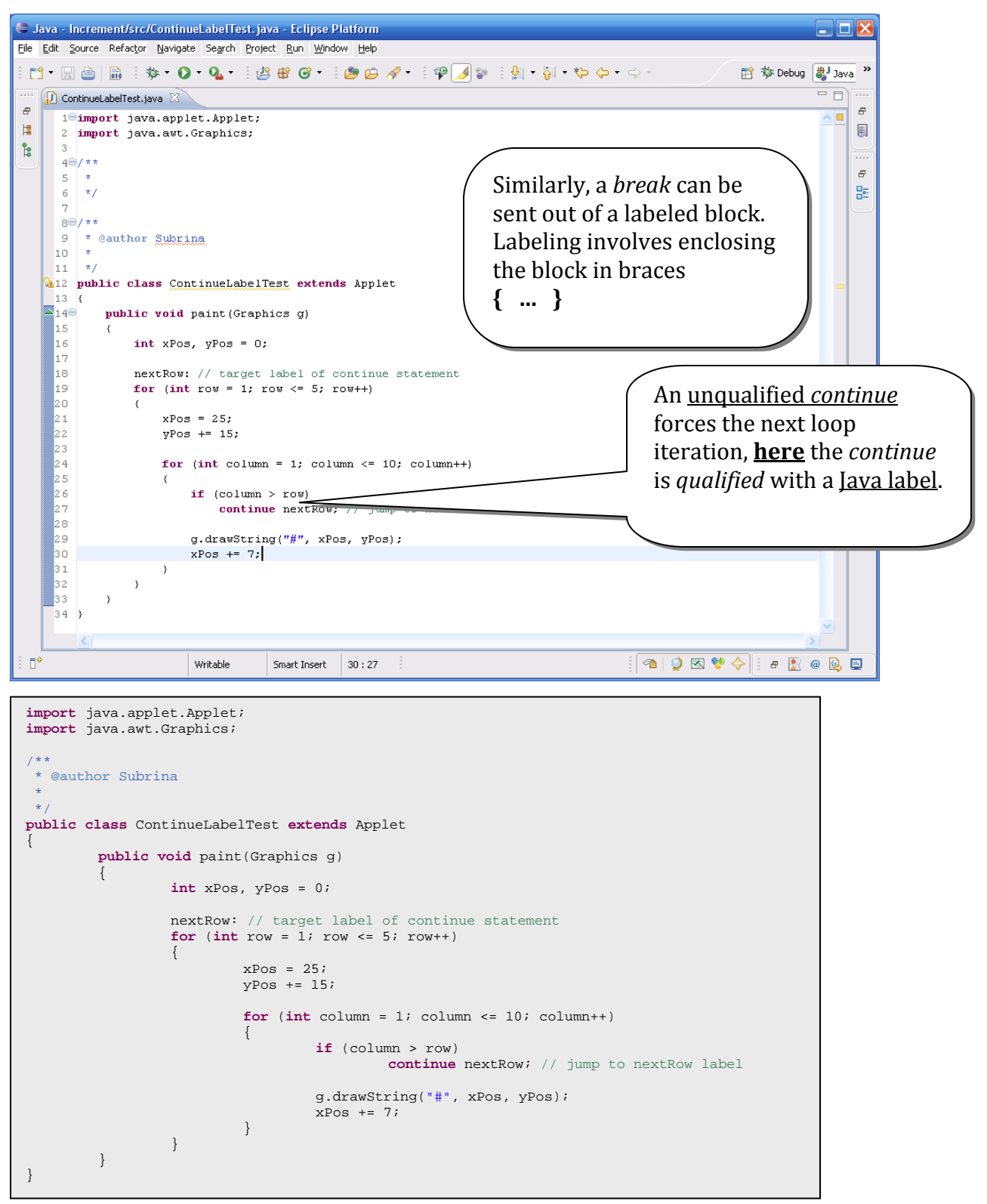

Introduction to Java Programming and OO Concepts (2008) – Julius Dichter 37/107

# **Main points on the** *break and continue* **commands:**

## break

This is as close to a *goto* as Java supports. The construct is structured because it is not a jump to an arbitrary location; rather it is a jump to the statement past the labeled block.

## example:

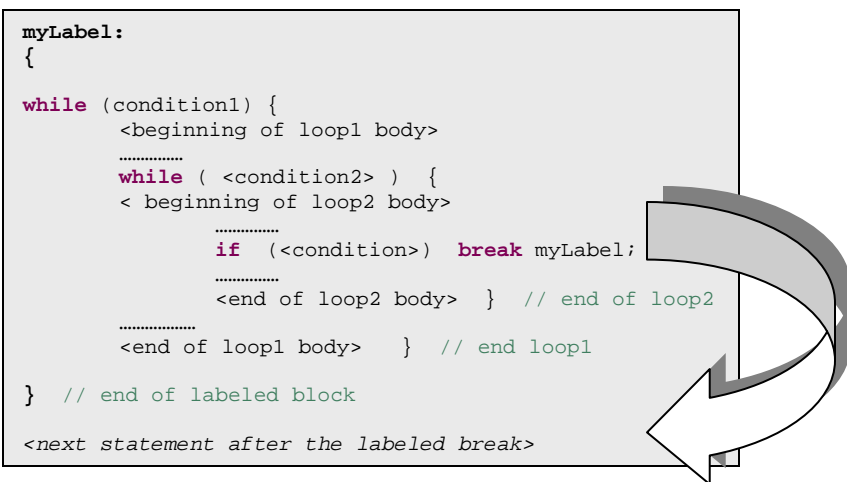

## continue

The labeled *continue* statement needs sends control to a label which is written just before the control of a loop.

• *note*: if the label is improperly placed, the Java compiler will not find it. This disallows sending control to an arbitrary location

# **Logical operators**

Java has typical **AND** *and* **OR** Logical and Bitwise operators as well as. There is also an **XOR** operator.

There are two **AND** operators and two **OR** operators

1. AND

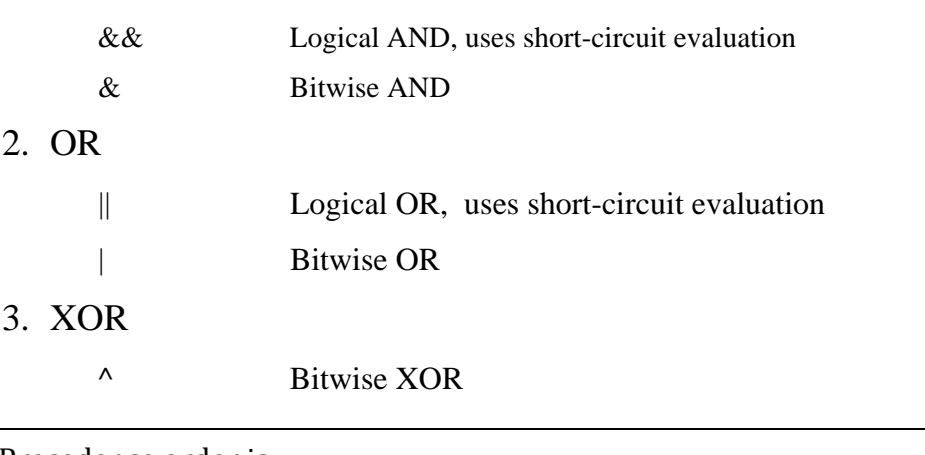

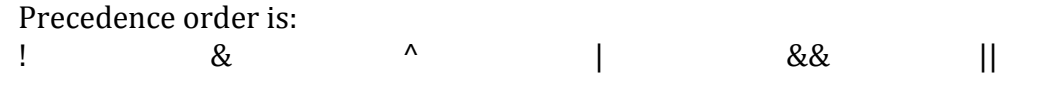

# **Logical Examples**

**boolean c1 = true, c2 = false, c3 = true;** 

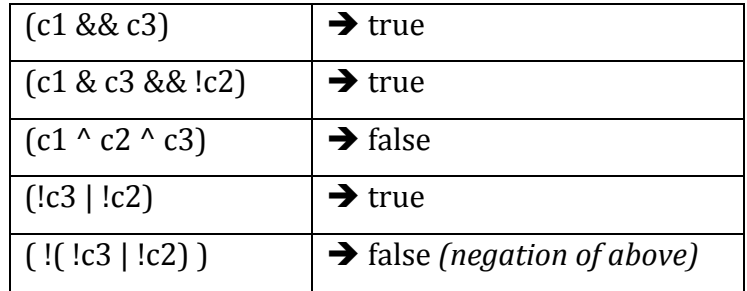

### **The following could cause an Exception if the second condition were tested!**

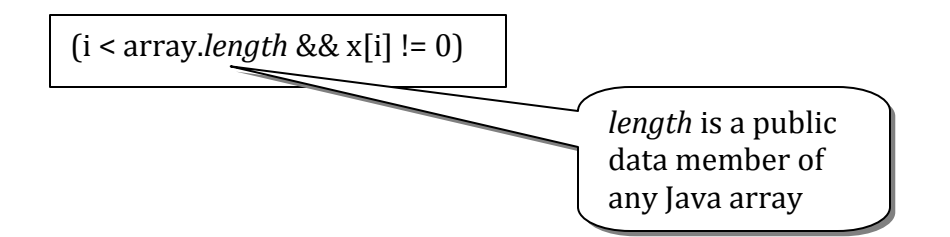

Note:

**Java** will not test the second condition of a **Logical AND** if the first condition is *false* 

**De Morgan's Laws (** similar for the OR )

**!**  $(**c1** > & & **c2** > )$ **is same as ! <c1> || ! <c2>** 

**Java API –** the Java Application Program Interface provides classes and methods for peforming a variety of needed tasks such as

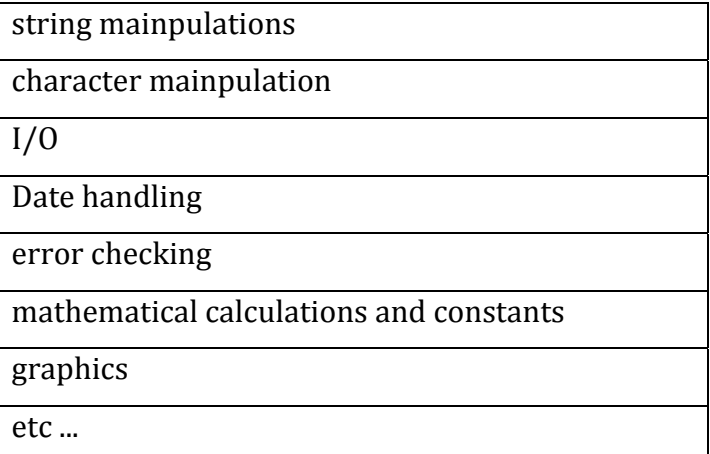

# **Java API packages**

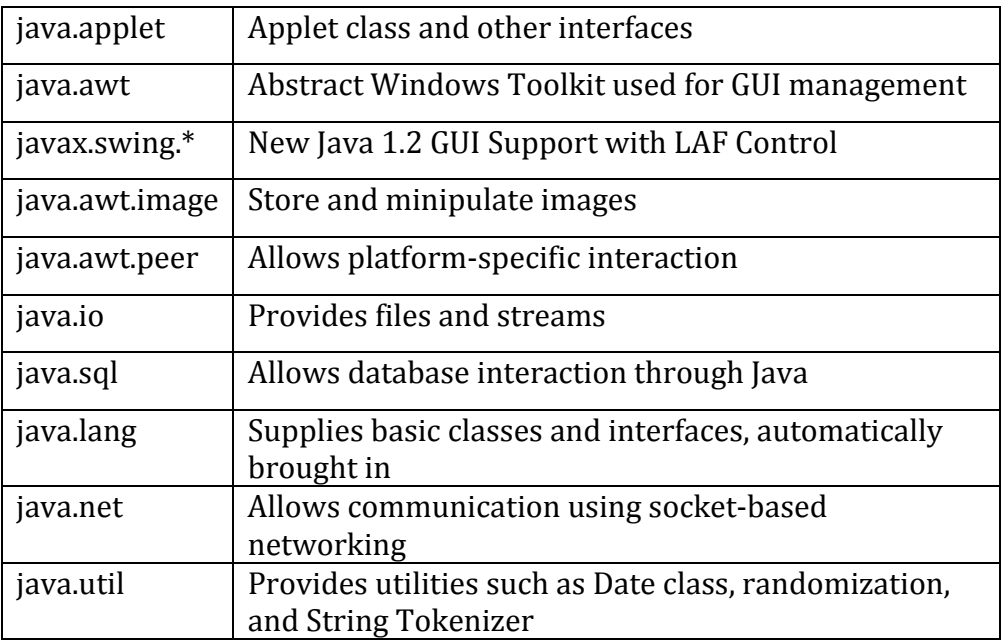

# Example: The **Math** class

The **Math** class provides constants and methods

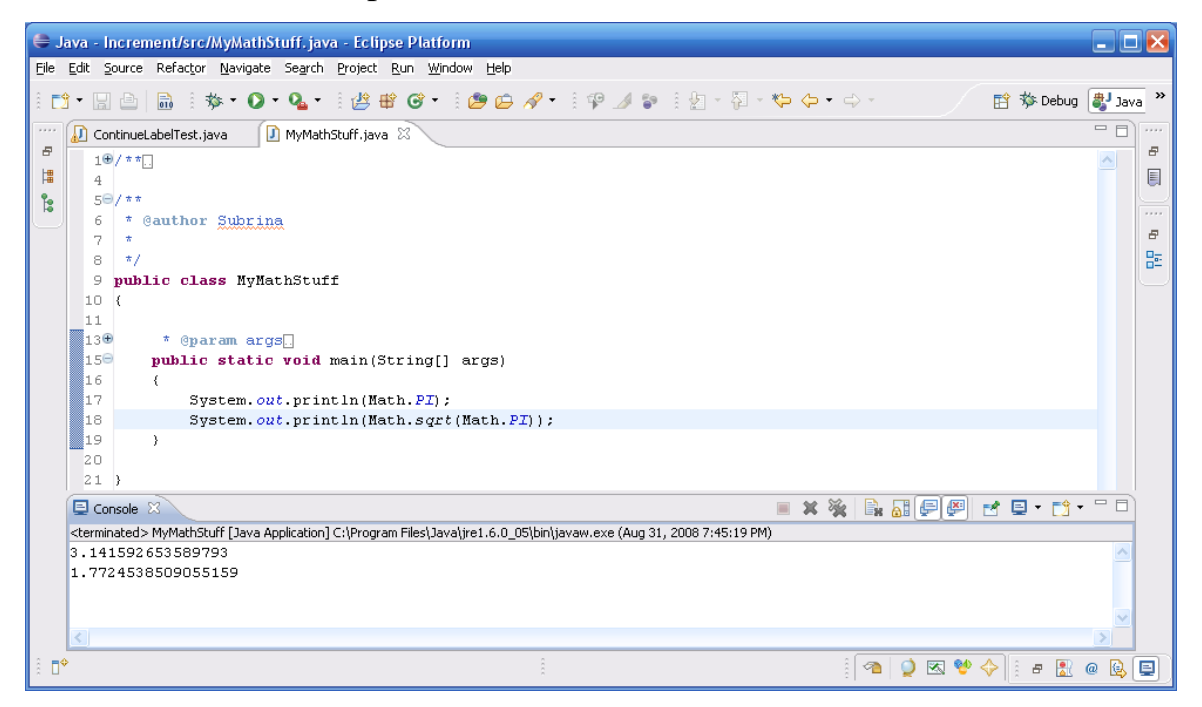

Introduction to Java Programming and OO Concepts (2008) – Julius Dichter 41/107

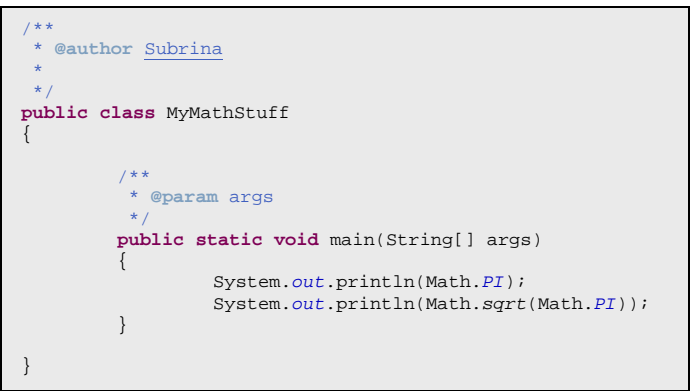

Other **Math** class methods include:

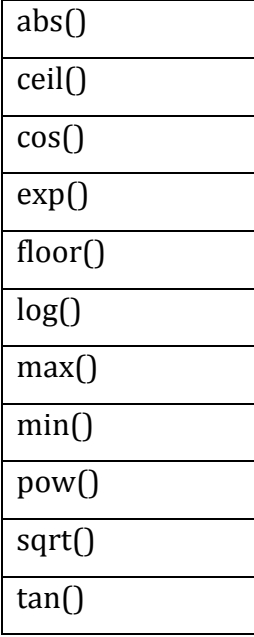

All calls must preface the method by its class name, **Math** 

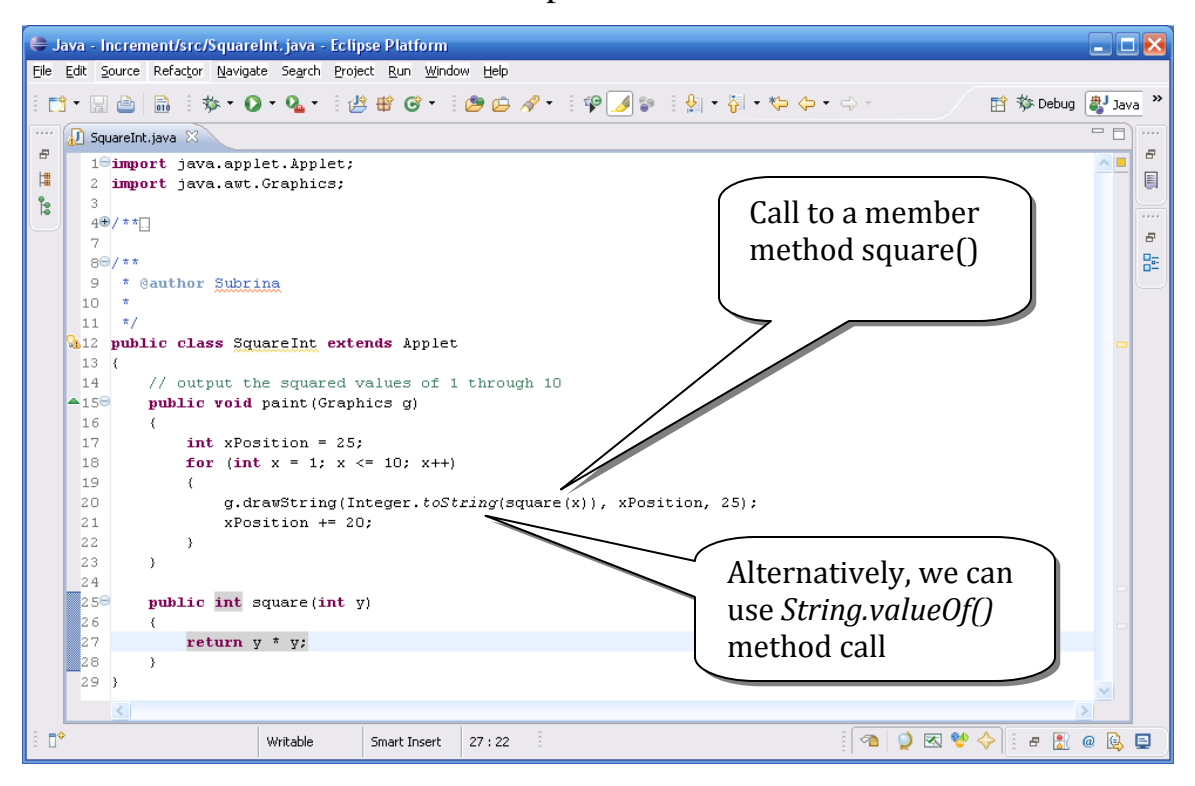

**Methods** can also be dfefined as a part of the class

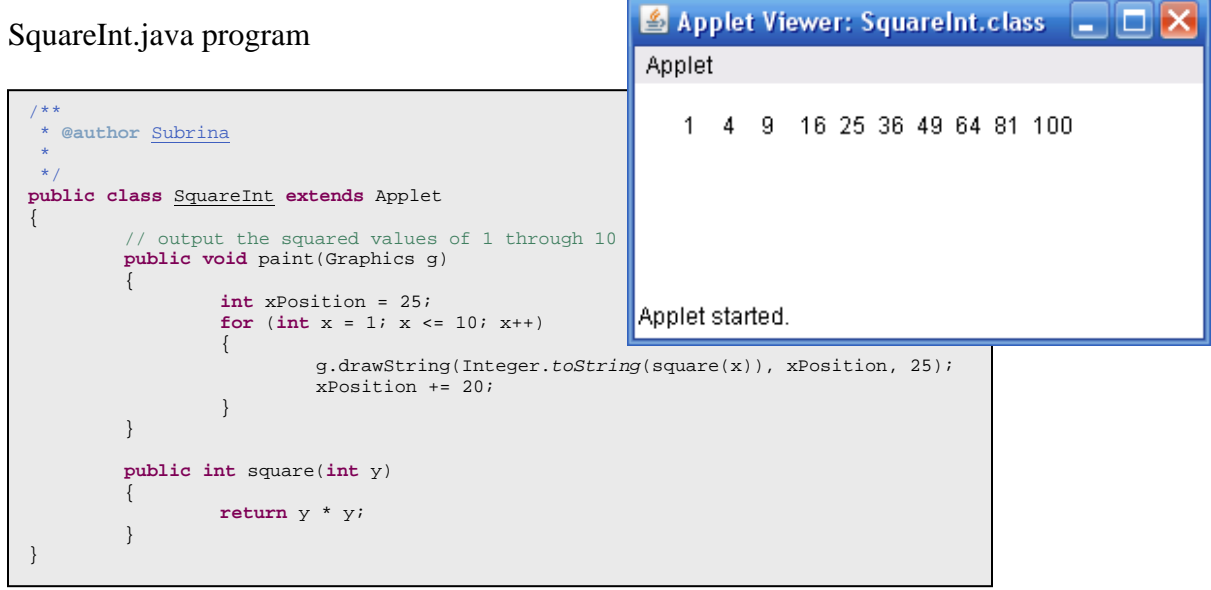

Introduction to Java Programming and OO Concepts (2008) – Julius Dichter 43/107

Methods can call other methods by passing as paramameters, return values from other methods. The outer call is **bold**, the inner are in *italics*.

```
int val1 = 5, val2 = 6, val3 = 3, val4 = -3, max;
 max = Math.max ( Math.max(val1, val2), Math.max(val3, val4));
```
#### **Program Example of Finding the Maximum of Three Numbers:**

*note:* Method **maximum**() is called from **action**() to calculate result *max*

```
import java.applet.Applet; 
import java.awt.*; 
import java.awt.event.*; 
/**
  * @author Subrina 
  * 
 */ 
public class
Maximum extends Applet implements ActionListener 
{ 
               Label label1, label2, label3, resultLabel;
                TextField number1, number2, number3, result; 
               int num1, num2, num3, max; 
               public void init() 
\left\{ \begin{array}{ccc} 0 & 0 & 0 \\ 0 & 0 & 0 \\ 0 & 0 & 0 \\ 0 & 0 & 0 \\ 0 & 0 & 0 \\ 0 & 0 & 0 \\ 0 & 0 & 0 \\ 0 & 0 & 0 \\ 0 & 0 & 0 \\ 0 & 0 & 0 \\ 0 & 0 & 0 \\ 0 & 0 & 0 \\ 0 & 0 & 0 \\ 0 & 0 & 0 & 0 \\ 0 & 0 & 0 & 0 \\ 0 & 0 & 0 & 0 \\ 0 & 0 & 0 & 0 \\ 0 & 0 & 0 & 0 & 0 \\ 0 & 0 & 0 & 0 & 0 \\ 0 & 0 & 0 & 0 & 0 label1 = new Label("Enter first integer:"); 
                               number1 = new TextField("0", 10);
                                label2 = new Label("Enter second integer:"); 
                               number2 = new TextField("0", 10);
                                label3 = new Label("Enter third integer:"); 
number3 = new TextField("0", 10);<br>resultLabel = new Label("Maximum value is:");
                                                                                                                          \triangleq Applet Viewer:...
                                                                                                                                                                          I DI D
                                result = new TextField("0", 10); 
                                                                                                                           Applet
                                result.setEditable(false); 
                                                                                                                                        Enter first integer:
                                add(label1); 
                                add(number1); 
                                                                                                                                          \sqrt{4} add(label2); 
                                add(number2); 
                                add(label3); 
                                                                                                                                     Enter second integer:
                                add(number3); 
                                add(resultLabel); 
                                                                                                                                          450
                                add(result); 
                               number2.addActionListener(this); 
 } 
                                                                                                                                       Enter third integer:
               public int maximum(int x, int y, int z) 
                                                                                                                                          1789
\left\{ \begin{array}{ccc} 0 & 0 & 0 \\ 0 & 0 & 0 \\ 0 & 0 & 0 \\ 0 & 0 & 0 \\ 0 & 0 & 0 \\ 0 & 0 & 0 \\ 0 & 0 & 0 \\ 0 & 0 & 0 \\ 0 & 0 & 0 \\ 0 & 0 & 0 \\ 0 & 0 & 0 \\ 0 & 0 & 0 \\ 0 & 0 & 0 \\ 0 & 0 & 0 & 0 \\ 0 & 0 & 0 & 0 \\ 0 & 0 & 0 & 0 \\ 0 & 0 & 0 & 0 \\ 0 & 0 & 0 & 0 & 0 \\ 0 & 0 & 0 & 0 & 0 \\ 0 & 0 & 0 & 0 & 0 return Math.max(x, Math.max(y, z)); 
 } 
                                                                                                                                       Maximum value is:
                public void actionPerformed(ActionEvent e) 
                                                                                                                                           1789
\left\{ \begin{array}{ccc} 0 & 0 & 0 \\ 0 & 0 & 0 \\ 0 & 0 & 0 \\ 0 & 0 & 0 \\ 0 & 0 & 0 \\ 0 & 0 & 0 \\ 0 & 0 & 0 \\ 0 & 0 & 0 \\ 0 & 0 & 0 \\ 0 & 0 & 0 \\ 0 & 0 & 0 \\ 0 & 0 & 0 \\ 0 & 0 & 0 \\ 0 & 0 & 0 & 0 \\ 0 & 0 & 0 & 0 \\ 0 & 0 & 0 & 0 \\ 0 & 0 & 0 & 0 \\ 0 & 0 & 0 & 0 & 0 \\ 0 & 0 & 0 & 0 & 0 \\ 0 & 0 & 0 & 0 & 0 num1 = Integer.parseInt(number1.getText()); 
                                num2 = Integer.parseInt(number2.getText()); 
                                                                                                                          Applet started.
                               num3 = Integer.parseInt(number3.getText()); 
                              \max = \max_{i=1}^{\max_{i=1}^{\infty} n_i} num2, num3);
                               result.setText(Integer.toString(max)); 
                } 
}
```
Introduction to Java Programming and OO Concepts (2008) – Julius Dichter 44/107

# **Casting in Java**

The *dominating types* in high-to-low order in Java are as follows

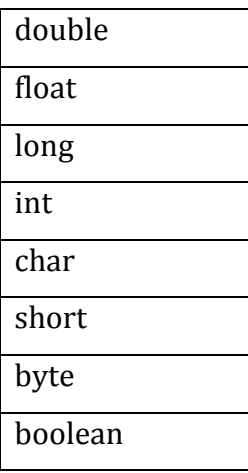

# **Assignment to an** *inferior* **type, requires an explicit** *cast*

examples:

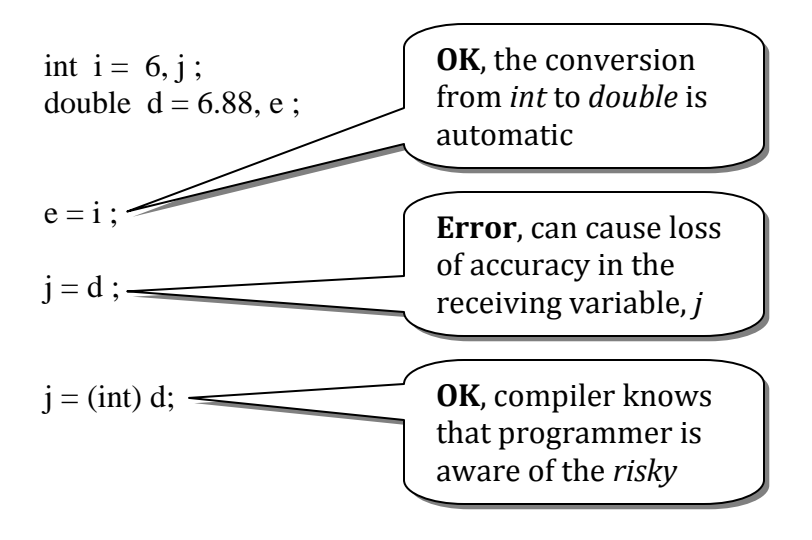

**Example of the** *random( )* **method**

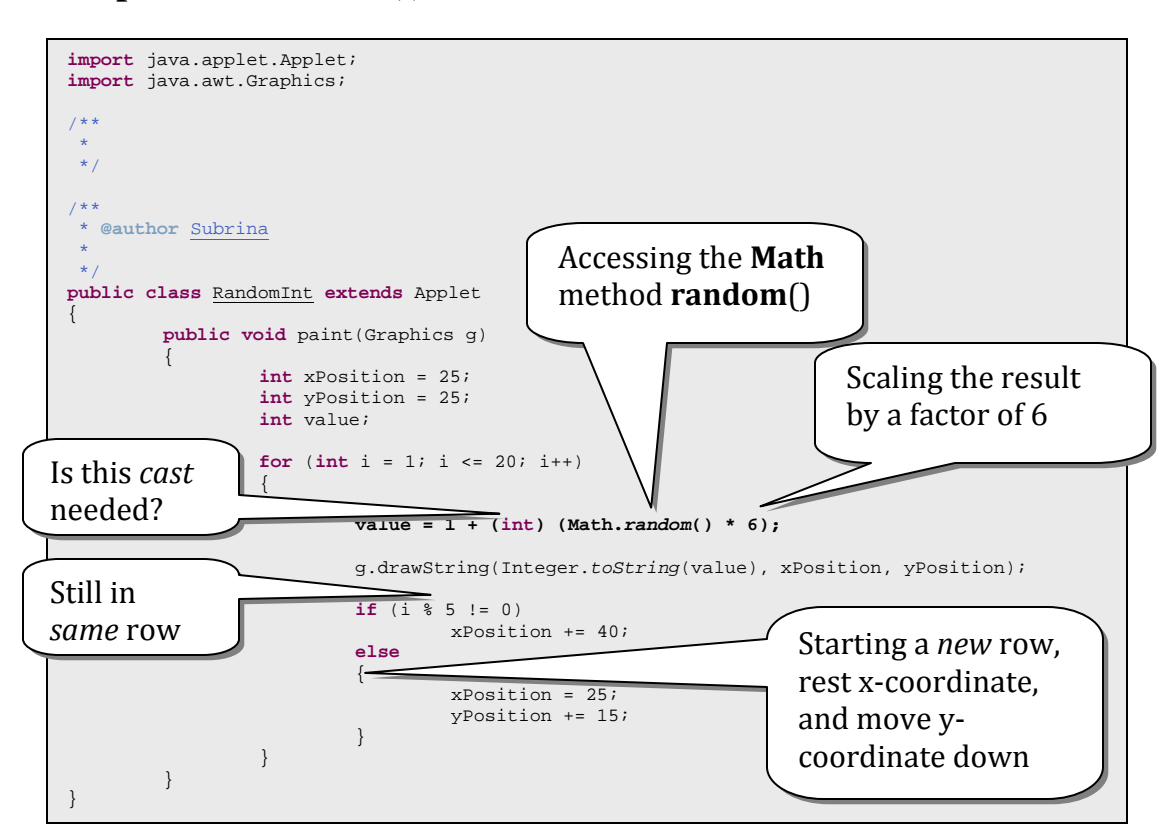

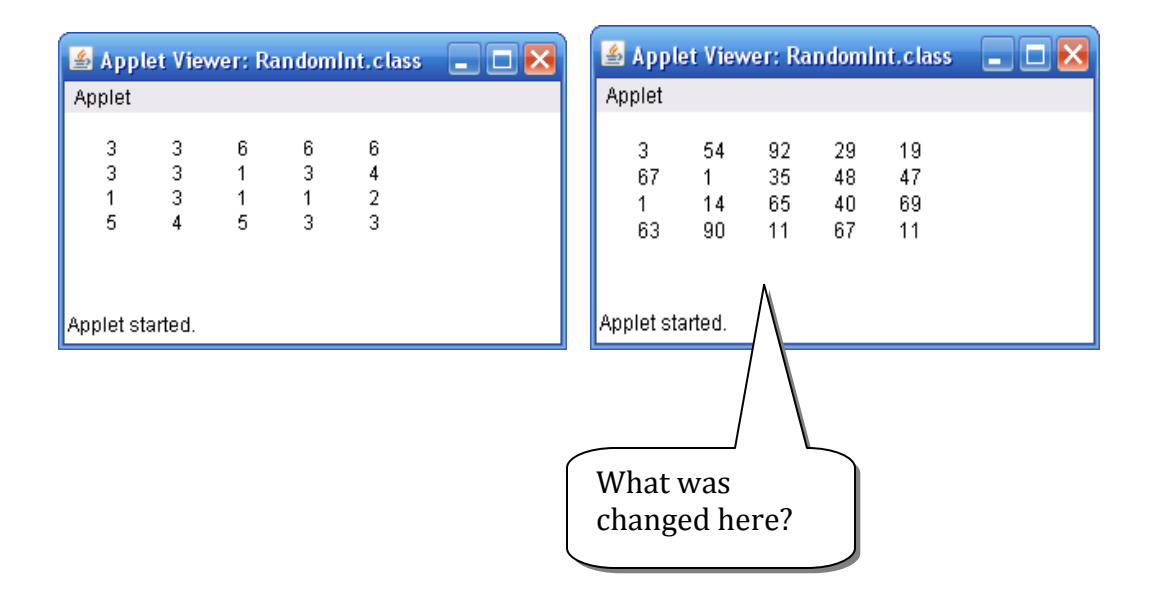

Introduction to Java Programming and OO Concepts (2008) – Julius Dichter 46/107

# **Basic properties of Variables and Methods (identifiers)**

**Lifetime** – the period during which the identifier exists in memory **Scope** – the places in which the identifier can be referenced in the program

# **Method Objects** -

- These identifiers are created as we enter their creating block, and are destroyed as we exit the block. These are *local* to their **methods**.
- These are *not* initialized

examples: local objects in a method formal parameters in a method

# **Instance and Static Objects** -

- These are initialized by the compiler, given that the programmer has not given initial values
- Primitive numeric types are initialized to zero, boolean to *false*, and references to *null*

examples: class data member (static) instance data member ( non-static )

# **Scope rules**

*class scope* – allows member methods to access other member methods, member data, as well all member methods and data inherited from superclass (es)

method and instance variables have *class* scope

Introduction to Java Programming and OO Concepts (2008) – Julius Dichter 47/107

*static* methods are an exception to the rule, as they cannot access non*static* data members

*block scope* – identifiers defined inside a block have *block* scope. This is typically a local method variable. Also nested blocks **are** permitted in Java. But, an inner block may not reuse an identifier name from an outer block

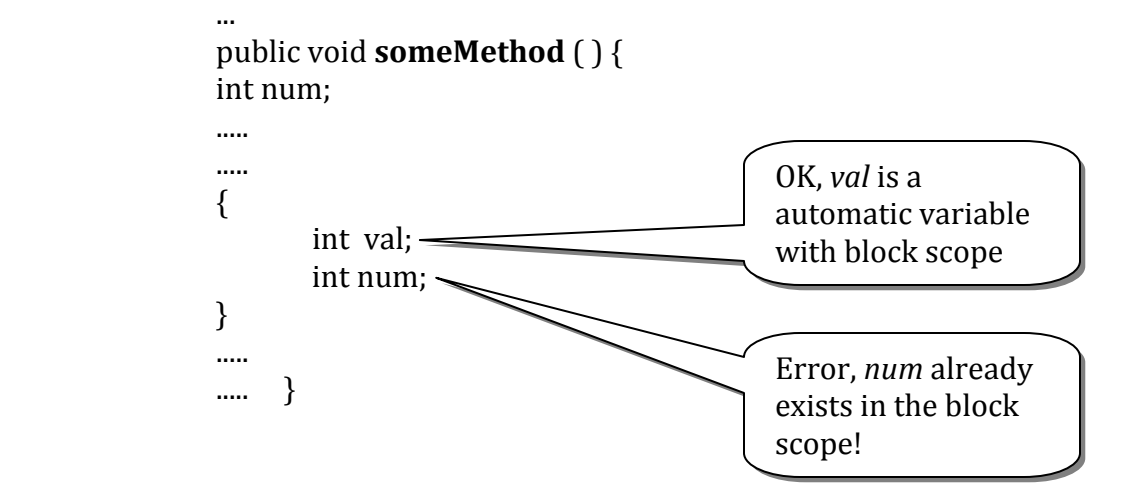

Program Example of Scope

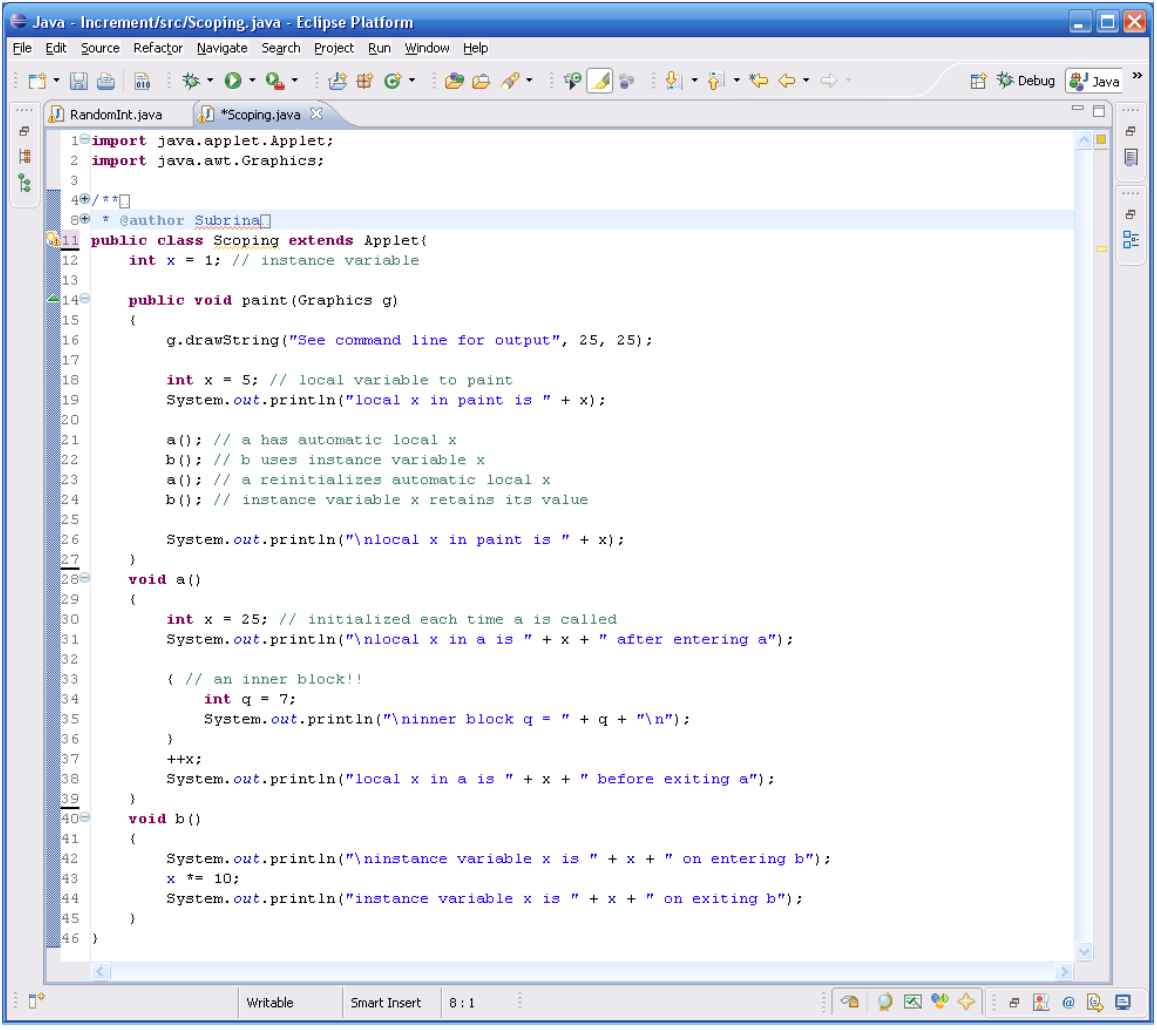

Output of Scoping program

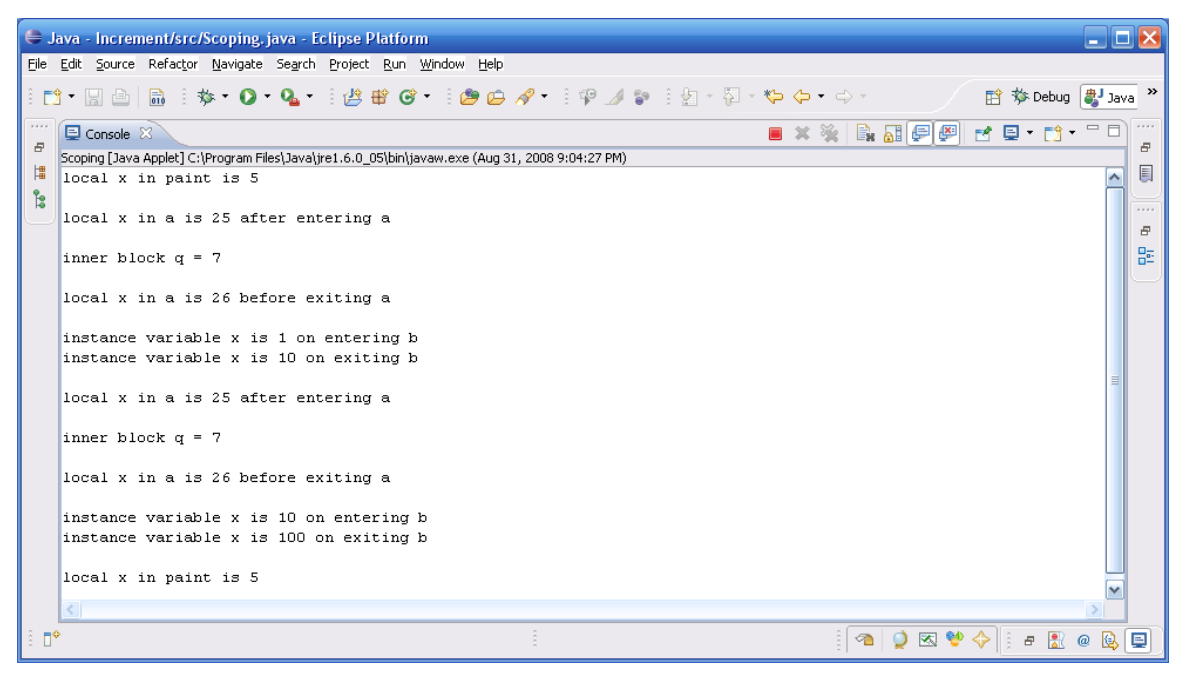

# \* **Recursion**

Recursion occurs when a method either calls *itself*, or calls *another* method such that in the chain of calls the **original method** gets called.

- 1. In the first case, *direct recursion*, the method is suspended and another version of the same method begins execution. This process may repeat itself many times leading to a deep recursion.
- 2. In the second, *indirect recursion*, the original method is suspended for another method until some method calls another version of the original method.

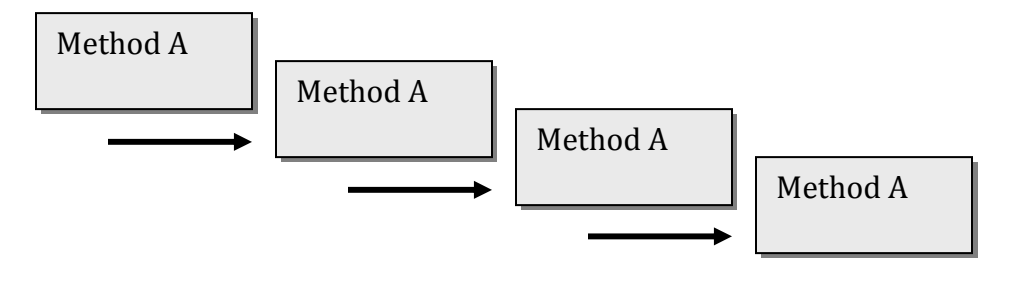

*Direct recursion* 

Introduction to Java Programming and OO Concepts (2008) – Julius Dichter 50/107

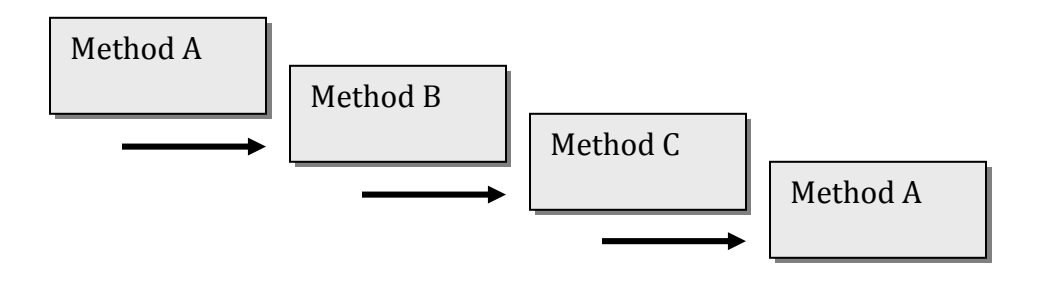

*Indirect recursion* 

## **Implementation of Recursion**

Each recursive method must have at least one *base case* and at least one *recursive case*.

The goal of recursion is to solve a *hard* problem by reducing it to a simpler problem of the same type.

As the hard problem is posed, it is reduced in complexity by the recursive case such that it is tending to go to the base case

The base case is a trivial solution

**A simple example: the** *factorial* **method** 

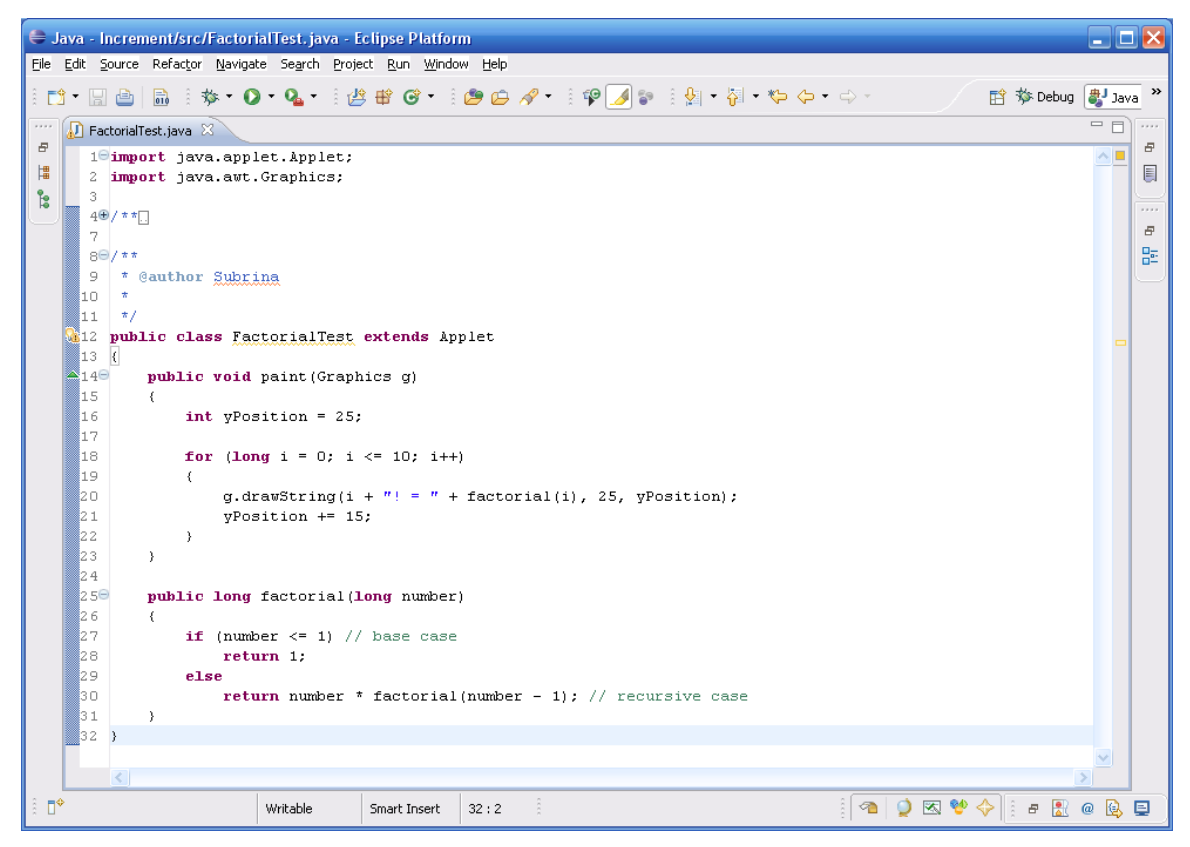

```
import java.applet.Applet; 
                                                                                                                                  Applet Viewer: FactorialTest.class JUX
import java.awt.Graphics; 
                                                                                                                                  Applet
/**
                                                                                                                                        0! = 1* @author Subrina
                                                                                                                                        11 = 12! = 2* 
                                                                                                                                       3! = 6<br>4! = 24*/
public class FactorialTest extends Applet 
                                                                                                                                        5! = 120{ 
                                                                                                                                        RI = 720public void paint(Graphics g) 
                                                                                                                                        7! = 50408! = 40320<br>9! = 362880\left\{ \begin{array}{ccc} 0 & 0 & 0 \\ 0 & 0 & 0 \\ 0 & 0 & 0 \\ 0 & 0 & 0 \\ 0 & 0 & 0 \\ 0 & 0 & 0 \\ 0 & 0 & 0 \\ 0 & 0 & 0 \\ 0 & 0 & 0 \\ 0 & 0 & 0 \\ 0 & 0 & 0 \\ 0 & 0 & 0 \\ 0 & 0 & 0 \\ 0 & 0 & 0 & 0 \\ 0 & 0 & 0 & 0 \\ 0 & 0 & 0 & 0 \\ 0 & 0 & 0 & 0 \\ 0 & 0 & 0 & 0 & 0 \\ 0 & 0 & 0 & 0 & 0 \\ 0 & 0 & 0 & 0 & 0 int yPosition = 25; 
                                                                                                                                        10! = 3628800for (long i = 0; i \le 10; i++)Applet started.
                                       { 
                                                        g.drawString(i + "! = " + factorial(i), 25, yPosition);
                                      yPosition += 15;<br>}
 }
                    } 
                   public long factorial(long number) 
 \left\{ \begin{array}{ccc} 0 & 0 & 0 \\ 0 & 0 & 0 \\ 0 & 0 & 0 \\ 0 & 0 & 0 \\ 0 & 0 & 0 \\ 0 & 0 & 0 \\ 0 & 0 & 0 \\ 0 & 0 & 0 \\ 0 & 0 & 0 \\ 0 & 0 & 0 \\ 0 & 0 & 0 \\ 0 & 0 & 0 \\ 0 & 0 & 0 \\ 0 & 0 & 0 & 0 \\ 0 & 0 & 0 & 0 \\ 0 & 0 & 0 & 0 \\ 0 & 0 & 0 & 0 \\ 0 & 0 & 0 & 0 & 0 \\ 0 & 0 & 0 & 0 & 0 \\ 0 & 0 & 0 & 0 & 0 if (number <= 1) // base case
                                                        return 1; 
                                       else
                                                         return number * factorial(number - 1); // recursive case
                    } 
}
```
Introduction to Java Programming and OO Concepts (2008) – Julius Dichter 52/107

```
C Java - Increment/src/Frac1Test.java - Eclipse Platform \Box X
                                                                                                                             Elle Edit Source Refactor Navigate Search Project Run Window Help
/**
                                                                                                                              : [1] - [2] - [2] - [2] - [2] - [2] - [2] - [2] - [2] - [2] - [2] - [2] - [2] - [2] - [2] - [2] - [2<br>: [2] - [2] - [2] - [2] - [2] - [2] - [2] - [2] - [2] - [2] - [2] - [2] - [2] - [2] - [2] - [2] - [2] - [2] -
  * @author Subrina
  * 
                                                                                                                              ░▓▁▅▁<br>░<sub></sub>@▁▟▖<br>░▒▁▝▓▔▝<del></del>▆▗<del>▖</del>▗▔
*/
public class Frac1Test 
                                                                                                                             { 
                  public static void main(String s[]) 
\left\{ \begin{array}{ccc} 0 & 0 & 0 \\ 0 & 0 & 0 \\ 0 & 0 & 0 \\ 0 & 0 & 0 \\ 0 & 0 & 0 \\ 0 & 0 & 0 \\ 0 & 0 & 0 \\ 0 & 0 & 0 \\ 0 & 0 & 0 \\ 0 & 0 & 0 \\ 0 & 0 & 0 \\ 0 & 0 & 0 \\ 0 & 0 & 0 \\ 0 & 0 & 0 & 0 \\ 0 & 0 & 0 & 0 \\ 0 & 0 & 0 & 0 \\ 0 & 0 & 0 & 0 \\ 0 & 0 & 0 & 0 & 0 \\ 0 & 0 & 0 & 0 & 0 \\ 0 & 0 & 0 & 0 & 0Fraction f = new Fraction();
                                                                                                                                   \begin{bmatrix} (2, 5) \\ (2, 15) \end{bmatrix}f.setValue(1, 3);
                                                                                                                                                                                                                 \approx f.display(); 
                                                                                                                                                                                                                 監
                                                                                                                                   (1, 1)(1,3)<br>(1,81) Fraction g = new Fraction(), h; 
                                      g.setValue(2, 5); 
                                                                                                                                                                                                            \blacktriangledown\left\langle \cdot \right\rangle g.display(); 
                                                                                                                                \mathbb{D}^{\diamond}h = q.mult(f);\frac{1}{2} h.display(); 
                                                                                                                               B \begin{bmatrix} 0 \\ 0 \\ 0 \end{bmatrix} \begin{bmatrix} 0 \\ 0 \\ 0 \\ 0 \end{bmatrix} \begin{bmatrix} 0 \\ 0 \\ 0 \\ 0 \end{bmatrix}h = f.power(0); // utilizing the base case only
                                     h.display(); 
                                    h = f.power(1); // 1 recursive call h.display(); 
                                    h = f.power(4); // 4 recursive calls
                                     h.display(); 
                   } 
}
```

```
/**
 * @author Subrina
 * 
*/
public class Fraction 
{ 
        private int numerator, denominator; 
        boolean setValue(int x, int y) 
          { 
                 boolean ok = y != 0; // set the return value to true or false
                   numerator = x; 
                 denominator = (ok ? y : 1); // assign 1 if denominator is zero
         return oki
 } 
        void display() 
          { 
                   System.out.println("(" + numerator + "," + denominator + ")"); 
          } 
         Fraction mult(Fraction val) 
          { 
                  Fraction temp = new Fraction(); 
temp.numerator = numerator * val.numerator;<br>temp.denominator = denominator * val.denominator;
         return temp;
 } 
         Fraction power(int pow) 
          { 
                   Fraction temp = new Fraction(); 
                   temp.setValue(1, 1); 
                 if (pow == 0)
                           return temp; 
                  else
                            return this.mult(power(pow - 1)); 
         } 
}
```
Introduction to Java Programming and OO Concepts (2008) – Julius Dichter

53/107

### **Another Recursive example:** *The Fraction Class*

# **Method Overloading**

Methods names can be reused in the same class as long as the method *signature* differs from another method of the same name.

The *signature* is the name of the method along with its number, order and types of parameters in its list

Method names are *mangled* to allow the compiler to differentiate between method calls bearing the same name.

The following methods can be defined in the same class:

```
public void  methodAbc (int x, int y, double d, Double D) { ...
```
public void methodAbc ( ) { …

public double methodAbc ( int value, Object o) { …

public double methodAbc(Fraction f) { ...

public void methodAbc (int x, int y, Double d, Double D) { ...

**Note:** Methods *cannot* be distinguished by their return type!

**Note:** Overloaded methods *may* have different return types , but their parameter lists *must* differ

# **Applet Class methods**

**Examples of Applet class methods are** *resize***() and** *repaint***()** 

**setSize**() – this method allows the applet to alter its pixel width and height form the original specification in the HTML code APPLET tag

**repaint**() – this method passes the Graphics object to the **paint**() method. Before the call to **paint**(), there is a call to Applet method **update**() which erases the any drawing that was previously done on the applet, before calling **paint**() to redraw the screen.

# **Other important Applet class methods which are called automatically when particular events happen**

**public void init()** – method is called once upon initial entry into the Applet code

**public void start() –** called after **init**(), and recalled every time the HTML page on which the applet resides is (re)visited. Typically animations and threads are started here

**public void paint(Graphics g) –** called after **init**() and after **start**() has begun its execution.. It is (re)called every time the applet has been out of view, or hidden by another frame or window

**public void stop() –** called automatically when the browser leaves the applet HTML page. This is a place to stop animations and suspend threads.

**public void destroy() –** called when the applet is being closed or terminated. Typically we return no longer needed resources as well as stop threads that may be in progress.

### **Arrays in Java**

**Array –** a contiguous block of memory locations which are accessible under the same name and are accessed through the use of a subscript or index.

Arrays of primitive types are allocated memory to hold a particular number of elements via the *new* operator. Such an array is ready for use as soon as *new* has been called

Arrays of *class* elements are also allocated in the same manner, *but* the resulting reserved memory is big enough to hold references to the objects. The objects must also be allocated memory by using the *new* operator.

Arrays are accessed by an index which *always* begins at **zero.** Any *expression* reference to an invalid index triggers an ArrayIndexOutOfBoundsException. Any constant reference to an invalid index will be caught be the compiler.

**12 3 5 5 22 11 56 41 18 4**  $X[0]$   $X[1]$   $X[2]$   $X[3]$  ... ... ... ...  $X[3] \rightarrow -5$ ...  $X[8]$   $X[9]$ X[1] += X[9]; *adds 4 to X[1]*  $X[X[1]] \rightarrow -5$   $X[X[3]] = 5$ ; *causes Exception*  $X[5] + X[9] * X[3] \rightarrow -9$   $X[-5]$  *Compiler error*  $X[7] / 2 \rightarrow 20$  ((X[2])++)++ Compiler error  $X[8]++;$  *increases*  $X[8]$  *by* one  $X[9]+=++X[4]$  *ok* Introduction to Java Programming and OO Concepts (2008) – Julius Dichter 56/107 **Declaring and Allocating Java arrays int myArray[]; int myArray[25];**  This declares an array. It does not allocate any memory for the elements. You *cannot* specify the number of elements in the array at this time! This is *illegal* code in Java.

Example array X, with 10 elements:

## **Two ways of creating a usable array**

### *One way:*

**int** myArray[]; myArray = **new int** [25];

#### *Another way:*

**int** myArray[] = **new int** [25];

**Note**: Arrays are *always* initialized to the following values

- 1. zero for any numeric primitive type
- 2. *false* for boolean type
- 3. **null** for object arrays

#### **Example of a simple array usage**

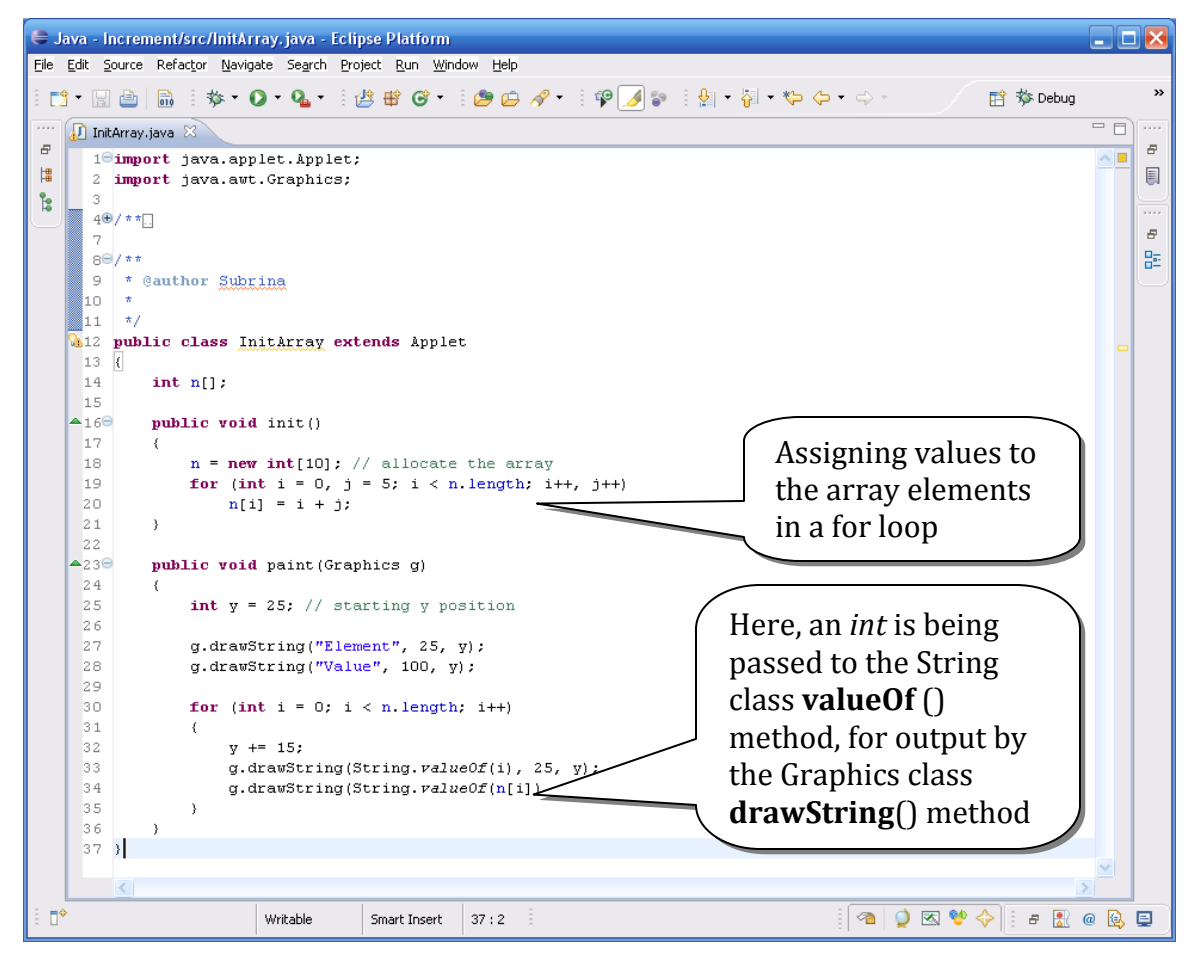

Introduction to Java Programming and OO Concepts (2008) – Julius Dichter 57/107

InitArray.java program Code

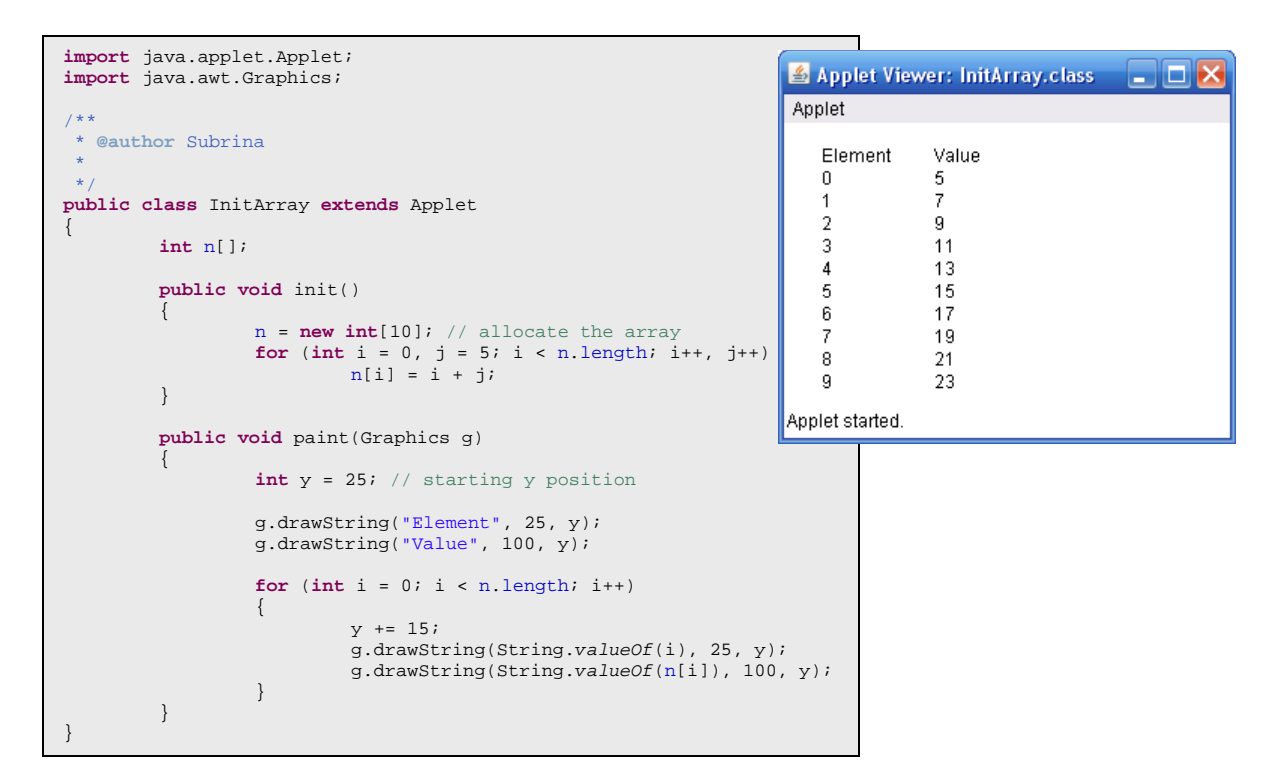

## **Initialization of Java arrays**

Arrays can be initialized as follows:

**int X [ ] = { 3, 45, 1, 3, 2, 11, 35, 67, 12, 34, 11, 1, 8, -4, 3 };** 

Above, a 15-element int array has been declared, allocated, and initialized

## **Array Size**

All Java arrays have a well-defined size which can be determined by accessing the expression **<array\_name>.length**

Above, array X has a length which is equal to

## *X.length*

Introduction to Java Programming and OO Concepts (2008) – Julius Dichter 58/107

SumArray.java Java program

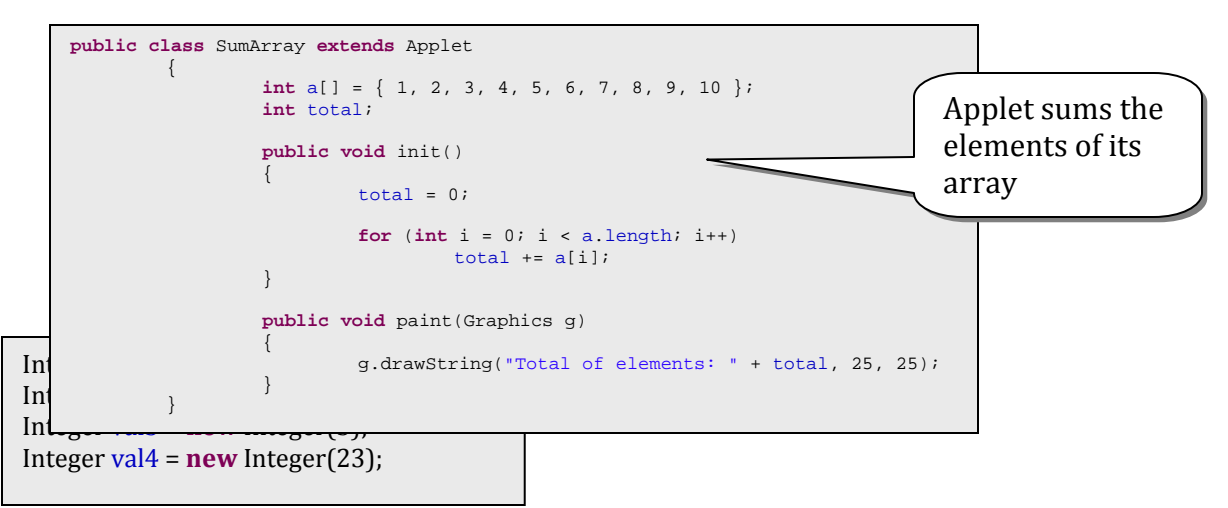

**Example Summing Frequency Distribution of an array**

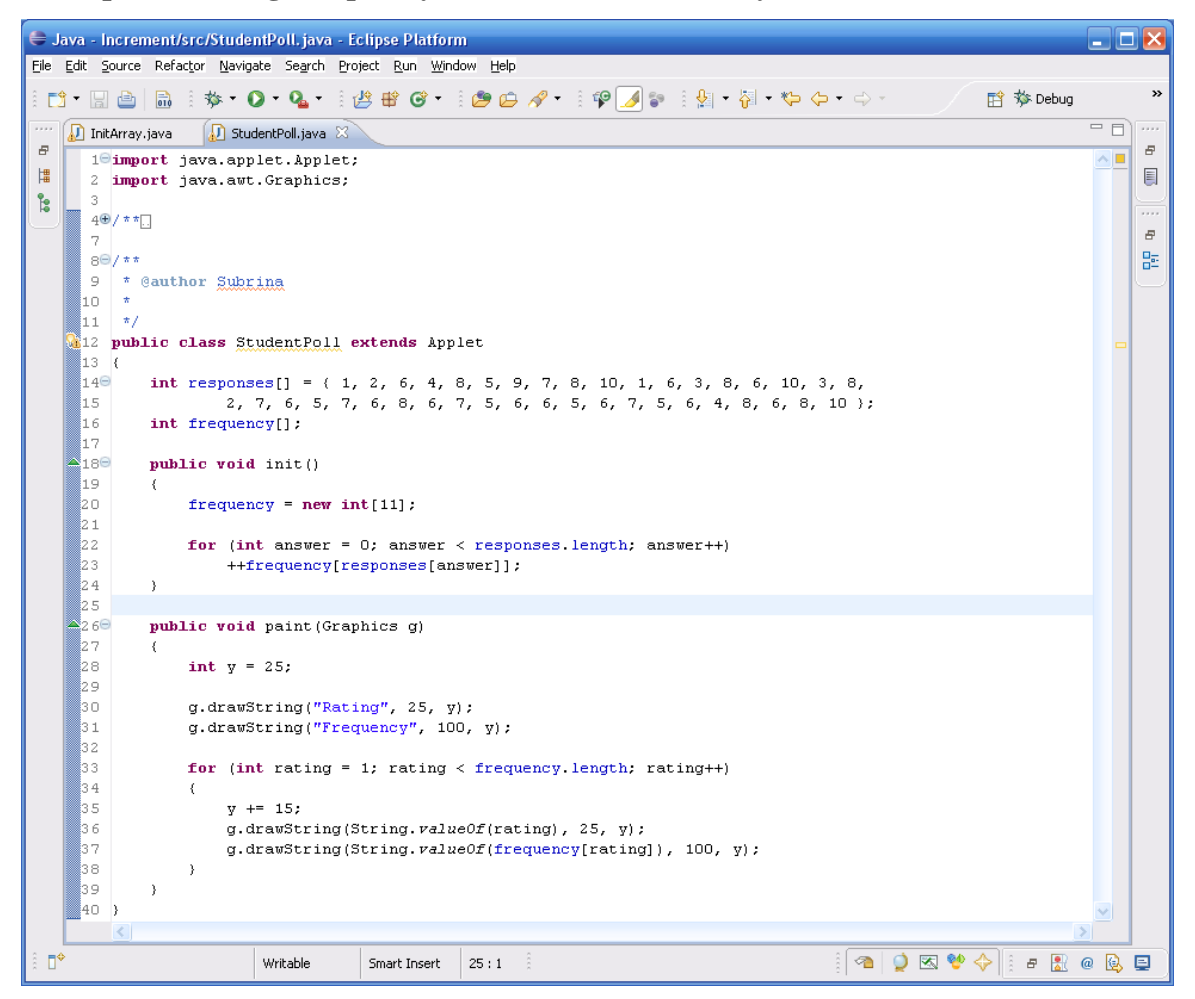

Introduction to Java Programming and OO Concepts (2008) – Julius Dichter 59/107

StudentPoll.java Java Program

```
import java.applet.Applet; 
import java.awt.Graphics; 
/**
 * @author Subrina
   * 
  * /
 public class
StudentPoll extends Applet 
{ 
                   int responses[] = { 1, 2, 6, 4, 8, 5, 9, 7, 8, 10, 1, 6, 3, 8, 6, 10, 3, 8, 
                                      2, 7, 6, 5, 7, 6, 8, 6, 7, 5, 6, 6, 5, 6, 7, 5, 6, 4, 8, 6, 8, 10 }; 
                  int frequency[]; 
                  public void init() 
 \left\{ \begin{array}{ccc} 0 & 0 & 0 \\ 0 & 0 & 0 \\ 0 & 0 & 0 \\ 0 & 0 & 0 \\ 0 & 0 & 0 \\ 0 & 0 & 0 \\ 0 & 0 & 0 \\ 0 & 0 & 0 \\ 0 & 0 & 0 \\ 0 & 0 & 0 \\ 0 & 0 & 0 \\ 0 & 0 & 0 \\ 0 & 0 & 0 \\ 0 & 0 & 0 & 0 \\ 0 & 0 & 0 & 0 \\ 0 & 0 & 0 & 0 \\ 0 & 0 & 0 & 0 \\ 0 & 0 & 0 & 0 & 0 \\ 0 & 0 & 0 & 0 & 0 \\ 0 & 0 & 0 & 0 & 0 frequency = new int[11]; 
                                     for (int answer = 0; answer < responses.length; answer++) 
                   ++frequency[responses[answer]]; 
  } 
                  public void paint(Graphics g) 
 \left\{ \begin{array}{ccc} 0 & 0 & 0 \\ 0 & 0 & 0 \\ 0 & 0 & 0 \\ 0 & 0 & 0 \\ 0 & 0 & 0 \\ 0 & 0 & 0 \\ 0 & 0 & 0 \\ 0 & 0 & 0 \\ 0 & 0 & 0 \\ 0 & 0 & 0 \\ 0 & 0 & 0 \\ 0 & 0 & 0 \\ 0 & 0 & 0 \\ 0 & 0 & 0 & 0 \\ 0 & 0 & 0 & 0 \\ 0 & 0 & 0 & 0 \\ 0 & 0 & 0 & 0 & 0 \\ 0 & 0 & 0 & 0 & 0 \\ 0 & 0 & 0 & 0 & 0 \\ 0 & 0 & 0 & 0 int y = 25; 
 g.drawString("Rating", 25, y);<br>g.drawString("Frequency", 100, y);
                                     for (int rating = 1; rating < frequency.length; rating++) 
 {1 \over 2} {1 \over 2} {1 \over 2} {1 \over 2} {1 \over 2} {1 \over 2} {1 \over 2} {1 \over 2} {1 \over 2} {1 \over 2} {1 \over 2} {1 \over 2} {1 \over 2} {1 \over 2} {1 \over 2} {1 \over 2} {1 \over 2} {1 \over 2} {1 \over 2} {1 \over 2} {1 \over 2} {1 \over 2} y \leftarrow 15; g.drawString(String.valueOf(rating), 25, y); 
                                     g.drawString(String.valueOf(frequency[rating]), 100, y); 
 }
                  } 
}
```
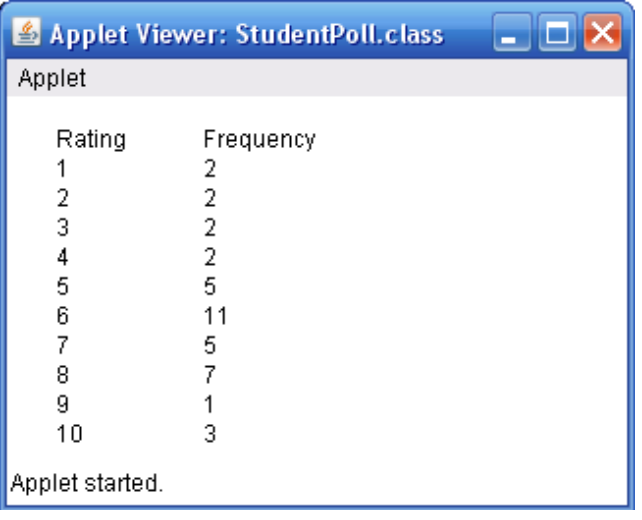

## **Recursion and arrays**

Below, we write the array elements backwards *recursively*

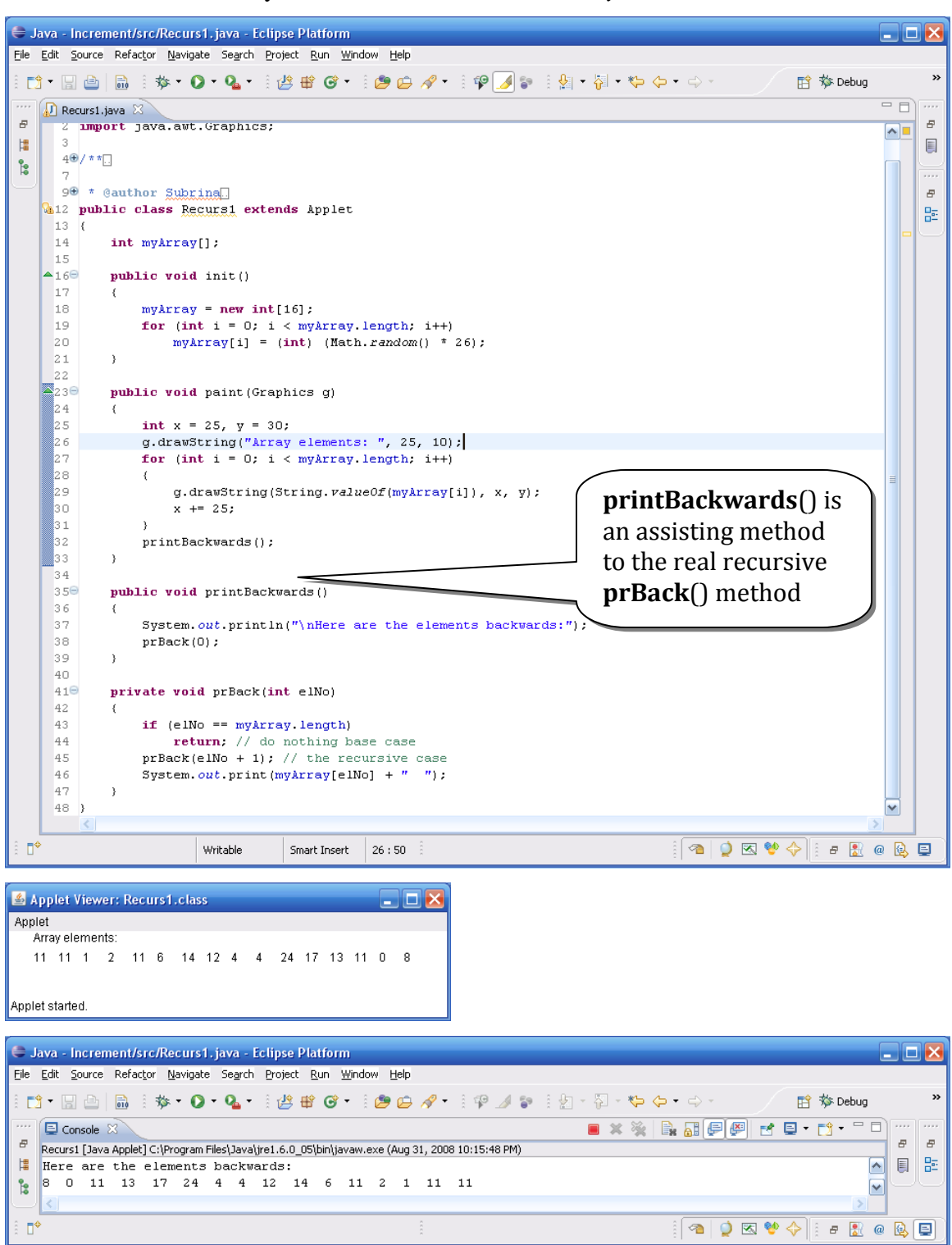

Introduction to Java Programming and OO Concepts (2008) – Julius Dichter 61/107

Recurs1.java Java program

```
import java.applet.Applet; 
import java.awt.Graphics; 
/**
 * @author Subrina
  * 
 */
public class Recurs1 extends Applet 
{ 
                 int myArray[]; 
                 public void init() 
                   { 
 myArray = new int[16]; 
 for (int i = 0; i < myArray.length; i++) 
 myArray[i] = (int) (Math.random() * 26); 
                   } 
                 public void paint(Graphics g) 
\left\{ \begin{array}{ccc} 0 & 0 & 0 \\ 0 & 0 & 0 \\ 0 & 0 & 0 \\ 0 & 0 & 0 \\ 0 & 0 & 0 \\ 0 & 0 & 0 \\ 0 & 0 & 0 \\ 0 & 0 & 0 \\ 0 & 0 & 0 \\ 0 & 0 & 0 \\ 0 & 0 & 0 \\ 0 & 0 & 0 \\ 0 & 0 & 0 \\ 0 & 0 & 0 & 0 \\ 0 & 0 & 0 & 0 \\ 0 & 0 & 0 & 0 \\ 0 & 0 & 0 & 0 \\ 0 & 0 & 0 & 0 & 0 \\ 0 & 0 & 0 & 0 & 0 \\ 0 & 0 & 0 & 0 & 0 int x = 25, y = 30; 
g.drawString("Array elements: ", 25, 10);
                                    for (int i = 0; i < myArray.length; i++) 
{1 \over 2} {1 \over 2} {1 \over 2} {1 \over 2} {1 \over 2} {1 \over 2} {1 \over 2} {1 \over 2} {1 \over 2} {1 \over 2} {1 \over 2} {1 \over 2} {1 \over 2} {1 \over 2} {1 \over 2} {1 \over 2} {1 \over 2} {1 \over 2} {1 \over 2} {1 \over 2} {1 \over 2} {1 \over 2}  g.drawString(String.valueOf(myArray[i]), x, y); 
                                   x += 25;<br>}
}
                                    printBackwards(); 
                   } 
                 public void printBackwards() 
\left\{ \begin{array}{ccc} 0 & 0 & 0 \\ 0 & 0 & 0 \\ 0 & 0 & 0 \\ 0 & 0 & 0 \\ 0 & 0 & 0 \\ 0 & 0 & 0 \\ 0 & 0 & 0 \\ 0 & 0 & 0 \\ 0 & 0 & 0 \\ 0 & 0 & 0 \\ 0 & 0 & 0 \\ 0 & 0 & 0 \\ 0 & 0 & 0 \\ 0 & 0 & 0 & 0 \\ 0 & 0 & 0 & 0 \\ 0 & 0 & 0 & 0 \\ 0 & 0 & 0 & 0 \\ 0 & 0 & 0 & 0 & 0 \\ 0 & 0 & 0 & 0 & 0 \\ 0 & 0 & 0 & 0 & 0 System.out.println("\nHere are the elements backwards:"); 
                                    prBack(0); 
                   } 
                 private void prBack(int elNo) 
                   { 
 if (elNo == myArray.length) 
 return; // do nothing base case
prBack(elNo + 1); // the recursive case
                                    System.out.print(myArray[elNo] + " "); 
                   } 
}
```
Introduction to Java Programming and OO Concepts (2008) – Julius Dichter 62/107

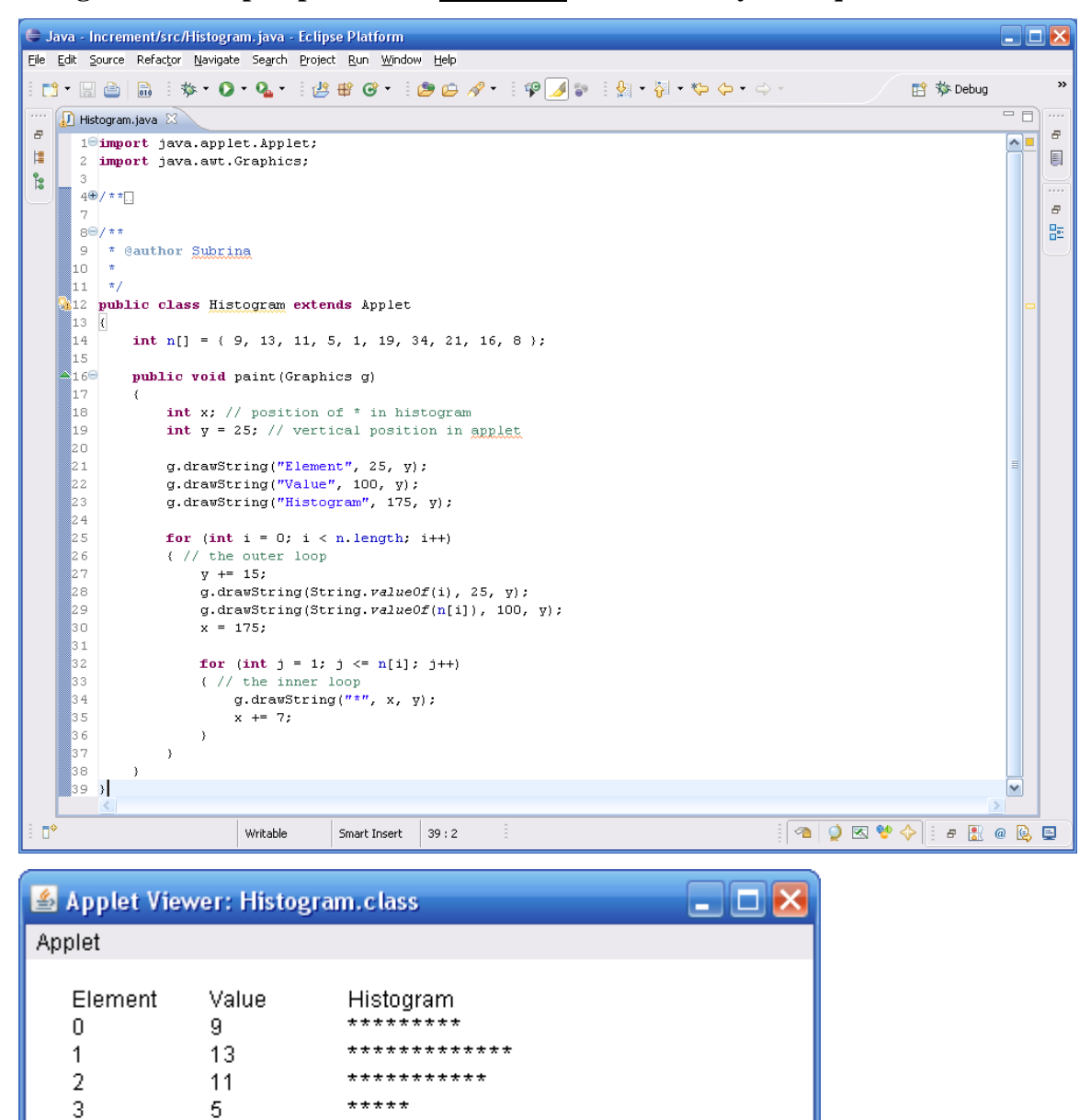

**Using a** *nested* **loop to print out a histogram from an array of frequencies**

\*\*\*\*\*\*\*\*\*\*\*\*\*\*\*\*\*\*\*\*\*\*\*\*\*\*\*\*\*\*\*

 $\star$ 

\*\*\*\*\*\*\*\*\*\*\*\*\*\*\*\*\*\*\*

\*\*\*\*\*\*\*\*\*\*\*\*\*\*\*\*

 $*********$ 

\*\*\*\*\*\*\*\*\*\*\*\*\*\*\*\*\*\*\*\*\*

 $\mathbf{1}$ 

19

34

21

16

8

4

5

6

 $\overline{7}$ 

8

9

Applet started.

# **Passing** *parameters* **(in arrays and in general)**

1. Primitive data types are always passed by value. In this way the *called* method has its own copy of the parameter. This implies that a method can never change its formal parameter.

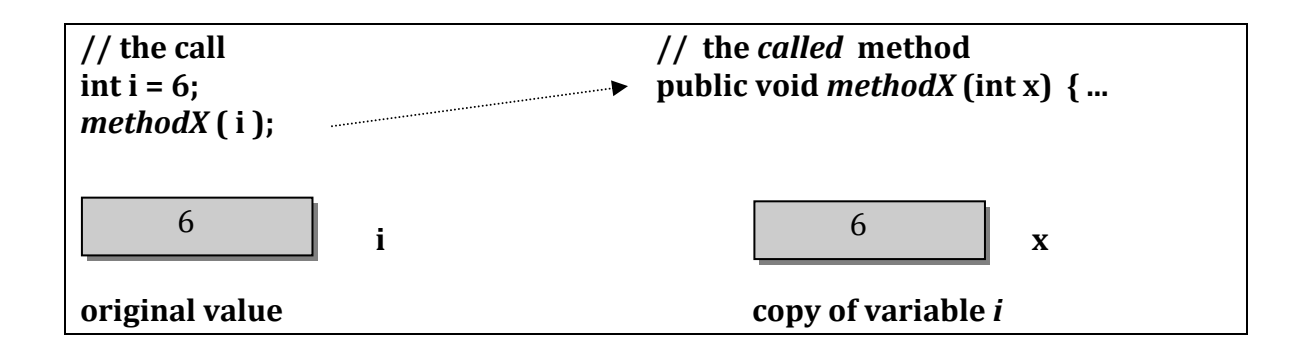

2. Objects are *always* passed by reference. In this case, the *called* method is always able to access the actual data. The formal parameter behaves like an *alias* for the original object.

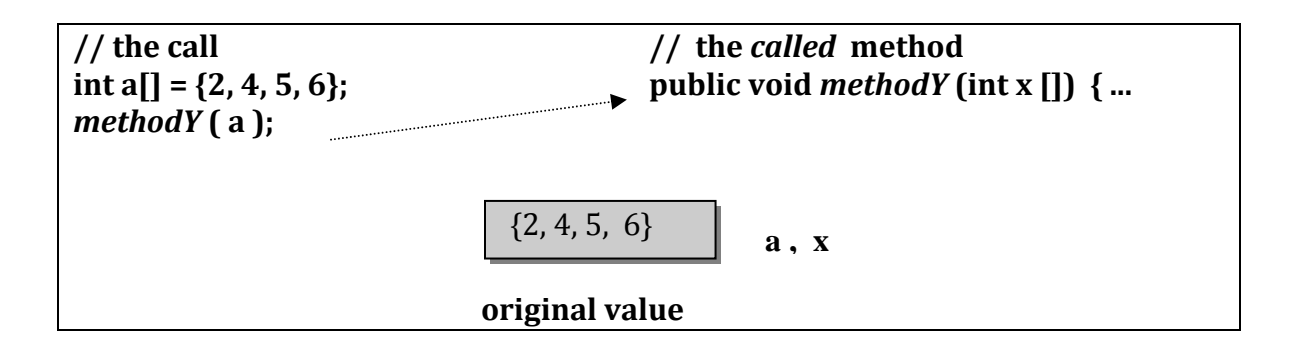

Arrays are treated like objects in Java, therefore the *called* method can always modify the elements of the array.

When a method returns a value, the values are returned by *value* for primitive data type and by *reference* for objects

> Introduction to Java Programming and OO Concepts (2008) – Julius Dichter 64/107

#### **Example of Passing Whole Arrays and Individual Array Elements**

```
int X[j] = \{2, 5, 7, 3, 4, 1\} // declaring and defining the array
modifyArray (X); \frac{1}{2} // this effectively doubles all the array values<br>modifyElement(X[2]) \frac{1}{2} // this does nothing to element X[2]
public void modifyArray(int b[]){ // b is a reference to actual array X
          for (int j = 0; j < b.length; j++) 
b[j] *= 2;
} 
public void modifyElement(int e){ // e is a copy of actual array element X[2]
          e *= 2; 
}
```
#### **Quicksort and Binary Search methods (** *optional* **)**

These algorithms are often used to implement efficient sorting and searching methods in programs and systems

#### **Quicksort method code**

*Note:* parameters *low* and *hi* need to be passed in, even within the same class definition. These are the local variables for each recursion level

```
private static void qsort(short[] A, int low, int hi){ 
         int k; 
         if (hi - low > 1) 
          { 
                    k = partition(A, low, hi); 
 qsort(A, low, k - 1); 
 qsort(A, k + 1, hi); 
          } 
} 
private static int partition(short[] A, int low, int hi){ 
          int i = low, j = hi; 
short pivot = A[low]; 
         while (i <= j){ 
                    while (i <= hi && A[i] <= pivot) 
                             i++iwhile (j \geq 1 ow \&& A[j] > \text{pivot}j--; if (i < j) 
                             swap(A, i, j); 
          } 
         swap(A, low, j); 
         return j; 
 } 
private static void swap(short[] A, int x, int y){ 
         short temp = A[x]; 
A[x] = A[y];<br>A[y] = temp;}
```
Introduction to Java Programming and OO Concepts (2008) – Julius Dichter 65/107

### **Recursive Binary Search Method Code**

*Note:* The method returns the index of the array X where a match is found, or the value -1 if a match does not exist.

```
private static int binarysearch(short[] X, short key, int low, int hi) 
{ 
        if (low \leq hi) { 
                if (low == hi) return (X[low] == key ? low : -1); 
                 else
                 { 
                         int mid = (low + hi) / 2; 
                        if (X[mid] == key) 
                                 return mid; 
                         else if (key < X[mid]) 
                                 return binarysearch(X, key, low, mid - 1); 
                         else
                 return binarysearch(X, key, mid + 1, hi); 
}
 } 
        return -1; 
}
```
### **Higher Dimensioned Arrays**

2-D arrays are actually arrays of arrays. That is in a 2-D array, the first element is a 1-D array. Java uses double subscripting to access the elements.

Arrays can be defined to be multidimensional with a multiple number of brackets. For example

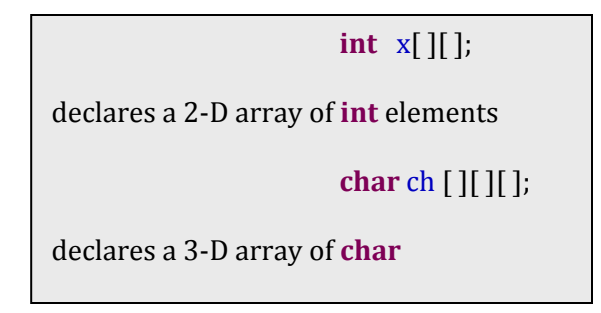

## **Alternative way to declare arrays are:**

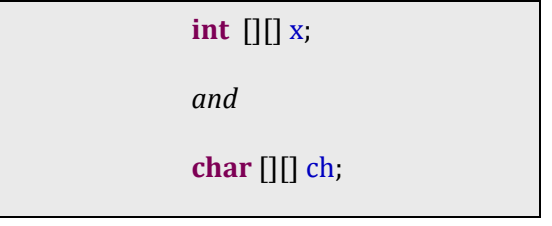

## **Defining Multidimensional Arrays**

**char** [][][] ch; ch = **new char**[3][4][2];

defines a 3‐D array three deep by 4 rows, two columns

**double** [][] X = {{3,5,7}, {4,6,8}, {3,1,1}};

defines a 2‐D array three rows by three columns

int [][]  $Y = \{\{2,4,6,8,10\}, \{3,4,1\}, \{4,0\}\};$ 

defines a 2‐D array with variable sized array *sub*elements

Y[0].length  $\rightarrow$  5  $Y[1]$ .length  $\rightarrow$  3  $Y[2]$ .length  $\rightarrow 2$ 

### short [][] S;

 $S = new short[5][];$ 

defines the *first* dimension of the array

 $S[0]$  = new short[3]; // allocates  $2<sup>nd</sup>$  dimension  $S[1]$  = new short[2];  $S[2]$  = new short[4];

## **3-D Array Example**

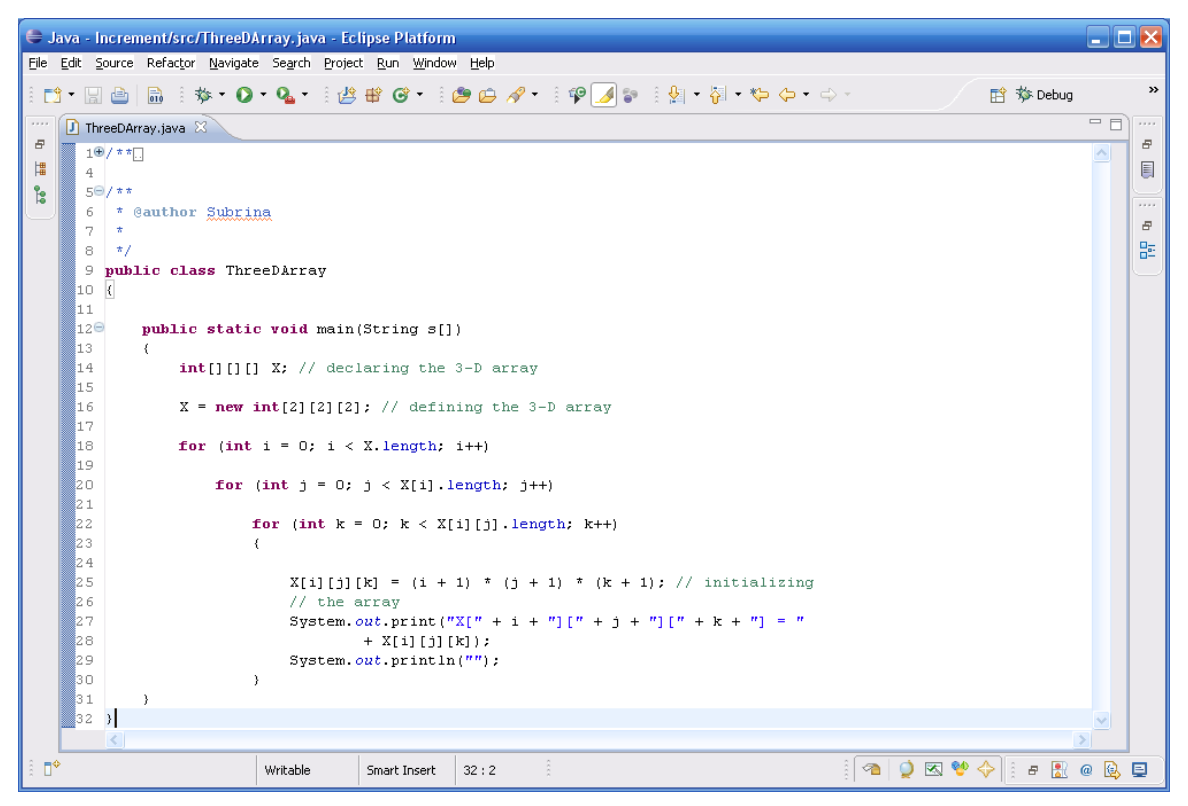

#### **Output**

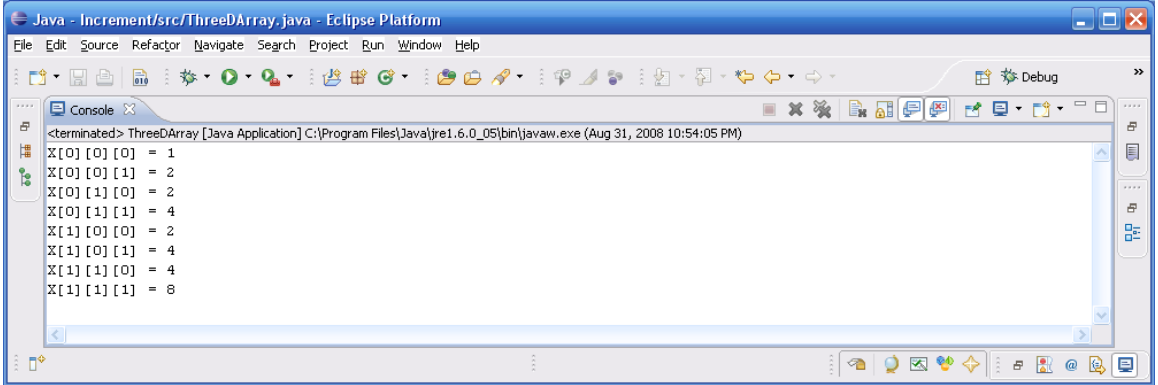

ThreeDArray.java Java program

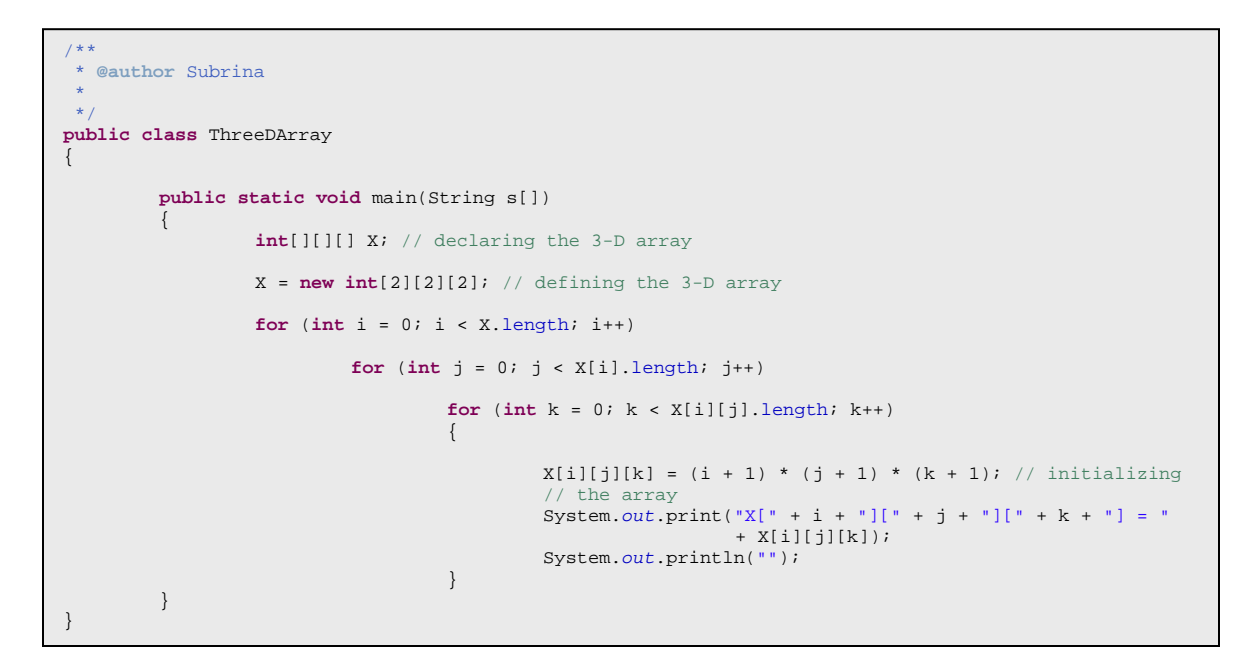

#### **Example of** *ragged* **3-D array**

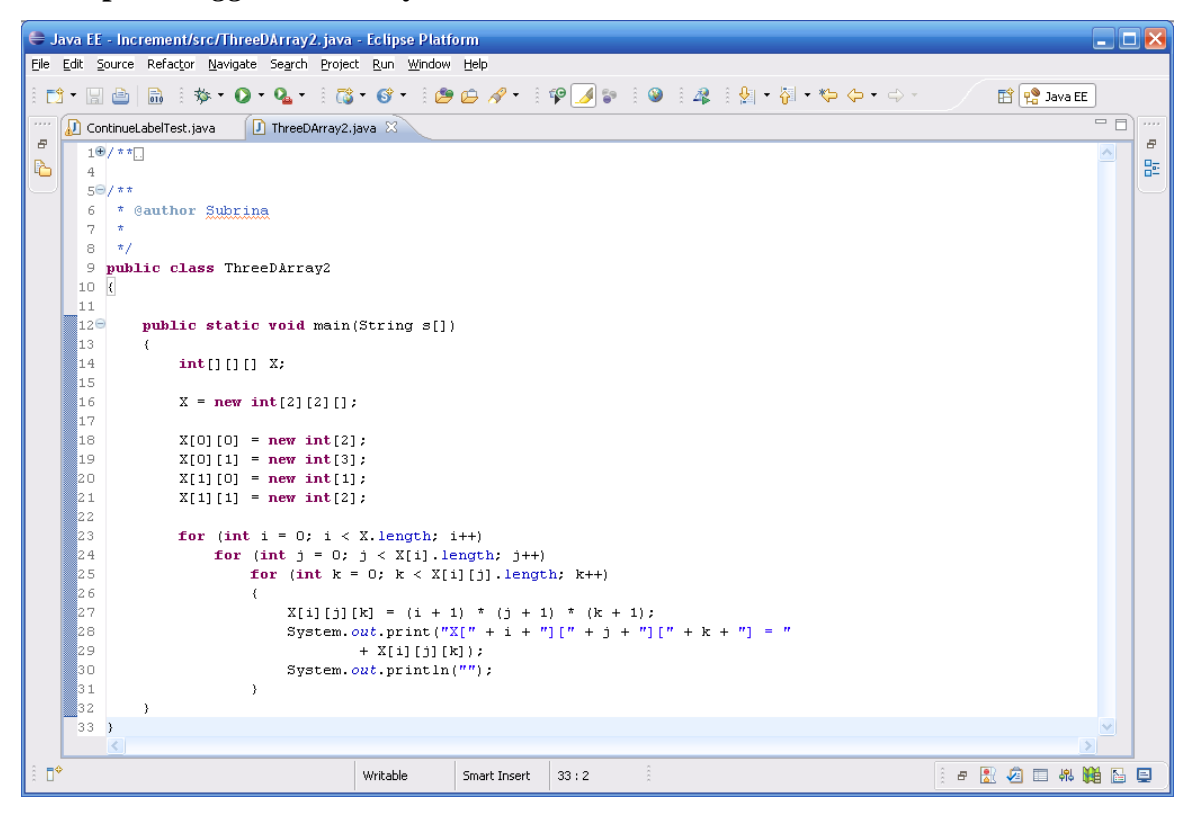

Introduction to Java Programming and OO Concepts (2008) – Julius Dichter 69/107

Output

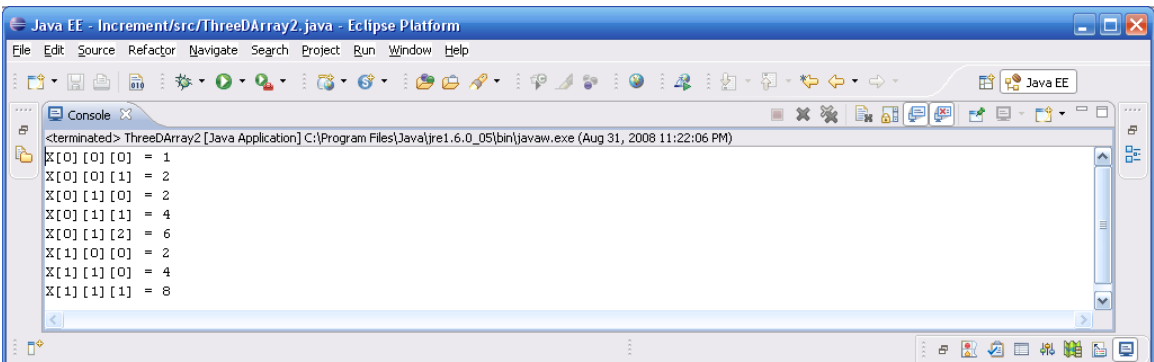

ThreeDArrays2.java Java Program

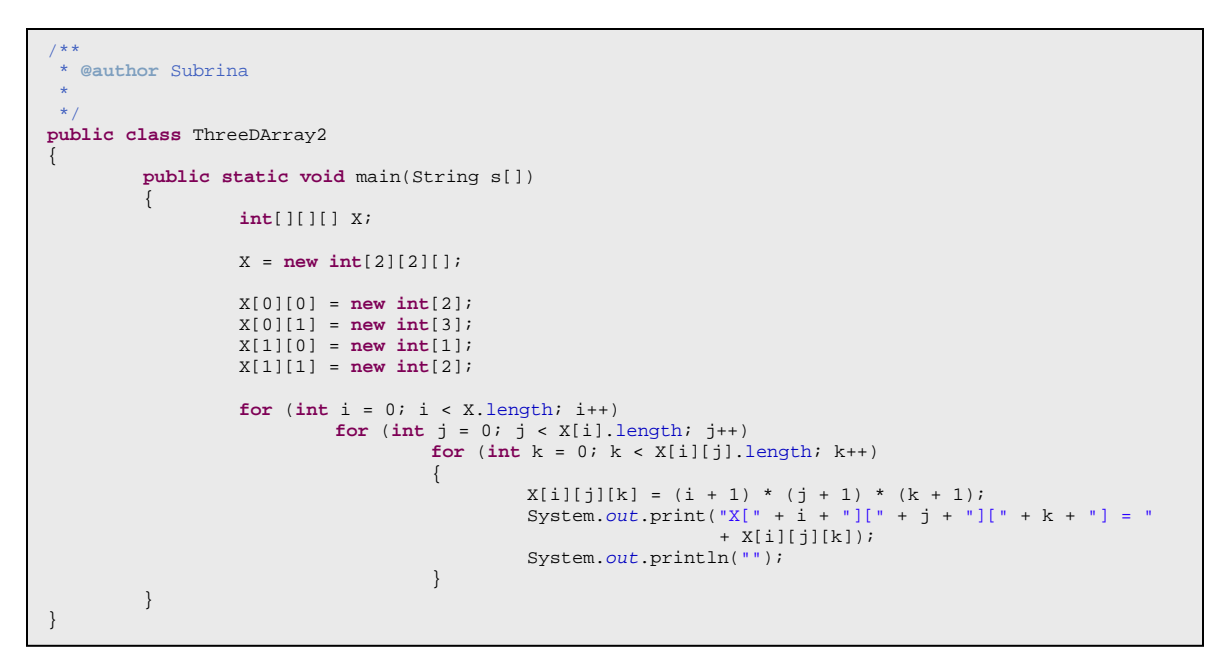

# **Arrays and O***bjects*

When we create an array of *objects*, we need to do two things

- 1. define the array references
- 2. define the object elements

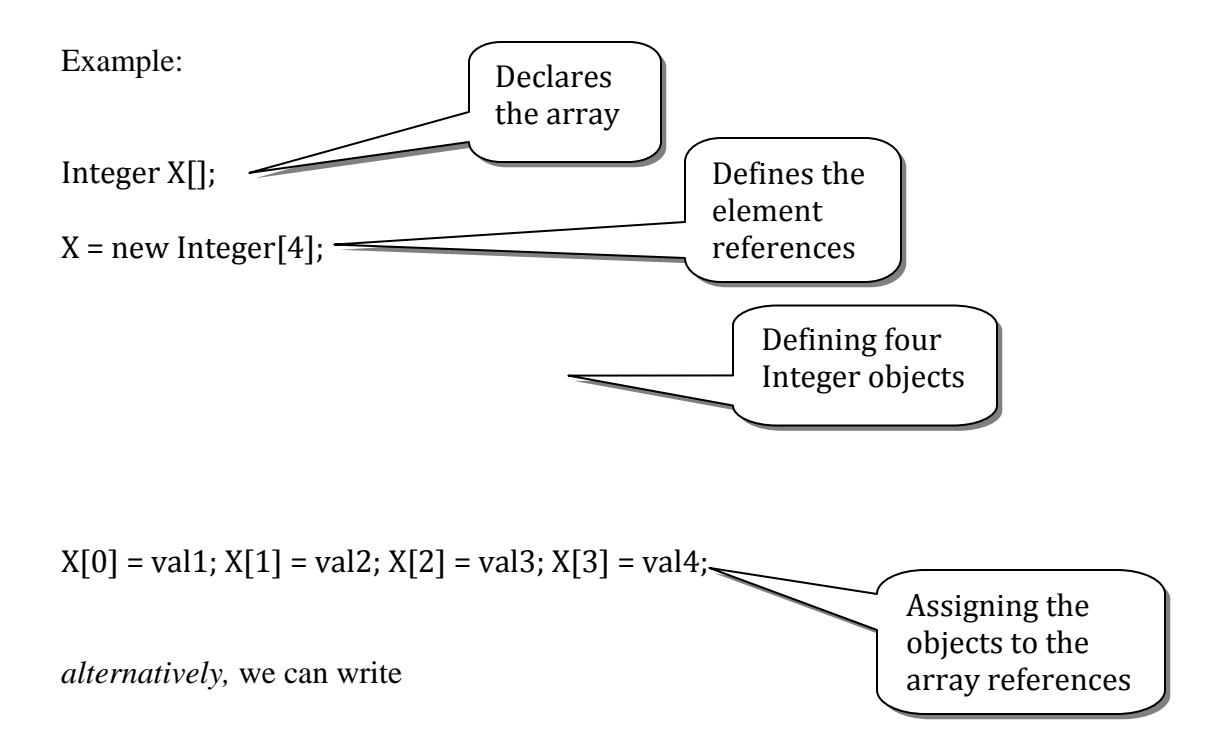

# **Copying Arrays**

There is a System class method **arraycopy**() which copies elements from the source array to the target array. The call matches the

**System.arraycopy** (<source>, source\_index, <target>, target\_index, el\_count);

Java provides this method for built-in type such as boolean, byte, short, int, long, float, double, *as well as* for the class **Object**

#### Example:

```
public static void main(String s[]) 
{ 
           Integer[] X, Y = new Integer[3]; 
           X = new Integer[3]; 
          X[0] = new Integer(5);X[1] = new Integer(-3);<br>X[2] = new Integer(2);
            System.out.println("X[0] = " + X[0]); 
 System.out.println("X[1] = " + X[1]); 
 System.out.println("X[2] = " + X[2]); 
            System.arraycopy(X, 1, Y, 0, 2); 
 System.out.println("Y[0] = " + Y[0]); 
 System.out.println("Y[1] = " + Y[1]); 
}
```
### **Output**

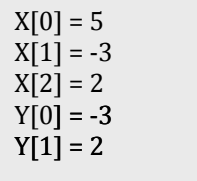

## **Designing Classes**

To create an object, we always are invoking special methods called *constructors.* There are a number of important features about constructors

- 1. *constructors* are called whenever an object is being instantiated
- 2. Any class without a constructor, has a default one defined automatically. The default constructor does two things
	- i. calls the constructor method for the immediate superclass
	- ii. initializes numerics, booleans, and references
- 3. *constructors* are usually overloaded. This allows building objects in a variety of ways
- 4. *constructors* are always public and do not return a value (not even *void*)
The name of a *constructor* is always the same as the name of the class of which they are a member

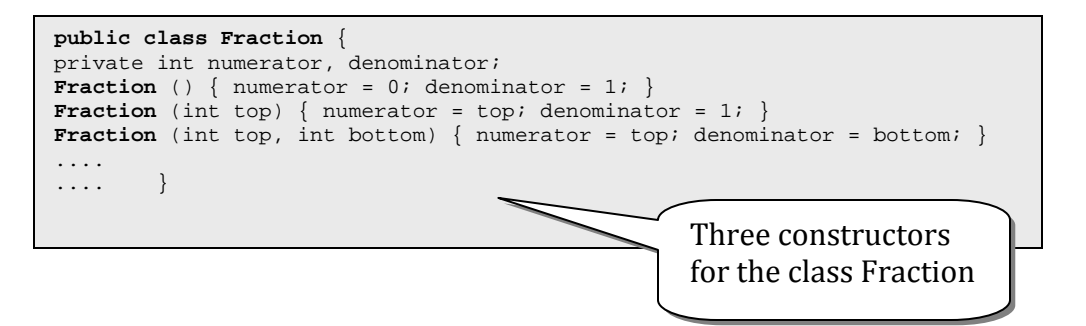

Classes define behavior for the object by actions which are in the class methods. Methods often take *no parameters* because they are being invoked by a particular object. As such, the instance data members are an inherent part of the object itself.

## **Public and Private keywords**

The keywords **private** and **public** are *member access modifiers*. Any member tagged as **private** implies that the member cannot be accessed outside the methods of the immediate class.

*public* data and methods are those we want to present as accessible to the clients of the class. It is part of the class public interface, that is, visible to all class clients. A client is any other class of method in another class which defines an object.

Example:

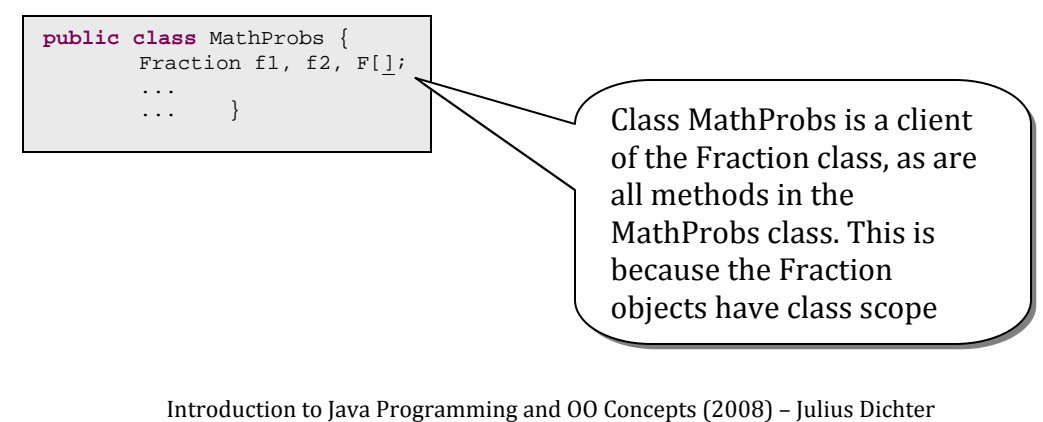

73/107

Because Fraction class members, *numerator* and *denominator* are **private** references in methods of class MathProbs such as

$$
f1. numerator ++
$$
  
 
$$
or
$$
  
 
$$
(F[i].denominator != 0)
$$

are *illegal!* 

# **Private Data Members**

Classes usually provide *accessor* (get) and *mutator* (set) methods to allow clients to *get*  and *set* private data members.

*Note:* **private** methods are often used to modularize the class method code. For example, a private method **reduce**() would be very useful in the Fraction class so that the following sequence would work as shown below:

Fraction f;  $f = new Fraction (2,6);$ f.display()

 $\rightarrow$  (1/3)

The private method **reduce()** put the Fraction object in lowest terms. This is very useful when multiplying fractions, for instance

$$
(2/3) * (4/8) = (1/3) \qquad not \ (8/24)
$$

*Note:* The accessor and mutator methods are usually public. The do not violate the OO paradigm of data encapsulation, since they can perform considerable error checking and validation prior to actual modification of the private data members

> Introduction to Java Programming and OO Concepts (2008) – Julius Dichter 74/107

#### **Example of overload constructors,** *this* **reference, and chaining**

```
/**
* @author Subrina
 * 
*/
public class Time 
{ 
         private int hour; // 0 - 23
private int minute; // 0 - 59
         private int second; // 0 - 59
         public Time(){ 
                   setTime(0, 0, 0); 
          } 
         public Time(int h){ 
                  setTime(h, 0, 0);
          } 
         public Time(int h, int m){ 
                  setTime(h, m, 0);
          } 
         public Time(int h, int m, int s){ 
         \text{setTime}(h, m, s); } 
         public Time setTime(int h, int m, int s){ 
setHour(h); // set the hour<br>setMinute(m); // set the minute
                  setSecond(s); // set the second
                   return this; 
          } // enables chaining
         public Time setHour(int h){ 
                  hour = ((h > 0 \&h  h < 24) ? h : 0); return this; 
          } // enables chaining
         public Time setMinute(int m){ 
                   minute = ((m >= 0 && m < 60) ? m : 0); 
                    return this; 
          } 
         public Time setSecond(int s){ 
                  second = ((s \ge 0 \& s \le 60) ? s : 0); return this; 
 } 
         public int getHour(){ 
                  return hour; 
          } 
         public int getMinute(){ 
                  return minute; 
          } 
         public int getSecond(){ 
                   return second; 
          } 
         public String toMilitaryString(){ 
                  return (hour < 10 ? "0" : "") + hour + (minute < 10 ? "0" : "") 
                                       + minute; 
          } 
public String toString(){ 
 return ((hour == 12 || hour == 0) ? 12 : hour % 12) + ":"
 + (minute < 10 ? "0" : "") + minute + ":"
 + (second < 10 ? "0" : "") + second
 + (hour < 12 ? " AM" : " PM"); 
          } 
}
```
Introduction to Java Programming and OO Concepts (2008) – Julius Dichter 75/107

```
import java.applet.Applet; 
import java.awt.Graphics; 
/**
* @author Subrina
   * 
*/
public class TimeTest extends Applet 
{ 
                     private Time t; 
                     public void init() 
\left\{ \begin{array}{ccc} 0 & 0 & 0 \\ 0 & 0 & 0 \\ 0 & 0 & 0 \\ 0 & 0 & 0 \\ 0 & 0 & 0 \\ 0 & 0 & 0 \\ 0 & 0 & 0 \\ 0 & 0 & 0 \\ 0 & 0 & 0 \\ 0 & 0 & 0 \\ 0 & 0 & 0 \\ 0 & 0 & 0 \\ 0 & 0 & 0 \\ 0 & 0 & 0 & 0 \\ 0 & 0 & 0 & 0 \\ 0 & 0 & 0 & 0 \\ 0 & 0 & 0 & 0 \\ 0 & 0 & 0 & 0 & 0 \\ 0 & 0 & 0 & 0 & 0 \\ 0 & 0 & 0 & 0 & 0t = new Time();
 } 
                     public void paint(Graphics g) 
\left\{ \begin{array}{ccc} 0 & 0 & 0 \\ 0 & 0 & 0 \\ 0 & 0 & 0 \\ 0 & 0 & 0 \\ 0 & 0 & 0 \\ 0 & 0 & 0 \\ 0 & 0 & 0 \\ 0 & 0 & 0 \\ 0 & 0 & 0 \\ 0 & 0 & 0 \\ 0 & 0 & 0 \\ 0 & 0 & 0 \\ 0 & 0 & 0 \\ 0 & 0 & 0 & 0 \\ 0 & 0 & 0 & 0 \\ 0 & 0 & 0 & 0 \\ 0 & 0 & 0 & 0 \\ 0 & 0 & 0 & 0 & 0 \\ 0 & 0 & 0 & 0 & 0 \\ 0 & 0 & 0 & 0 & 0 t.setHour(18).setMinute(30).setSecond(22); 
 g.drawString("Military time: " + t.toMilitaryString(), 25, 25); 
 g.drawString("Standard time: " + t.toString(), 25, 40); 
                                           g.drawString("New standard time: " + t.setTime(20, 20, 20).toString(), 
                                                                                      25, 70); } 
}
```
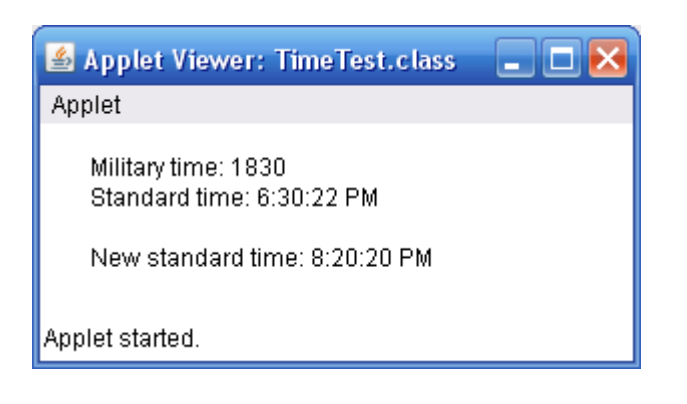

## **Class** *composition*

When an object of one class is a member of another class, that is referred to as class composition. The class is *composed* of instances of other classes

This facilitates the design process as components can be used (and reused) in a variety of new classes and programs.

## *Example of Composition:*

*Date* is a class which can store, validate and retrieve date information

*Employee*s have hire Dates and birth dates

#### A *Company* has Employees

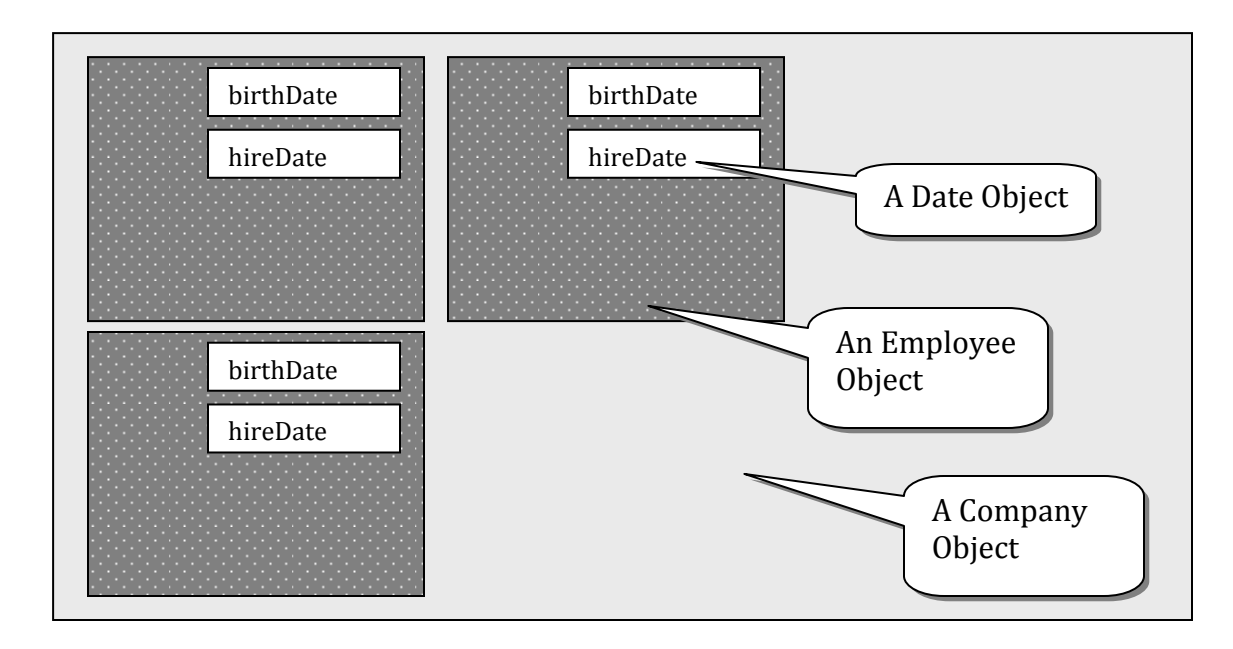

## **Code Implementing the** *Company***,** *Employee***,** *Date* **Composition**

```
public class CompanyTest 
{ 
           public static void main(String s[]) 
           { 
                       MyEmployee emps1[], emp1, emp2, emp3, emp4, emp5, emp6, emps2[]; 
                       Company company1, company2; 
 emp1 = new MyEmployee("John", "Brown", 3, 5, 52, 4, 5, 87); 
 emp2 = new MyEmployee("Fred", "Rispoli", 2, 25, 59, 8, 8, 94); 
 emp3 = new MyEmployee("Ted", "Mann", 4, 12, 75, 7, 7, 91); 
 emp4 = new MyEmployee("Ellen", "Rice", 4, 10, 57, 8, 8, 82); 
 emp5 = new MyEmployee("Rita", "Summers", 6, 12, 65, 7, 7, 89); 
                       emps1 = new MyEmployee[3]; 
                       emps2 = new MyEmployee[2]; 
                      emps1[0] = emp1;emps1[1] = emp2;emps1[2] = emp3;emps2[0] = emp4;emps2[1] = emp5; company1 = new Company(emps1, "Acme Credit Company"); 
                       company2 = new Company(emps2, "Ellen's Ice Cream"); 
                       company1.display(); 
                      company2.display(); 
            } 
}
```

```
public class Company 
{ 
                    MyEmployee[] emp; 
                     String name; 
                   int empNo; 
                     Company(MyEmployee[] emp, String name) 
\left\{ \begin{array}{ccc} 0 & 0 & 0 \\ 0 & 0 & 0 \\ 0 & 0 & 0 \\ 0 & 0 & 0 \\ 0 & 0 & 0 \\ 0 & 0 & 0 \\ 0 & 0 & 0 \\ 0 & 0 & 0 \\ 0 & 0 & 0 \\ 0 & 0 & 0 \\ 0 & 0 & 0 \\ 0 & 0 & 0 \\ 0 & 0 & 0 \\ 0 & 0 & 0 & 0 \\ 0 & 0 & 0 & 0 \\ 0 & 0 & 0 & 0 \\ 0 & 0 & 0 & 0 \\ 0 & 0 & 0 & 0 & 0 \\ 0 & 0 & 0 & 0 & 0 \\ 0 & 0 & 0 & 0 & 0 this.emp = emp; 
                                         empNo = emp.length; 
                    this.name = name;
 } 
                    public void display() 
\left\{ \begin{array}{ccc} 0 & 0 & 0 \\ 0 & 0 & 0 \\ 0 & 0 & 0 \\ 0 & 0 & 0 \\ 0 & 0 & 0 \\ 0 & 0 & 0 \\ 0 & 0 & 0 \\ 0 & 0 & 0 \\ 0 & 0 & 0 \\ 0 & 0 & 0 \\ 0 & 0 & 0 \\ 0 & 0 & 0 \\ 0 & 0 & 0 \\ 0 & 0 & 0 & 0 \\ 0 & 0 & 0 & 0 \\ 0 & 0 & 0 & 0 \\ 0 & 0 & 0 & 0 \\ 0 & 0 & 0 & 0 & 0 \\ 0 & 0 & 0 & 0 & 0 \\ 0 & 0 & 0 & 0 & 0 System.out.println("\n\nCompany Name: " + name); 
                                        for (int i = 0; i < name.length() + 14; i++) System.out.print("-"); 
                                         System.out.println(""); 
                                        for (int i = 0; i < emp.length; i++) { 
                                        System.out.println(emp[i].toString());<br>}
}
                     } 
}
```

```
public class MyEmployee 
{ 
              private String firstName, lastName; 
private MyDate birthDate, hireDate; 
              public MyEmployee(String fName, String lName, int bMonth, int bDay, 
                                          int bYear, int hMonth, int hDay, int hYear) 
               { 
                            firstName = fName; 
                             lastName = lName; 
                            birthDate = new MyDate(bMonth, bDay, bYear); 
                            hireDate = new MyDate(hMonth, hDay, hYear); 
               } 
              public String toString() 
\left\{ \begin{array}{ccc} 0 & 0 & 0 \\ 0 & 0 & 0 \\ 0 & 0 & 0 \\ 0 & 0 & 0 \\ 0 & 0 & 0 \\ 0 & 0 & 0 \\ 0 & 0 & 0 \\ 0 & 0 & 0 \\ 0 & 0 & 0 \\ 0 & 0 & 0 \\ 0 & 0 & 0 \\ 0 & 0 & 0 \\ 0 & 0 & 0 \\ 0 & 0 & 0 & 0 \\ 0 & 0 & 0 & 0 \\ 0 & 0 & 0 & 0 \\ 0 & 0 & 0 & 0 & 0 \\ 0 & 0 & 0 & 0 & 0 \\ 0 & 0 & 0 & 0 & 0 \\ 0 & 0 & 0 & 0return lastName + ", " + firstName + "\tHired: " + hireDate.toString()
 + "\tBirthday: " + birthDate.toString(); 
               } 
}
```

```
public class MyDate 
 { 
                 private int month; // 1-12
private int day; // 1-31 based on month
private int year; // any year
                public MyDate(int mn, int dy, int yr) 
 \left\{ \begin{array}{ccc} 0 & 0 & 0 \\ 0 & 0 & 0 \\ 0 & 0 & 0 \\ 0 & 0 & 0 \\ 0 & 0 & 0 \\ 0 & 0 & 0 \\ 0 & 0 & 0 \\ 0 & 0 & 0 \\ 0 & 0 & 0 \\ 0 & 0 & 0 \\ 0 & 0 & 0 \\ 0 & 0 & 0 \\ 0 & 0 & 0 \\ 0 & 0 & 0 & 0 \\ 0 & 0 & 0 & 0 \\ 0 & 0 & 0 & 0 \\ 0 & 0 & 0 & 0 \\ 0 & 0 & 0 & 0 & 0 \\ 0 & 0 & 0 & 0 & 0 \\ 0 & 0 & 0 & 0 & 0if (mn > 0 && mn \leq 12) // validate the month
                                                 month = mn; else
                                  { 
                                                 month = 1;System.out.println("Month " + mn + " invalid. Set to month 1.");<br>}
 }
                                  year = yr; // could also check
                                day = checkDay(dy); // validate the day
                 System.out.println("MyDate object constructor for date " + toString());<br>}
  } 
                private int checkDay(int testDay) 
 \left\{ \begin{array}{ccc} 0 & 0 & 0 \\ 0 & 0 & 0 \\ 0 & 0 & 0 \\ 0 & 0 & 0 \\ 0 & 0 & 0 \\ 0 & 0 & 0 \\ 0 & 0 & 0 \\ 0 & 0 & 0 \\ 0 & 0 & 0 \\ 0 & 0 & 0 \\ 0 & 0 & 0 \\ 0 & 0 & 0 \\ 0 & 0 & 0 \\ 0 & 0 & 0 & 0 \\ 0 & 0 & 0 & 0 \\ 0 & 0 & 0 & 0 \\ 0 & 0 & 0 & 0 & 0 \\ 0 & 0 & 0 & 0 & 0 \\ 0 & 0 & 0 & 0 & 0 \\ 0 & 0 & 0 & 0 int daysPerMonth[] = { 0, 31, 29, 31, 30, 31, 30, 31, 31, 30, 31, 30, 
                                                                  31 }; 
                                  if (testDay > 0 && testDay <= daysPerMonth[month]) 
                                                 return testDay; 
  System.out.println("Day " + testDay + " invalid. Returning 1."); 
 return 1; // leave object in consistent state
                  } 
                public String toString() 
                  { 
                                 return month + "/" + day + "/" + year; 
                 } 
}
```
Output

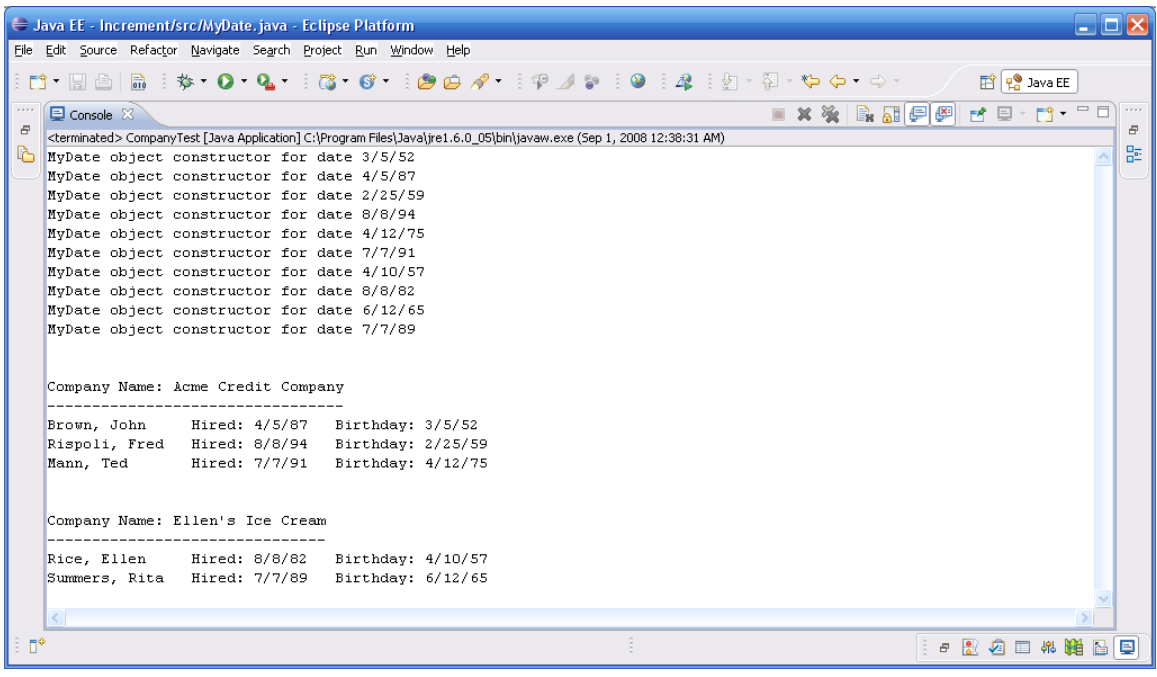

# **The** *finalize* **method**

The complement of the object *constructor* method is the *finalize* method. It has a number of important properties

- 1. The name of the method is always *finalize*
- 2. *finalize* cannot be overloaded
- 3. *finalize* is called automatically every time the object is destroyed
	- 4. Object data space is automatically returned to the system but in finalize()we can
		- i. free file resources
		- ii. free socket communication resources
		- iii. null out references to other objects
- 5. *finalize* does not take any parameters and returns void
- 6. The finalize method may not be called immediately, but it is guaranteed to be called as soon as possible, and *always* before garbage collection is performed

Introduction to Java Programming and OO Concepts (2008) – Julius Dichter

80/107

## Example:

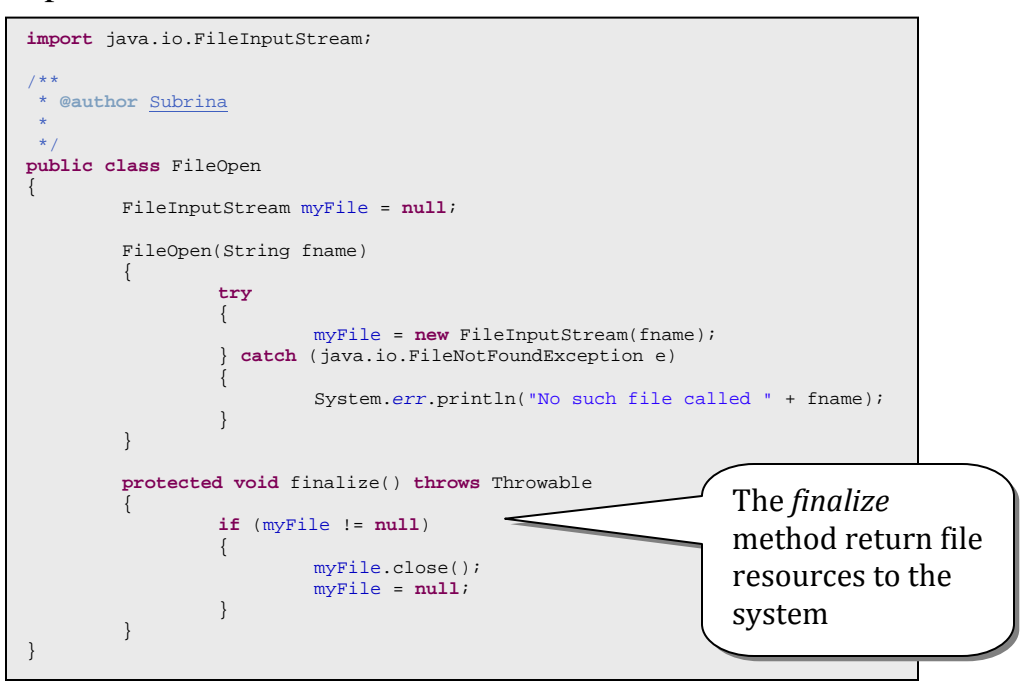

# **Static Members (Data and Methods)**

*Static* data members exist in a class independent of any object instances. *Static* class variables have class scope. *Static* data may be public or private.

*Static* methods in a class cannot access instance variables, but can access any static data members.

To access static members we access through *class name***.***static member name*

Any private static member data must be accessed through a public static method, or a friendly\* static method in the class

```
public class Employee 
{ 
         private String firstName; 
         private String lastName; 
private static int count; 
         public Employee(String first, String last){ 
firstName = first;
                   lastName = last; 
                    ++count; 
                   System.out.println("Construct: " + lastName); 
          } 
         public void finalize(){ 
                    --count; 
                   System.out.println("Finalize: " + lastName); 
          } 
         public String getFirstName(){ 
                   return new String(firstName); 
          } 
         public String getLastName(){ 
                  return new String(lastName); 
          } 
         public static int getCount(){ 
                   return count; 
          } 
}
```
**Code Example of** *static* **members and** *finalize* **method** 

```
import java.applet.Applet; 
import java.awt.*; 
public class
EmpTest extends Applet{ 
         public void paint(Graphics g){ 
                    g.drawString("No Employees = " + Employee.getCount(), 15, 15); 
 Employee e1 = new Employee("John", "Smith"); 
 Employee e2 = new Employee("Tom", "Baxter"); 
 g.drawString("No Employees = " + Employee.getCount(), 15, 35); 
 g.drawString("Employee: " + e1.getFirstName() + " " + e1.getLastName(), 
 15, 55); 
 g.drawString("Employee: " + e2.getFirstName() + " " + e2.getLastName(), 
                                        15, 75); 
                    e1 = e2 = null; 
                    System.gc(); 
                    g.drawString("No Employees = " + Employee.getCount(), 15, 95); 
          } 
         public boolean mouseDown(Event e, int x, int y){ 
                    System.out.println("No Employees = " + Employee.getCount()); 
                    return true; 
          } 
}
```
#### Console Output

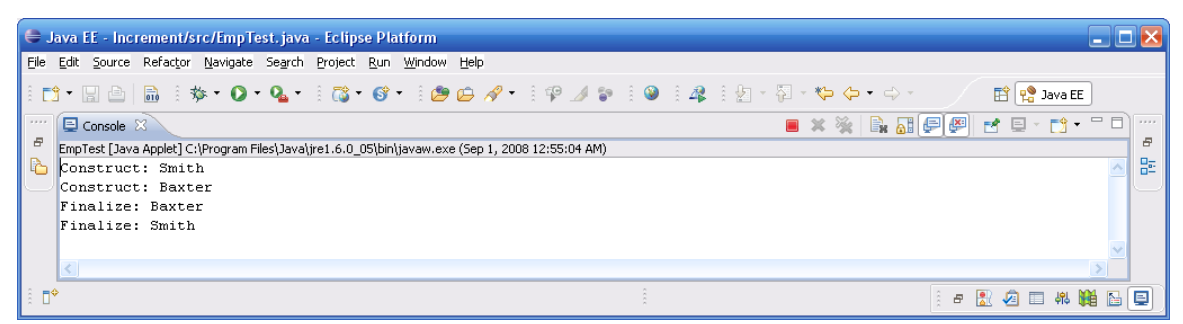

#### GUI Output

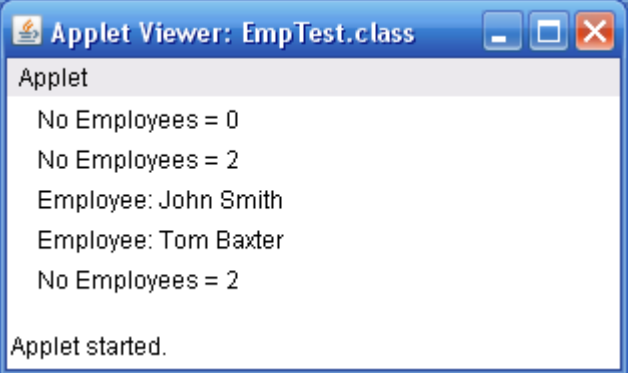

## **\* The** *final* **Keyword**

We can define variables to be *final*. Final variables are, in effect, constants. They cannot be modified.

```
p
ublic class SomeClass { 
pu
blic final static int dozen = 12;  
...
```
The following reference gives the following compiler error message:

dozen ++ ; C:\...\>javac SomeClass.java SomeClass.java:9: **Can't assign a value to a final variable: dozen** *dozen ++; ^* 1 error

Introduction to Java Programming and OO Concepts (2008) – Julius Dichter

83/107

final public static variables are often used as Class constants. This is used throughout Java's standard API classes to provide clear values used in methods in those classes.

An example of a constant Employee object can be placed into the Employee class code:

**public final static** Employee Kons = **new** Employee("Larry","Jones");

The **awt** package **Color** class provides colors and methods for manipulating screen colors

Java provides a **Color** class with the following constants

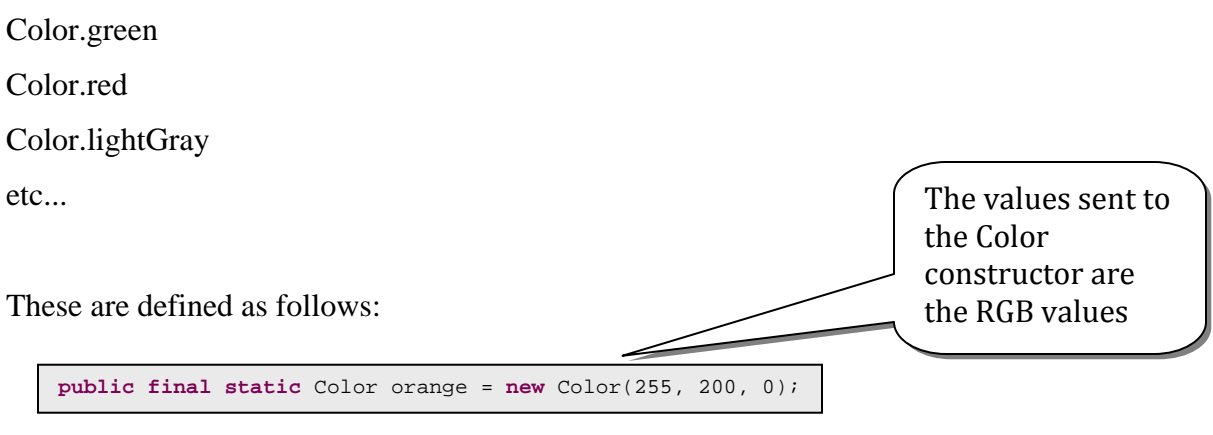

These can be used to set colors as in the following:

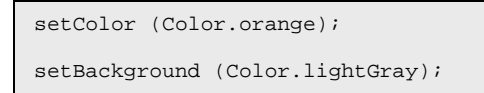

#### **Object Oriented Programming**

While Object-based programming uses program design with classes and object composition, it does not fully exploit the possibilities of OOP. It lacks two important features which are regarded by many as true OO features

Introduction to Java Programming and OO Concepts (2008) – Julius Dichter 84/107

- 1. *polymorphism* allows a more general approach to writing software, allowing the handling of future behavior in yet-to-be-designed classes. It also allows a dynamic behavior of objects where object *messages* activate dispatching of methods at run time, *not* at compile time.
- 2. *inheritance* encourages and enables software *reusability*, as new classes *extend* existing ones, and add on to their capabilities.

These features help to deal with the complexity inherent in large-scale computer systems

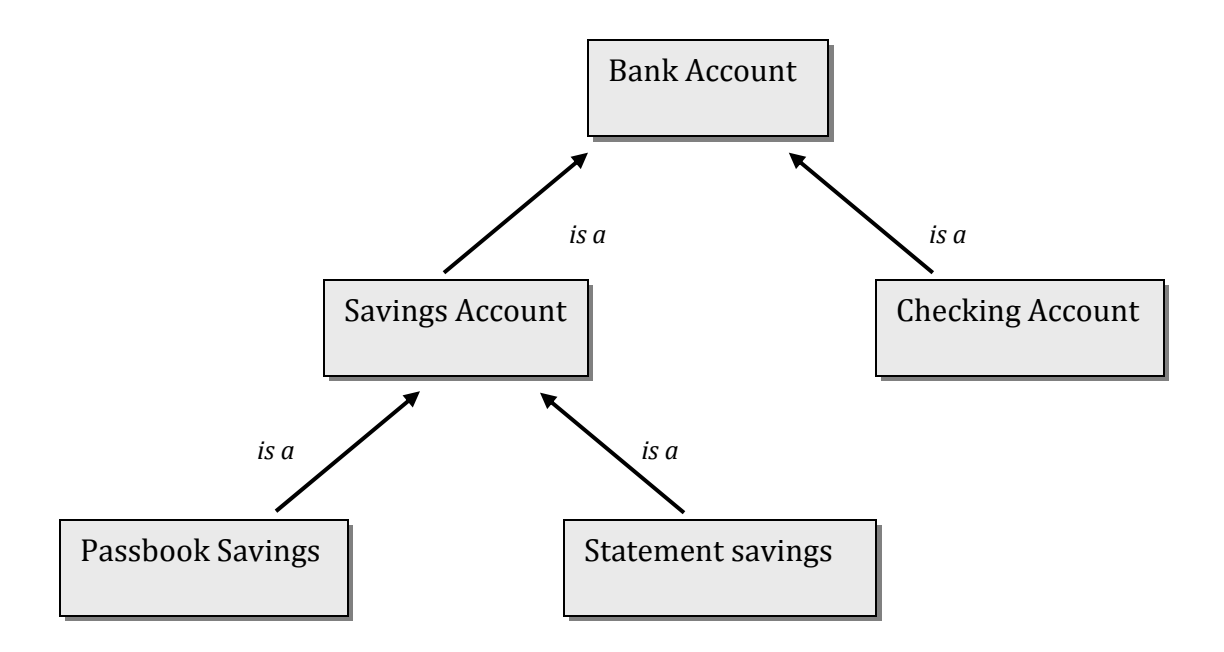

*Typical Class Hierarchy* 

#### **Types of members in a class**

There are four types of class members that can be defined as part of a class

- 1. *private* class members cannot be accessed outside the member methods
- 2. *public* class members can be accessed by anyone
- 3. *package* class members can be accessed on a directory (*package*) level

Introduction to Java Programming and OO Concepts (2008) – Julius Dichter

4. *protected* – class members can be accessed *only* by methods in direct or indirect subclasses

# **In** *inheritance* **a class is either a direct subclass or a direct superclass of another class**

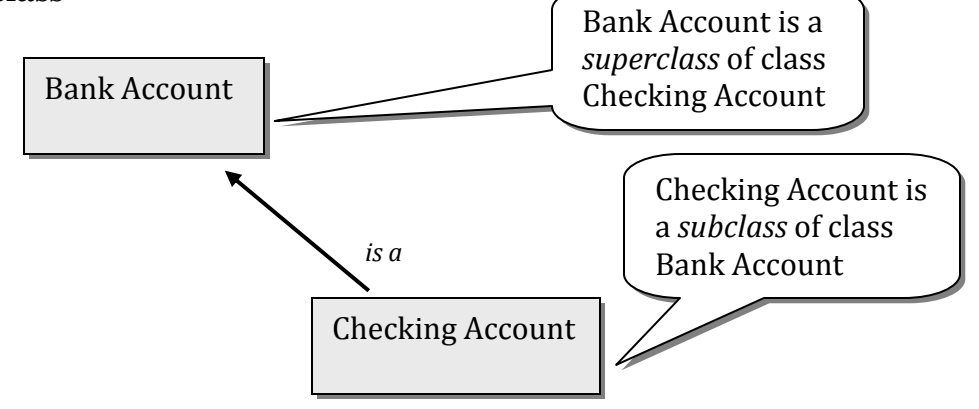

## **How Protected is** *protected?*

#### **Protected members can be accessed by**

- 1. the class itself
- 2. a subclass method (and its descendants)

methods in the same package as the subclass method

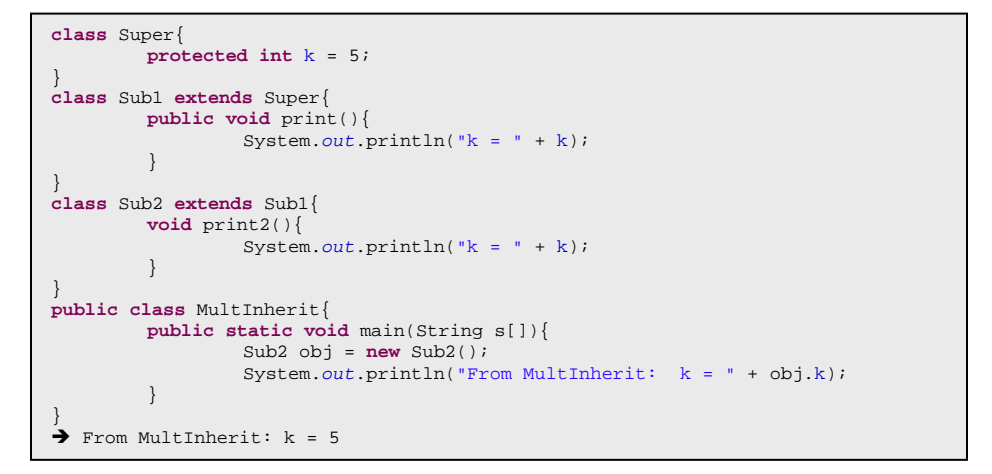

#### Example of *multiple inheritance*

Introduction to Java Programming and OO Concepts (2008) – Julius Dichter 86/107

**Example of Multiple Inheritance with Calls to Superclass Methods**

```
class Super 
{ 
         protected int k = 5; 
} 
class Sub1 extends Super 
{ 
         public void print() 
          { 
                    System.out.println("From Sub1: k = " + k); 
          } 
} 
class Sub2 extends Sub1 
{ 
         void print2() 
          { 
                    super.print(); 
                   System.out.println("From Sub2: k = " + k); 
          } 
} 
public class MultInherit 
{ 
         public static void main(String s[]) 
          { 
                   Sub2 obj = new Sub2(); 
                   obj.print2(); 
                   System.out.println("From MultInherit: k = " + obj.k); 
          } 
}
```
*Note:* 

- 1. method **print2**() calls super method **print**(). A call to **print**() rather than **super.print**() would also work. Why?
- 2. we need to call **print2**() with **obj.print2**(). Why would a call to **print2**() not work?
- 3. *k* is available to **class MultInherit** because an instance variable, *obj*, is a sub-subclass of the class Super, and *k* is a protected member of the Super class.

**Overriding the Defined Methods in a Superclass** 

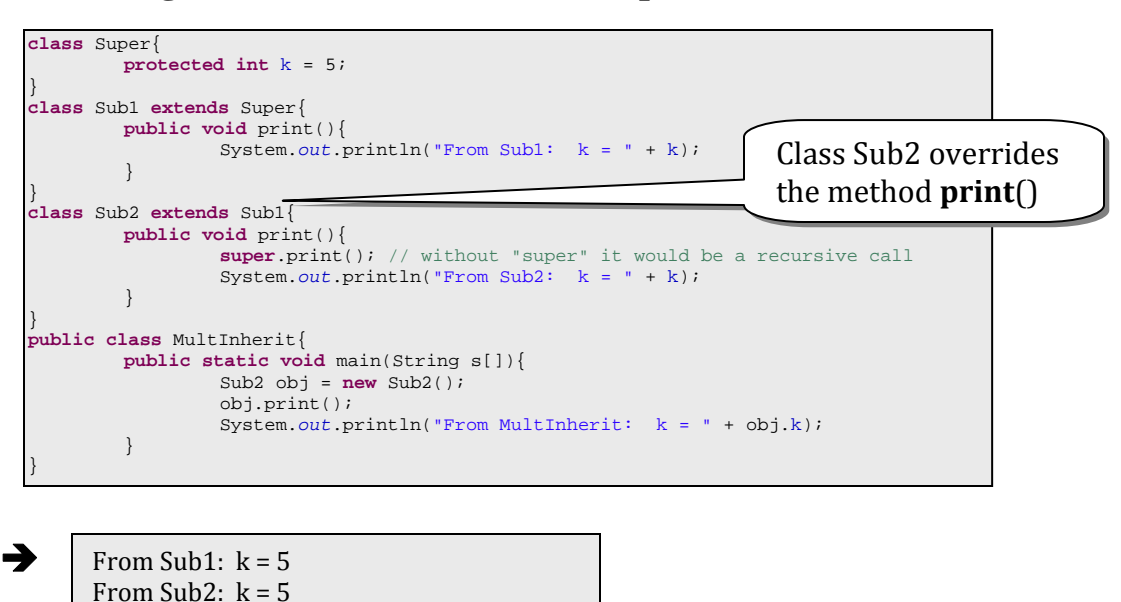

# **The Relationship Between Superclass and Subclass Objects**

From MultInherit:  $k = 5$ 

A subclass object, or even a sub-subclass object can be treated as an object of the type of the (super) superclass. This is due to the generalization-specification or *isa* inheritance.

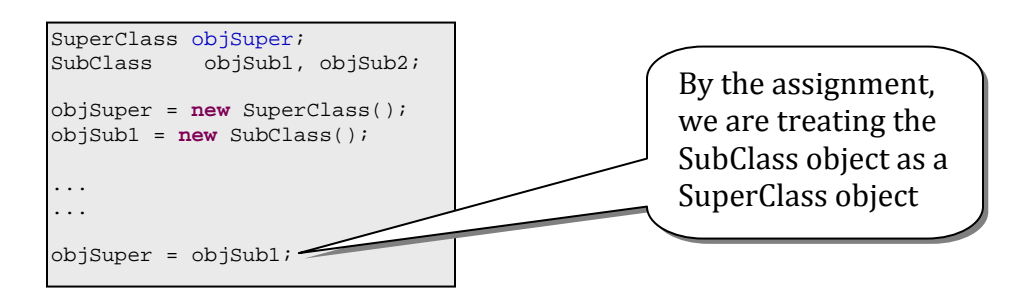

We can create an array of objects from various classes (given they have a *common base class*, or implement a *common interface*) as long as the array is of the common *superclass* or *interface* objects

*Note:* A superclass object *cannot* be treated as a subclass object. This is because the subclass may have additional data and methods defined which are not part of the superclass.

*Note:* we can explicitly cast the superclass object as a subclass object, If the superclass reference *actually* refers to a subclass object.

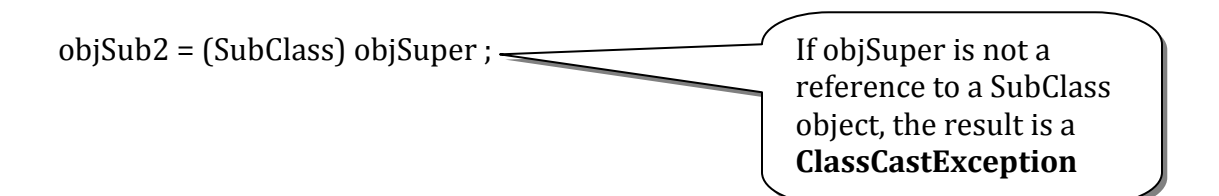

## **Defining Java References**

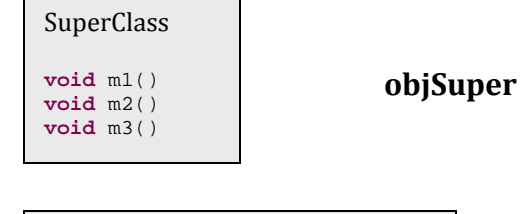

SuperClass objSuper;

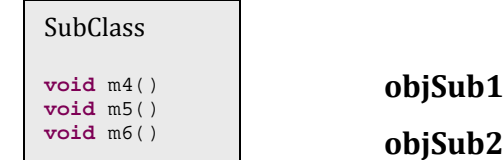

SubClass objSub1, objSub2;

#### *Note:*

Compiler allows references to ObjSuper **class** objects to invoke **m1()**,**m2()**,and **m3()**.

Compiler allows references to ObjSub **class** objects to invoke **m1()**,**m2()**, and **m3()**,as well as **m4()**, **m5()**,and **m6()**.

> Introduction to Java Programming and OO Concepts (2008) – Julius Dichter 89/107

# **Instantiating Java Objects**

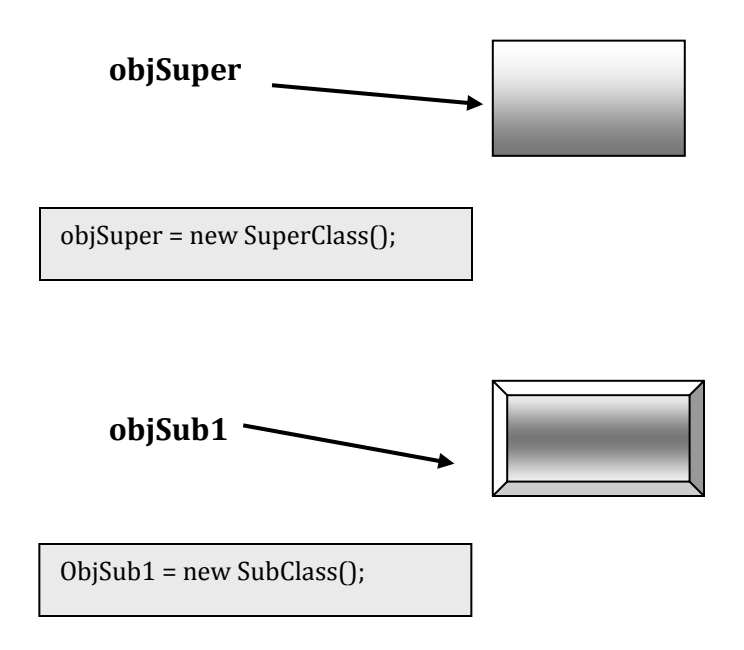

# **Java Objects Assigned Across Inheritance Hierarchy**

**(This is OK)** 

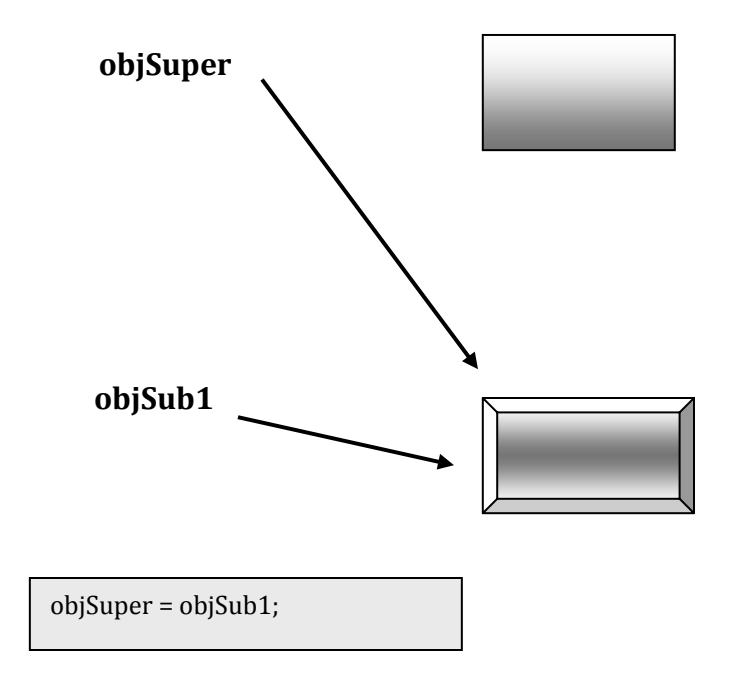

## **Java Objects Assigned Across Inheritance Hierarchy**

**(This is OK, due to cast)** 

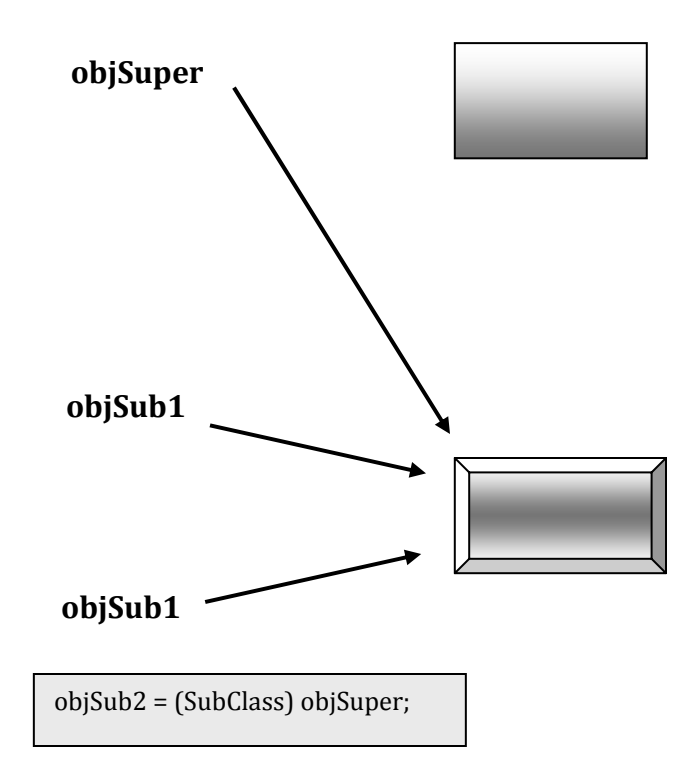

#### **Java Objects Assigned Across Inheritance Hierarchy**

**(This is N-O-T OK, despite the cast)** 

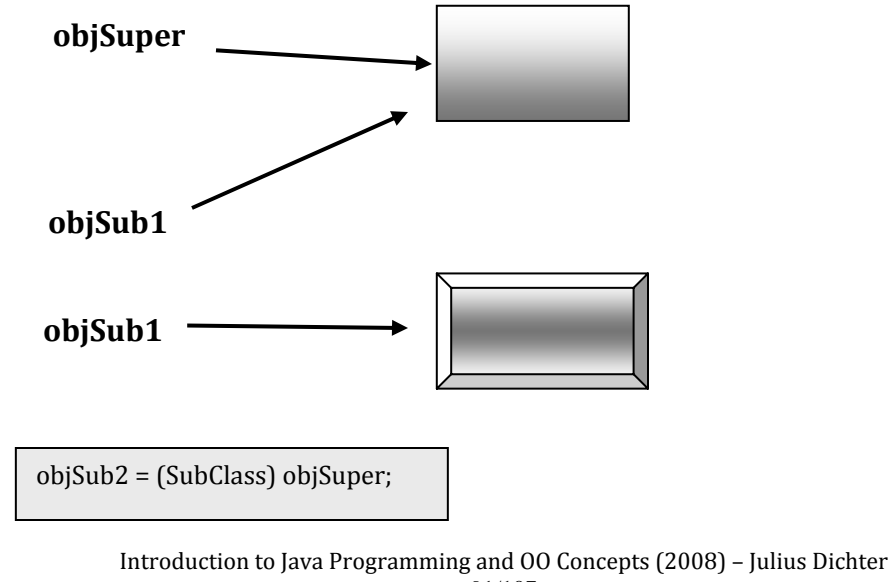

91/107

## **Example of Inheritance and Super/Sub Class Relationships**

// File: Point.java

```
public class Point{ 
        protected double x, y; 
        public Point(double a, double b){ 
                 setPoint(a, b); 
 } 
        public void setPoint(double a, double b){ 
                 x = aiy = bi} 
        public double getX(){ 
                  return x; 
         } 
public double getY(){ 
                 return y; 
         } 
public String toString(){ 
 return "[" + x + ", " + y + "]"; 
 } 
 }
```
// File: Circle.java

```
public class Circle extends Point{
        protected double radius; 
         public Circle(){ 
                  super(0, 0); 
                  setRadius(0); 
          } 
public Circle(double r, double a, double b){ 
 super(a, b); // call the base class constructor
                 setRadius(r);
         } 
public void setRadius(double r){ 
                 radius = (r > = 0.0 ? r : 0.0);
         } 
         public double getRadius(){ 
                  return radius; 
         } 
public double area(){ 
                  return 3.14159 * radius * radius; 
 } 
         public String toString(){ 
                return "Center = " + "[" + x + ", " + y + "]" + "; Radius = "
                 + \text{ radius: } } 
          }
```
Introduction to Java Programming and OO Concepts (2008) – Julius Dichter 92/107

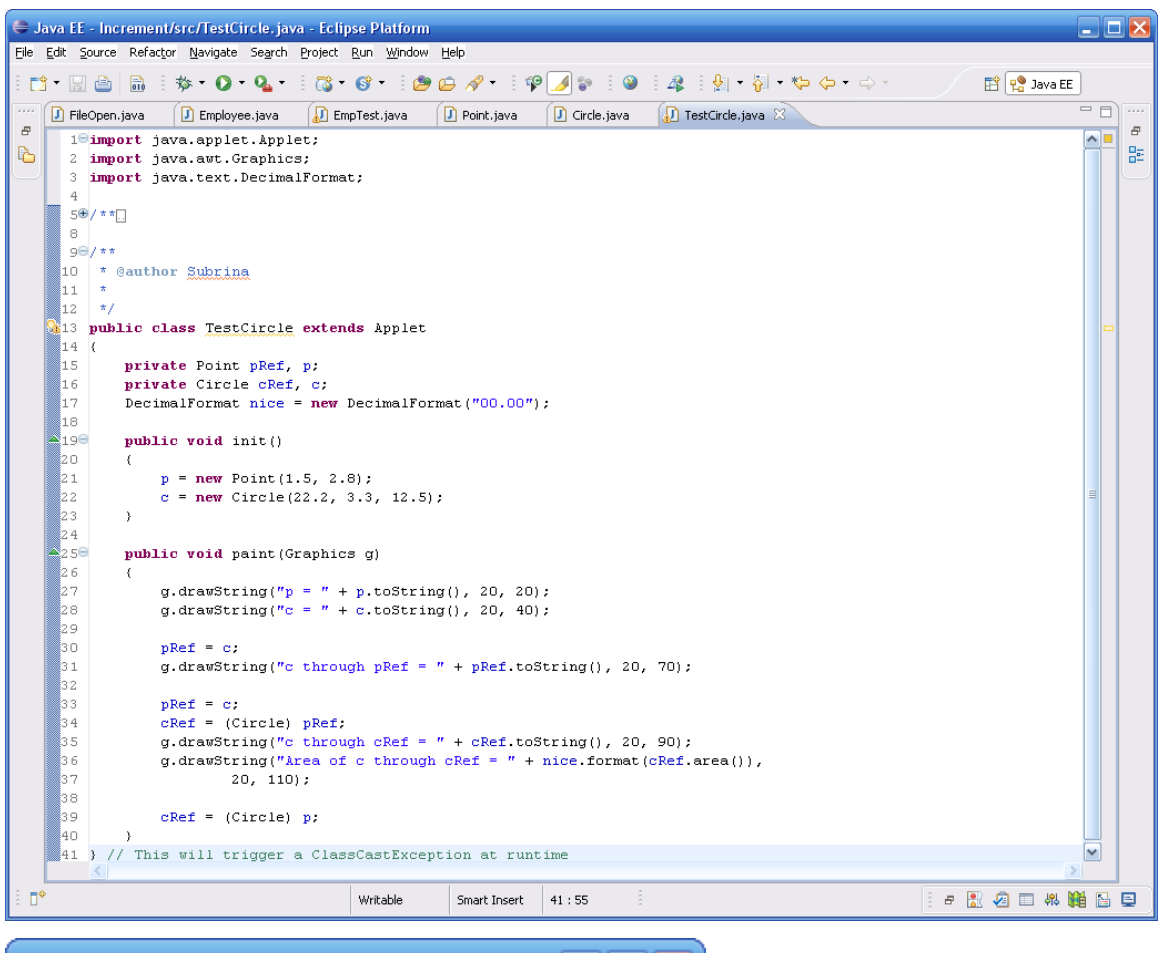

## **Example of Inheritance and Super/Sub Class Relationships**

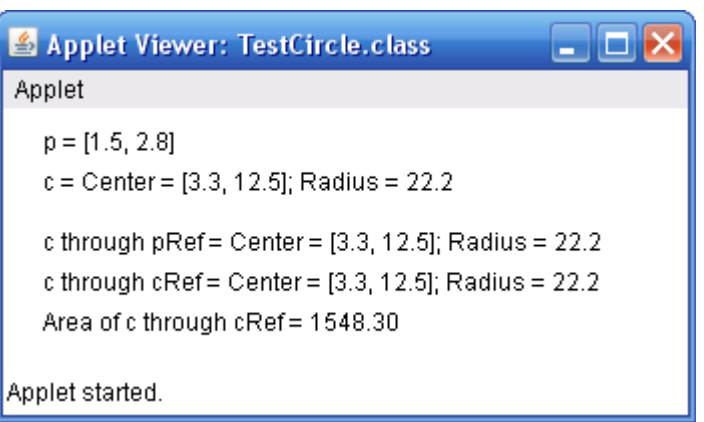

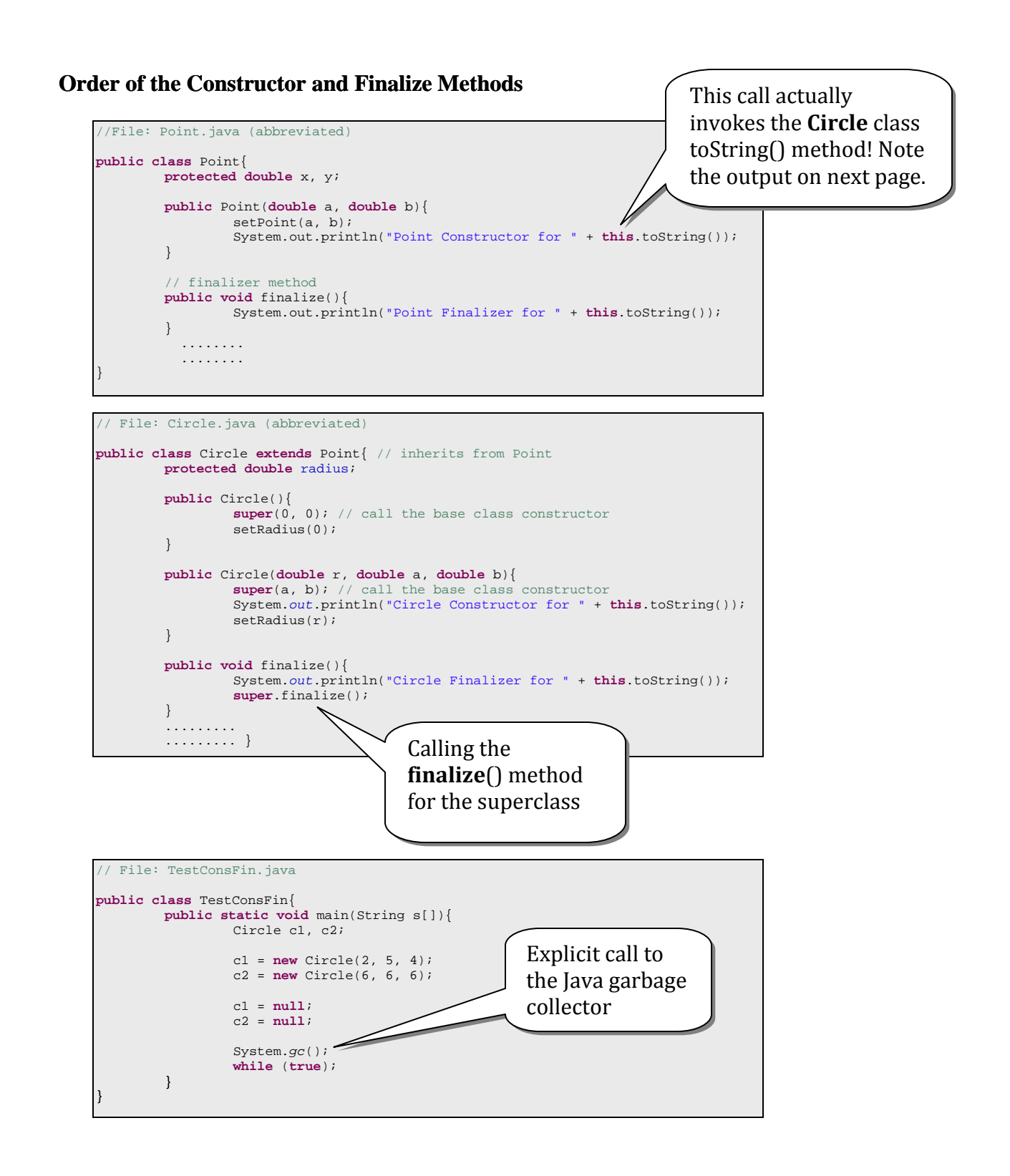

Introduction to Java Programming and OO Concepts (2008) – Julius Dichter 94/107

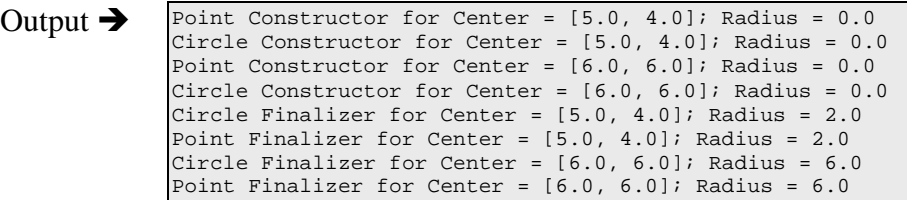

#### Multiple Inheritance

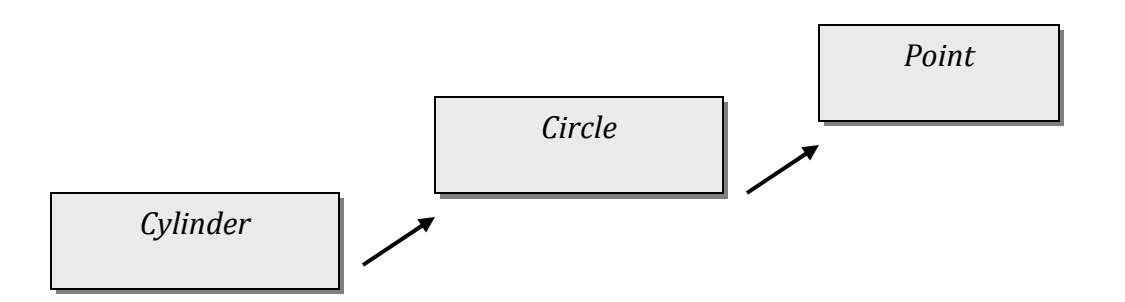

A Cylinder object has the behavior and data of a

- 1. Cylinder
- 2. Circle
- 3. Point

A Circle object has the behavior and data of a

- 1. Circle
- 2. Point

A Point object has the behavior and data of a

1. Point

Often, when we have a two‐level, or more *ISA* relationship, a behavior *B* of the lower class object, executed only the part of the behavior specific to the lower class. To get the *complete* behavior, the lower class objects calls the superclass *B* behavior, and this process propagates up the inheritance chain.

The *total B* behavior for the lowest class object is simple the composite behavior of all

the classes up the inheritance chain.

Introduction to Java Programming and OO Concepts (2008) – Julius Dichter 95/107

An lower class object calls the *immediate* class behavior with the syntax **super.***B*() A lower class object *cannot* call a method 2 levels up with the syntax **super.super.***B*()

# **Class design with Inheritance**

Inheritance is a powerful design tool. One method is to develop a new class by extending one which already exists. Then we do the following

- 1. Define new data specific to the new class
- 2. Define additional behavior specific to the new class
- 3. Override the superclass behaviors to make it specific to the new class

Inheritance is a good software engineering because we can reuse existing classes on an *as is* basis, or reuse existing classes in developing newly extended ones.

Software engineering is improved as we build more reliable systems with quicker turn‐around time. Reliability is achieved because we are reusing tried and tested components

#### **Inheritance can be implemented in top-down or bottom-up fashion**

*top-down*

Extend already useful and existing classes in *isa* manner to form new classes

This allows *generalization*-*specialization* of a superclass to a new subclass

#### *bottom-up*

Factor out the common behaviors of existing classes to generate a superclass, which contains the common behavior

This allows the uniform treatment of objects of different classes

**Implementing** *protected* **members**

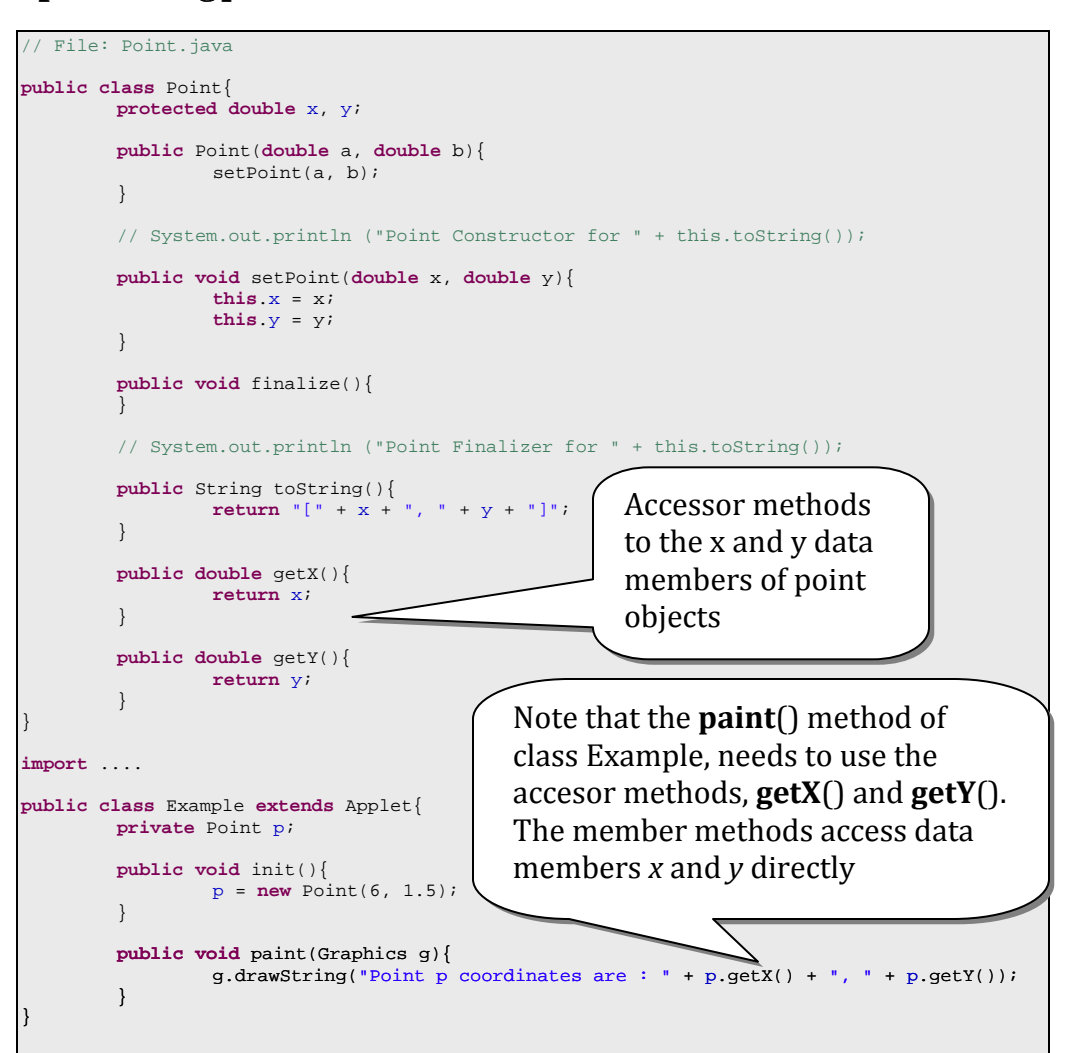

# **Example of Three-level class hierarchy (** *Cylinder* $\rightarrow$ *Circle* $\rightarrow$ *Point* **)**

```
// File: Circle.java
public class Circle extends Point 
{ 
            protected double radius; 
            public static final double PI = 3.14159; 
            public Circle() 
              { 
                          super(0, 0); 
                          setRadius(0); 
             } 
            public Circle(double r, double a, double b) 
\left\{ \begin{array}{ccc} 0 & 0 & 0 \\ 0 & 0 & 0 \\ 0 & 0 & 0 \\ 0 & 0 & 0 \\ 0 & 0 & 0 \\ 0 & 0 & 0 \\ 0 & 0 & 0 \\ 0 & 0 & 0 \\ 0 & 0 & 0 \\ 0 & 0 & 0 \\ 0 & 0 & 0 \\ 0 & 0 & 0 \\ 0 & 0 & 0 \\ 0 & 0 & 0 & 0 \\ 0 & 0 & 0 & 0 \\ 0 & 0 & 0 & 0 \\ 0 & 0 & 0 & 0 \\ 0 & 0 & 0 & 0 & 0 \\ 0 & 0 & 0 & 0 & 0 \\ 0 & 0 & 0 & 0 & 0 super(a, b); 
                          System.out.println("Circle Constructor for " + this.toString()); 
                         setRadius(r);
             } 
            public void finalize() 
              { 
                          System.out.println("Circle Finalizer for " + this.toString()); 
                          super.finalize(); 
             } 
            public void setRadius(double r) 
             { 
                         radius = (r \ge 0.0 ? r : 0.0);
             } 
            public double getRadius() 
             { 
                          return radius; 
             } 
            public double area() 
             { 
                         return PI * radius * radius; 
             } 
            public String toString() 
              { 
                        return "Center = " + super.toString() + " ; Radius = " + radius;
                                                                                      Calling the 
                                                                                      superclass 
                                                                                      toString() method 
             }
```
}

**Example of Three-level class hierarchy ( Cylinder**  $\rightarrow$  **Circle**  $\rightarrow$  **Point )** 

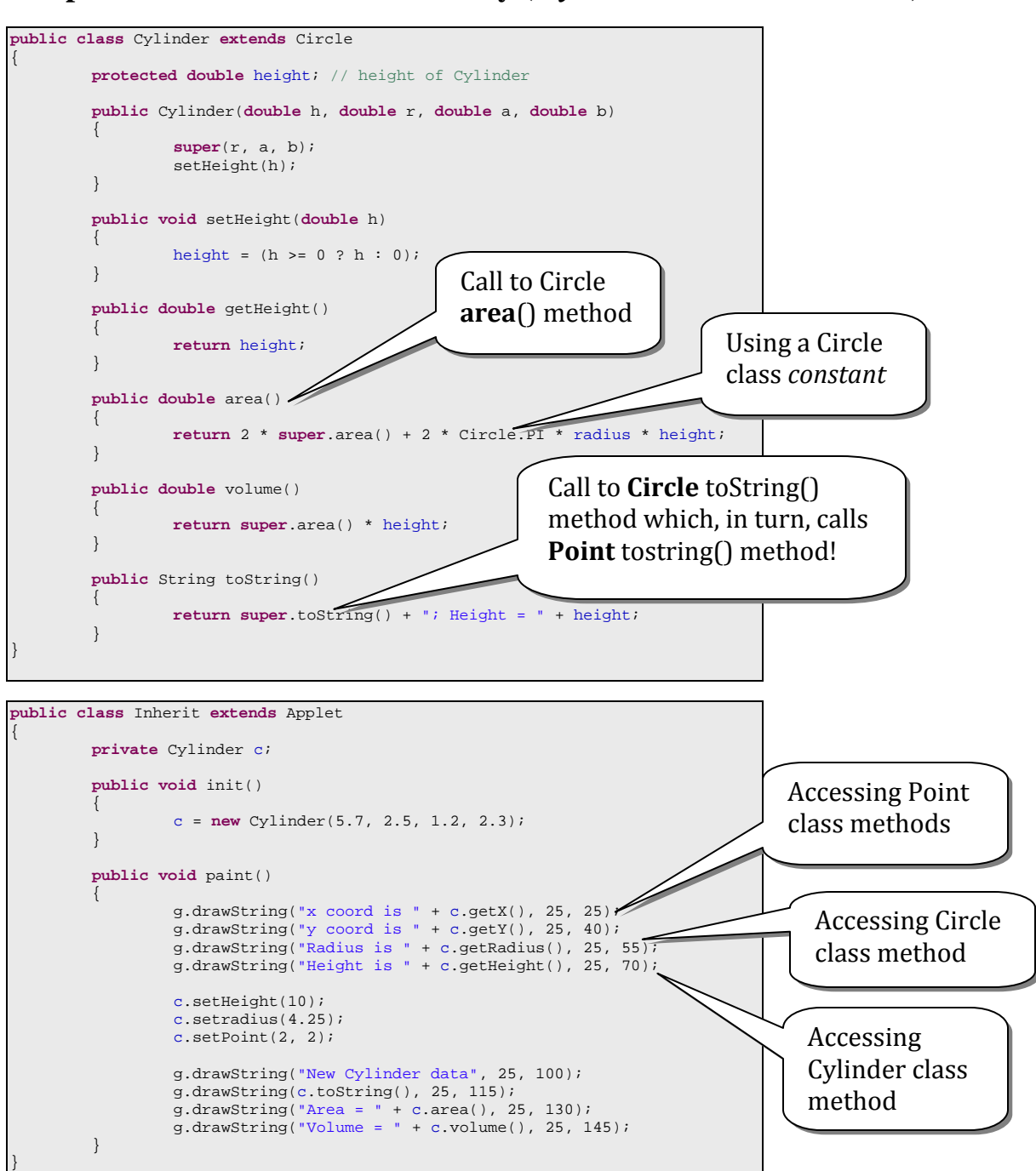

Introduction to Java Programming and OO Concepts (2008) – Julius Dichter 99/107

#### Output

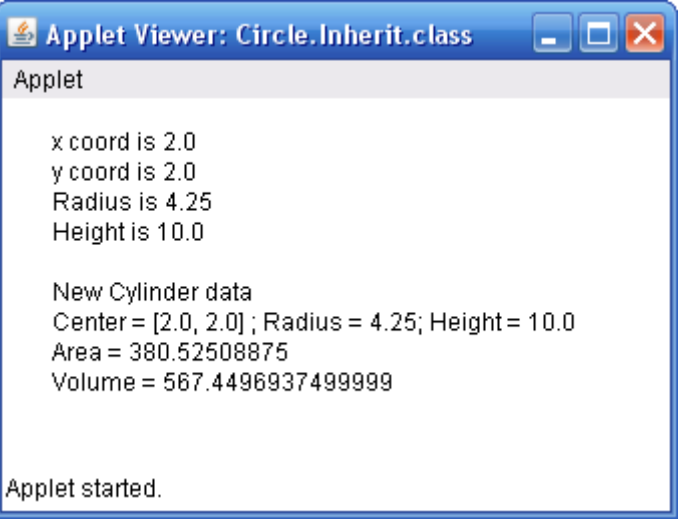

# **Polymorphism: Allows Dynamic Behavior of Objects**

We can process *generically* (as a superclass objects ) objects which are derived from a common superclass.

Adding new classes, which can be processed *generically,* can be done with little or no modification of the superclass or the client code

Client code may need modification only in areas where specific references to the *new* data/behaviors of the subclass are made

If a superclass and a subclass have defined a method with the same profile, and a superclass reference is attached to a subclass instance (object), then the reference to the *superclass* method will invoke the overridden method in the subclass.

This approach requires the *common denominator* of behaviors to be implemented as overriding methods down the chain of inheritance.

Suppose, the superclass, Face has a method **display**(), which is overridden in each of the subclasses,

then we can expect the following behavior (as shown on the following page).

# **Abstract Polymorphism Example**

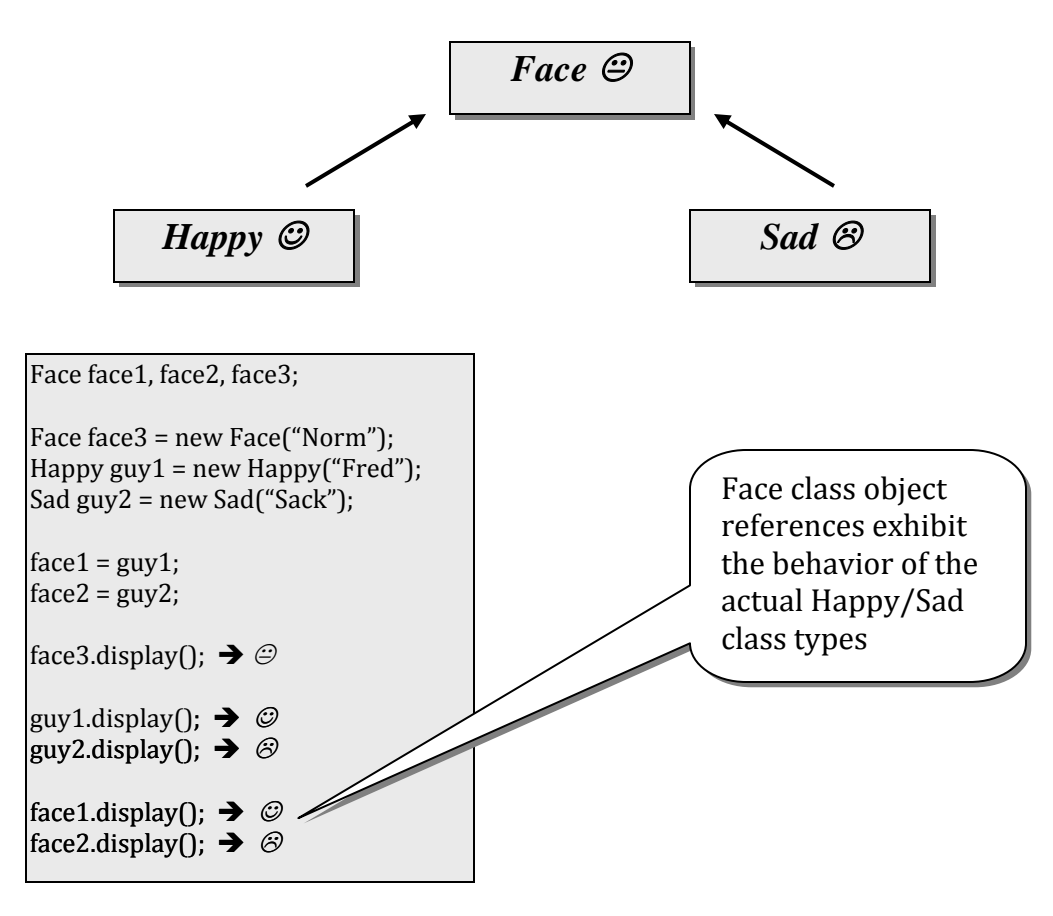

Example of how *Polymorphism* appears

## **Dynamic Binding**

Any time the compiler cannot determine the code which will execute on a particular method call, the connection of the cal to the code (*binding*) will be performed at runtime. This is referred to as *dynamic method binding*, or *late binding*.

Example: Both face1 and face2 objects references are of class Face. However the method calls invoke Happy and Sad class display() methods.

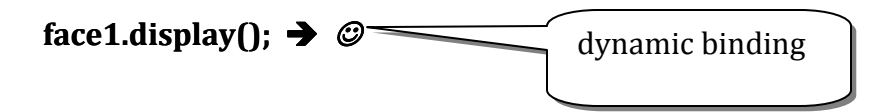

Below, the following in *not* considered late binding because there is no question as to which method will execute.

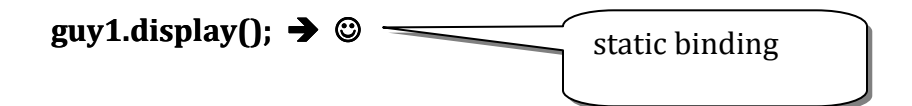

#### *final* **Methods and Classes**

There are three applications for the keyword *final* 

- 1. final variables or objects behave like constants
- 2. final methods cannot be overridden in subclasses
- 3. final classes cannot be extended by further subclasses

#### **Abstract and Concrete Classes**

**A bstract** classes are classes which cannot be instantiated. No objects of this type can be defined. Such classes are useful for treating related, but different classes generically.

Abstract classes are defined using the keyword *abstract* 

Introduction to Java Programming and OO Concepts (2008) – Julius Dichter 102/107

Abstract classes can have methods which are defined with code. Later, subclasses of the abstract class may make calls to the defined method, as long as this method is not overridden in the subclass.

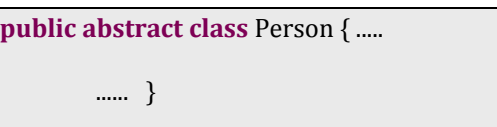

Abstract methods are created also by adding the keyword *abstract* to the header. The abstract keyword tells the compiler that no code will follow for the method.

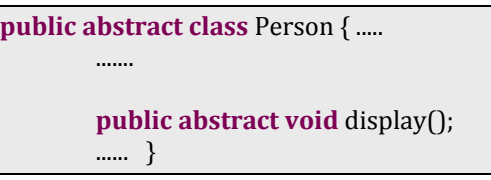

Useful class hierarchies often can have an abstract base class, even several layers of abstract base classes, before instantiable *concrete* classes are derived.

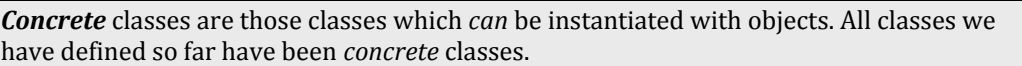

## **Example of a Class Hierarchy with an Abstract Base Class**

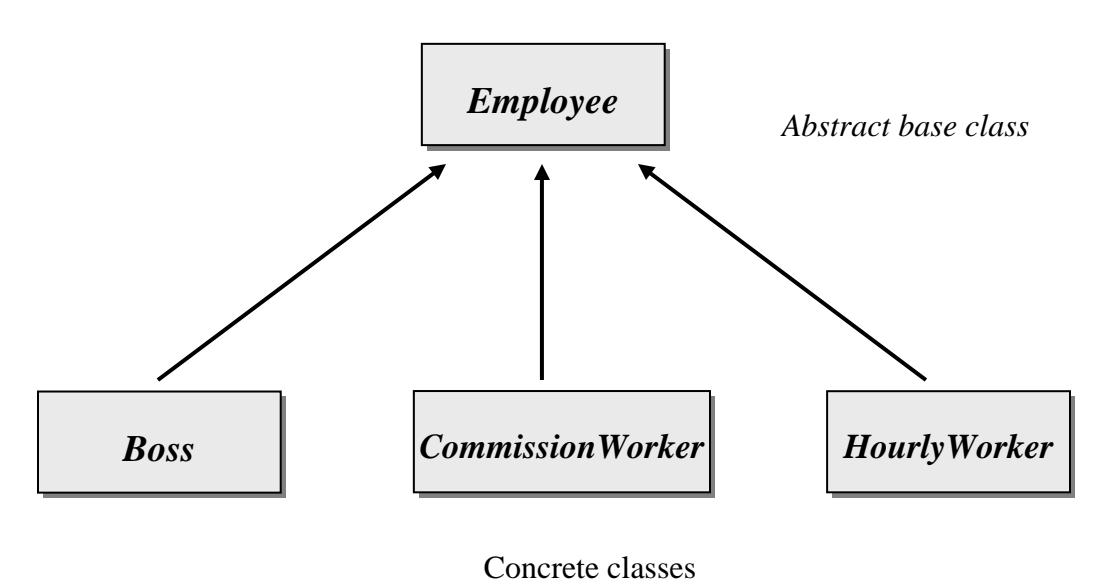

Introduction to Java Programming and OO Concepts (2008) – Julius Dichter 103/107

#### Employee

*public String getFirstName*() *public String getLastName*() **public abstract double earnings**() public String toString ()

#### Boss

public void setWeeklySalary() **public double earnings**() public String toString ()

#### CommissionWorker

public void setSalary() public void setCommission() public void setQuantity() **public double earnings**() public String toString ()

HourlyWorker public void setWage() public void setHours() **public double earnings**() public String toString()

Arrows indicate overriding of the abstract method **earnings**()

**Full Example of the Employee Polymorphic Code**

```
// File: Employee.java
public abstract class Employee 
{ 
        private String firstName; 
        private String lastName; 
        public Employee(String first, String last){ 
                 firstName = new String(first); 
                 lastName = new String(last); 
 } 
        public String getFirstName(){ 
        return new String(firstName);
 } 
        public String getLastName(){ 
        return new String(lastName);
 } 
        public abstract double earnings(); 
}
```
Introduction to Java Programming and OO Concepts (2008) – Julius Dichter 104/107

```
// File: Boss.java
public final class Boss extends Employee 
\{private double weeklySalary; 
        public Boss(String first, String last, double s){ 
                  super(first, last); 
        setWeeklySalary(s);
 } 
        public void setWeeklySalary(double s){ 
                 weeklySalary = (s > 0 ? s : 0); } 
        public double earnings(){ 
                 return weeklySalary; 
         } 
        public String toString(){ 
                  return "Boss: " + getFirstName() + ' ' + getLastName(); 
         } 
}
```

```
// File: CommissionWorker.java
public final class CommissionWorker extends Employee 
{ 
                  private double salary; 
                  private double commission; 
                  private int quantity; 
                  public CommissionWorker(String first, String last, double s, double c, int q) 
\left\{ \begin{array}{ccc} 0 & 0 & 0 \\ 0 & 0 & 0 \\ 0 & 0 & 0 \\ 0 & 0 & 0 \\ 0 & 0 & 0 \\ 0 & 0 & 0 \\ 0 & 0 & 0 \\ 0 & 0 & 0 \\ 0 & 0 & 0 \\ 0 & 0 & 0 \\ 0 & 0 & 0 \\ 0 & 0 & 0 \\ 0 & 0 & 0 \\ 0 & 0 & 0 & 0 \\ 0 & 0 & 0 & 0 \\ 0 & 0 & 0 & 0 \\ 0 & 0 & 0 & 0 \\ 0 & 0 & 0 & 0 & 0 \\ 0 & 0 & 0 & 0 & 0 \\ 0 & 0 & 0 & 0 & 0 super(first, last); // call base-class constructor
                                      setSalary(s); 
                                     setCommission(c);
                   setQuantity(q);
 } 
                  public void setSalary(double s) 
\left\{ \begin{array}{ccc} 0 & 0 & 0 \\ 0 & 0 & 0 \\ 0 & 0 & 0 \\ 0 & 0 & 0 \\ 0 & 0 & 0 \\ 0 & 0 & 0 \\ 0 & 0 & 0 \\ 0 & 0 & 0 \\ 0 & 0 & 0 \\ 0 & 0 & 0 \\ 0 & 0 & 0 \\ 0 & 0 & 0 \\ 0 & 0 & 0 \\ 0 & 0 & 0 & 0 \\ 0 & 0 & 0 & 0 \\ 0 & 0 & 0 & 0 \\ 0 & 0 & 0 & 0 \\ 0 & 0 & 0 & 0 & 0 \\ 0 & 0 & 0 & 0 & 0 \\ 0 & 0 & 0 & 0 & 0salary = (s > 0 ? s : 0); } 
                  public void setCommission(double c) 
                   { 
                                     commission = (c > 0 ? c : 0);
                   } 
                  public void setQuantity(int q) 
                    { 
                                     quantity = (q > 0 ? q : 0)i } 
                  public double earnings() 
                    { 
                   return salary + commission * quantity;
 } 
                  public String toString() 
\left\{ \begin{array}{ccc} 0 & 0 & 0 \\ 0 & 0 & 0 \\ 0 & 0 & 0 \\ 0 & 0 & 0 \\ 0 & 0 & 0 \\ 0 & 0 & 0 \\ 0 & 0 & 0 \\ 0 & 0 & 0 \\ 0 & 0 & 0 \\ 0 & 0 & 0 \\ 0 & 0 & 0 \\ 0 & 0 & 0 \\ 0 & 0 & 0 \\ 0 & 0 & 0 & 0 \\ 0 & 0 & 0 & 0 \\ 0 & 0 & 0 & 0 \\ 0 & 0 & 0 & 0 \\ 0 & 0 & 0 & 0 & 0 \\ 0 & 0 & 0 & 0 & 0 \\ 0 & 0 & 0 & 0 & 0 return "Commission worker: " + getFirstName() + ' ' + getLastName(); 
                   } 
}
```

```
public final class PieceWorker extends Employee
```
{

}

}

```
private double wagePerPiece; // wage per piece output
private int quantity; // output for week
         // Constructor for class PieceWorker
        public PieceWorker(String first, String last, double w, int q){ 
                   super(first, last); // call superclass constructor
                  setWage(w); 
                 setQuantity(q);
         } 
        // Set the wage
        public void setWage(double w){ 
                 wagePerPiece = (w > 0 ? w : 0); } 
         // set the number of items output
        public void setQuantity(int q){ 
        quantity = (q > 0 ? q : 0); } 
        // Determine the PieceWorker's earnings
public double earnings(){ 
 return quantity * wagePerPiece; 
         } 
        public String toString(){ 
                  return "Piece worker: " + super.toString(); 
          }
```

```
public final class HourlyWorker extends Employee 
{ 
          private double wage; // wage per hour
private double hours; // hours worked for week
          // Constructor for class HourlyWorker
public HourlyWorker(String first, String last, double w, double h){ 
                    super(first, last); // call supercalss constructor
                    setWage(w); 
                    setHours(h); 
          } 
         // Set the wage
         public void setWage(double w){ 
                   wage = (w > 0 ? w : 0); } 
         // Set the hours worked
         public void setHours(double h){ 
                   hours = (h \ge 0 \&h  h < 168 ? h : 0); } 
         // Get the HourlyWorker's pay
         public double earnings(){ 
                    return wage * hours; 
          } 
         public String toString(){ 
           return "Hourly worker: " + super.toString(); 
 }
```
**Driver Program and Output of the Abstract Employee Class Program** 

```
import java.applet.Applet; 
import java.awt.Graphics; 
public class EmpArray extends Applet 
{ 
         private final int max = 4; 
         private Employee emp, worker[]; 
         private Boss boss; 
         private CommissionWorker comm; 
         private PieceWorker piece; 
         private HourlyWorker hourly; 
         public void init(){ 
                    boss = new Boss("Adam", "West", 2500); 
comm = new CommissionWorker("Al", "Zimmer", 600, 3, 200);<br>piece = new PieceWorker("Ellen", "Jones", 3.75, 120);<br>hourly = new HourlyWorker("Sam", "Adams", 15.25, 36);<br>worker = new Employee[max];
                    worker[0] = boss; 
                    worker[1] = comm; 
                    worker[2] = piece; 
                    worker[3] = hourly; 
          } 
         public void paint(Graphics g){
                    int y = 25; 
for (int i = 0; i < max; i++, y == 20)
 g.drawString(worker[i].toString() + " -- Earnings: $"
+ worker[i].earnings(), 25, y); + worker[i].earnings(), 25, y);
          } 
}
```
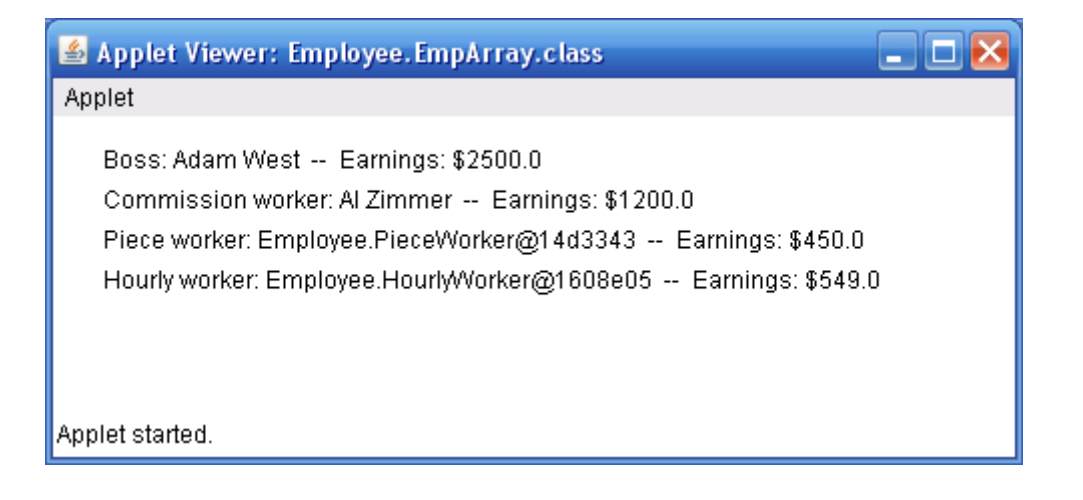

*Output of the polymorphic program*